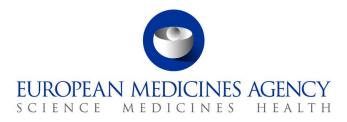

5 December 2024 EMA/346582/2016

## User Guidance for submissions via eSubmission Gateway / eSubmission Syncplicity Web Client using xml delivery files

 Official address
 Domenico Scarlattilaan 6 • 1083 HS Amsterdam • The Netherlands

 Address for visits and deliveries
 Refer to www.ema.europa.eu/how-to-find-us

 Send us a question
 Go to www.ema.europa.eu/contact

 Telephone +31 (0)88 781 6000
 An agency of the European Union

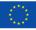

© European Medicines Agency, 2024. Reproduction is authorised provided the source is acknowledged.

## Table of contents

| 1. Introduction                                                                                                    |
|----------------------------------------------------------------------------------------------------|
| 2. Scope of the eSubmission Gateway xml delivery file system                                                                                          |
| 3. The submission process17                                                                                                    |
| 4. Create delivery file screen – Centralised Procedure including Medical                                                                              |
| Devices and Companion Diagnostics                                                                                                    |
| <ul> <li>4.1. Create delivery file</li></ul>                                                                                                    |
| 4.3. Create delivery file for WS variation submission for Centrally Authorised Products (CAPs)                                                        |
| 4.4. Create delivery file for WS variation submission for Nationally Authorised Products (human only)41                                               |
| 4.5. Create delivery file for WS variation submission including both CAPs and NAPs (veterinary only)                                                  |
| 4.6. Create delivery file for PAM (Post-Authorisation Measure) submission for Centrally<br>Authorised Products (human only)46                         |
| 4.7. Create delivery file for PASS 107n, 107o and 107q submission for Nationally Authorised Products (human only)                                     |
| <ul> <li>4.8. Create delivery file for Medical Devices (human only)</li></ul>                                                                         |
| 5. Create delivery file screen – Referrals58                                                                                                    |
| 5.1. Create delivery file for Referrals reviewed by the CHMP containing Centrally Authorised Products (CAPs) – Art. 20 and Articles 5(3), 31 and 107i |
| 29(4), 30 and 29 Paediatric61                                                                                                    |
| 5.3. Create delivery file for Veterinary Referrals reviewed by the CVMP for Centrally or Nationally Authorised Products                               |
| 6. Create delivery file screen PSUR (Periodic Safety Update Report) 67                                                                                |
| 6.1. Create delivery file for human PSUR submissions67                                                                                                |
| 7. Create delivery file screen – Maximum Residue Limit (MRL) applications (veterinary only)                                                           |
| 7.1. Create delivery file for MRL submissions67                                                                                                    |
| 8. Create delivery file screen – ASMF                                                                                                    |
| 9. Create delivery file screen – PMF74                                                                                                    |
| 9.1. Create delivery file for PMF                                                                                                    |
| 10. Create delivery file screen – VAMF and VAMF-var (Veterinary only)75                                                                               |
| 10.1. Create delivery file for VAMF and/or VAMF-var75                                                                                                 |

| <b>11. Create delivery file screen – vPTMF and vPTMF-var (Veterinary only).76</b><br>11.1. Create delivery file for vPTMF and/or vPTMF-var                                                        |
|----------------------------------------------------------------------------------------------------|
| <b>12. Create delivery file screen – Paediatric submissions</b>                                                                                                    |
| <b>13. Create delivery file screen – Signal Detection (EPITT) submissions 80</b><br>13.1. Create delivery file for Signal Detection (EPITT) submission for Nationally Authorised<br>Product (NAP) |
| <b>14. Create delivery file screen – Article 18 submissions</b>                                                                                                    |
| 15. Saving the XML delivery file and preparing the submission package 82                                                                                                    |
| 16. Issues with delivery file creation86                                                                                                    |

## **Document History**

| Version | Date     | Changes applied                                                                                                    | Author                              |
|---------|----------|----------------------------------------------------------------------------------------------------|-------------------------------------|
| 2.34    | 05/12/24 | Updates to reflect changes from the amended variation regulation and the new Fee Regulation (NFR)                                                                                | Kristiina Puusaari                  |
| 2.33    | 10/10/24 | Updates to Veterinary VNeeS submissions and general updates                                                                                                    | Kristiina Puusaari                  |
| 2.32    | 25/03/24 | Update of pam-sda (new mandatory EPITT number field.                                                                                                    | Kristiina Puusaari                  |
|         |          | Links updated and other general updates.                                                                                                    |                                     |
|         |          | Updated to reflect roll-out of Regulatory<br>Procedure Management (RPM) for Product<br>Lifecycle Management (PLM) on the IRIS                                                    | Nuria De la Calle<br>Kabab          |
| 2.31    | 17/01/24 | Submission type VRA has been split to 4 new submission types (vra-e, vra-i, vra-r, vra-s) according to the timetables defined in the <u>Variation classification guideline</u> . | Kristiina Puusaari                  |
| 2.30    | 11/01/24 | Updated to reflect addition of 'SEND Data<br>package included' flag as implemented in version<br>4.3.0.0                                                                         | Kristiina Puusaari                  |
| 2.29    | 01/12/23 | Updated to include new submission unit re-<br>examination for various submission types                                                                                           | Kristiina Puusaari                  |
| 2.28    | 04/10/23 | Updated to include new submission type Article 18.                                                                                                    | Kristiina Puusaari                  |
|         |          | Tips on searching NAPs (included e.g. in referral procedures, WS variations etc)                                                                                                 |                                     |
| 2.27    | 20/06/23 | Updated to reflect addition of 'Contains Real<br>World Data' flag and details as implemented in<br>version 4.0.5.0                                                               | Kristiina Puusaari                  |
| 2.26    | 30/05/23 | Redundant old Vet submission types have been<br>removed from the xml delivery file UI and further<br>details have been added on Raw Data<br>submissions                          | Kristiina Puusaari                  |
| 2.25    | 14/11/22 | Updated to improve details on paediatric submissions                                                                                                    | Kristiina Puusaari<br>Andrea Davies |
| 2.24    | 26/10/22 | Updated version 4.0.4.0 to add a new submission type: Raw Data Submission.                                                                                                    | Kristiina Puusaari                  |

| Version | Date     | Changes applied                                                                                                    | Author             |
|---------|----------|----------------------------------------------------------------------------------------------------|--------------------|
| 2.23    | 14/06/22 | Updated version 4.0.0.0 to add 2 new submission types: Companion Diagnostics Consultation and Follow-up Companion Diagnostics.                                                                                                    | Kristiina Puusaari |
|         |          | Additionally, a technical update of the framework<br>with an upgrade from AngularJS to Angular has<br>been done. This technical update does not<br>change any functionality; however, it provides<br>new, different look and feel to the user interface.<br>There are no changes to business rules/other<br>features as a result of this update. |                    |
|         |          | <b>NOTE:</b> Please note that the screenshots included<br>in this guidance <b>have not been updated</b> to<br>reflect the change related to update from<br>AngularJS to Angular. This will be done gradually<br>over time. This user guide reflects the previous<br>look and feel of the system.                                                 |                    |
| 2.22    | 27/01/22 | Updated to reflect the Veterinary Medicines<br>Regulation (EU) 2019/6.                                                                                                    | Kristiina Puusaari |
|         |          |                                                                                                    | Hannes Kulovits    |
| 2.20    | 11/03/21 | Updated to reflect changes introduced in releases<br>v3.7.6.0 (Customer reference has been renamed<br>to Purchase Order Number, addition of new<br>nitrosamine related radio button for human<br>variations as detailed in the release notes).<br>Addition of details for EPITT signal detection<br>submissions.                                 | Kristiina Puusaari |
| 2.19    | 08/03/21 | Updated to reflect changes introduced in releases v3.7.5.0 (changes in the Veterinary domain for MRL and referral submissions as detailed in the release notes)                                                                                                    | Kristiina Puusaari |
| 2.18    | 19/11/20 | Updated to reflect the changes introduced in release v3.7.3.0 (major changes in paediatric submissions and other changes as per detailed in the release notes)                                                                                                    | Kristiina Puusaari |
| 2.17    | 24/06/20 | Updated to reflect the change in the label from 'is<br>this ancillary device' to 'Medical Device Related<br>Consultation'                                                                                                    | Kristiina Puusaari |
| 2.16    | 05/05/20 | Updated to reflect addition of 'Covid-19' related flag as implemented in release v3.7.0.5                                                                                                    | Kristiina Puusaari |
| 2.15    | 27/02/20 | Updated to reflect changes implemented in release v3.7.0.3                                                                                                    | Kristiina Puusaari |
|         |          |                                                                                                    |                    |

| Version | Date     | Changes applied                                                                                                    | Author                 |
|---------|----------|----------------------------------------------------------------------------------------------------|------------------------|
| 2.14    | 04/11/19 | Updated to reflect changes implemented in release v3.7.0.1                                                                                                    | Kristiina Puusaari     |
| 2.13    | 07/10/19 | Updated to reflect changes implemented in release v3.7 and general updates                                                                                                    | Kristiina Puusaari     |
| 2.12    | 19/09/18 | Updated to reflect changes implemented in release v3.6                                                                                                    | Asim Qureshi           |
| 2.11    | 05/07/18 | Updated to reflect changes introduced in v3.5                                                                                                    | Sandeep<br>Senguttuvan |
| 2.10    | 28/02/18 | Updated to reflect changes introduced in v3.4.                                                                                                    | Asim Qureshi           |
| 2.9     | 29/09/17 | Update from Release 3.3.0.0 to reflect change to<br>the user interface for veterinary submissions e.g.<br>addition of submission description, change of<br>submission format field to provide information on<br>the product and |                        |
| 2.8     | 01/09/17 | Update from Release 3.2.3.0 to reflect change to<br>the user interface e.g. addition of the 'pam' code<br>list to pam (all but capa) and pass 107n, p and q<br>submissions                                                      | Kristiina Puusaari     |
| 2.7     | 27/06/17 | Update from Release 3.2.2 to reflect changes to<br>the user interface e.g. changes to clinical trial<br>publication, rmp and ancillary medicinal product<br>submissions. See release notes for details.                         | Kristiina Puusaari     |
| 2.6     | 05/05/17 | Update from release 3.2.0 RC4 to reflect changes to contact person contact details                                                                                                    | Kristiina Puusaari     |
| 2.5     | 31/03/17 | Update to include guidance on using new<br>functionality from release 3.2.0, for example the<br>addition of new submission description field,<br>procedure number and contact person details.<br>See release notes for details. | Kristiina Puusaari     |
| 2.4     | 20/02/17 | Updated to include guidance how to fill in additional information for Referral submissions                                                                                                    | Kristiina Puusaari     |
| 2.3     | 12/12/16 | Updated to reflect the change from PIP submissions to Paediatric submissions                                                                                                    | Kristiina Puusaari     |
| 2.2     | 02/12/16 | Updated to include details of Veterinary PSUR<br>and MRL submissions, PASS 107n, 107o and<br>107q submissions for Human Nationally<br>Authorised Products and Ancillary Medicinal<br>Products in Medical devices submissions    | Kristiina Puusaari     |

| Version | Date     | Changes applied                                                                                                    | Author             |
|---------|----------|----------------------------------------------------------------------------------------------------|--------------------|
| 2.1     | 13/10/16 | Updated to clarify search for referral and ASMF procedures and update following mandatory use of EU M1 specification v3.0 and v3.0.1. | Kristiina Puusaari |
| 2.0     | 25/07/16 | Updated to reflect changes related to EU Module 1 specification v3.0.1                                                                | Kristiina Puusaari |
| 1.1     | 31/05/16 | Update – ancillary medicinal substances in<br>medical device are out of scope during the pilot<br>phase                               | Kristiina Puusaari |
| 1.0     | 23/05/16 | Original – documented usage of the delivery file creation functionality                                                               | Kristiina Puusaari |

## 1. Introduction

This document serves as a simple guide for applicants to submit applications via the eSubmission Gateway / eSubmission Syncplicity Web Client using xml delivery files. It highlights the restrictions and conventions that users need to be aware of when generating submission and delivery files.

It also describes the existing constraints and workaround solutions to enable submissions to the agency.

The document assumes prior knowledge of the eSubmission gateway processes and will therefore focus on the process of creating delivery files to be included in the submissions.

Communication regarding the introduction of the xml delivery files for the submission process can be found from the <u>eSubmission website</u>.

# 2. Scope of the eSubmission Gateway xml delivery file system

The use of xml delivery files is mandatory for all human (including Paediatric submissions) and veterinary domain submissions to EMA for which the relevant delivery files are available. Use of filenaming conventions is no longer allowed. Use of the xml delivery files requires inclusion of the delivery file in the submission package. When the **xml delivery file** is **included** in the package, **the filenaming conventions are no longer checked** and a simple, meaningful name should be given to

**Important note:** please ensure that you only include the xml delivery file, the sequence folder and if needed, the working documents folder in the submission zip folder. Nothing additional, e.g. the eCTD validation report or any other file **should not be included** in the submission zip folder. In general, the eCTD validation reports should not be sent to EMA, they are not required and cause additional work and if inserted in an incorrect location, may cause a failure of the submission.

The fields from the Formatted Table Template have been implemented into the XML delivery file and number of fields familiar from the formatted table template should now be filled in in the XML delivery file user interface.

The xml delivery files can currently be used for the following **submission types**:

## Human

| Submission Type                      | Description                                                                                   |
|--------------------------------------|-----------------------------------------------------------------------------------------------|
| annual-reassessment                  | Annual Re-assessment                                                                          |
| clin-data-pub-fv                     | Clinical data for publication – Final version                                                 |
| clin-data-pub-rp                     | Clinical data for publication – Redacted Proposal                                             |
| Companion Diagnostic<br>Consultation | New submission type to submit companion diagnostics to the EMA by a notified bodies           |
| extension                            | Extension                                                                                     |
| lifting-suspension                   | Lifting of suspension                                                                         |
| Follow-up Companion Diagnostic       | New submission type to submit Follow-up companion diagnostics to the EMA by a notified bodies |

| maa                 | Marketing Authorisation Application                                                                                                    |
|---------------------|----------------------------------------------------------------------------------------------------|
| notification-61-3   | Notification Art. 61(3)                                                                                                    |
| pam-anx             | Condition of a marketing authorisation granted for a medicinal product, listed in Annex II of the MA                                                                                                    |
| pam-capa            | Corrective Action/Preventative Action related to a post-<br>authorisation measure                                                                                                    |
| pam-leg             | Legally binding measure related to a post-authorisation measures                                                                                                    |
| pam-mea             | Additional pharmacovigilance activity in the risk-management<br>plan related to a post-authorisation measure (RMP) (e.g. interim<br>results of imposed/non-imposed interventional/non-<br>interventional clinical or non-clinical studies) |
| pam-p46             | Paediatric submissions related to a post-authorisation measure                                                                                                    |
| pam-paes            | Submission of post-authorisation efficacy study                                                                                                    |
| pam-rec             | Recommendation related to a post-authorisation measures e.g. quality improvement related to a post-authorisation measure                                                                                                    |
| pam-sda             | Cumulative review following a request originating from a PSUR or a signal evaluation related to a post-authorisation measure                                                                                                    |
| pam-sob             | Specific obligation related to a post-authorisation measure                                                                                                    |
| pass107n            | Submission of a post authorisation safety study protocol<br>(according article 107n) - NAPs                                                                                                    |
| Pass107o            | Submission of an amended post authorisation safety study protocol (according article 1070) – CAPs and NAPs                                                                                                    |
| pass107q            | Submission of a post authorisation safety study report<br>(according article 107q) – NAPs                                                                                                    |
| Raw Data submission | New submission type to submit Raw Data pilot submissions to<br>the EMA by applicants who wish to support their initial MAA<br>application with Raw Data (to be used for submissions for<br>agreed products only during the pilot period)   |
| reformat/baseline   | Reformat of dossier*                                                                                                    |
| renewal             | Renewal                                                                                                    |
| rmp                 | Risk Management Plan (RMP)                                                                                                    |
| transfer-ma         | Transfer of a marketing authorisation                                                                                                    |
| usr                 | Urgent Safety Restriction (USR)                                                                                                    |
| var-type1a          | Type IA variation (single and super-grouping (previously called IG))                                                                                                    |
| var-type1ain        | Type $IA_{IN}$ variation (single and super-grouping)                                                                                                    |

| var-type1b                                                                                                    | Type IB variation (single and WS)                                                                                                    |
|----------------------------------------------------------------------------------------------------|----------------------------------------------------------------------------------------------------|
|                                                                                                    | Type II variation (single and WS)                                                                                                    |
| var-type2                                                                                                    |                                                                                                    |
| withdrawal                                                                                                    | Withdrawal                                                                                                    |
| Referrals                                                                                                    |                                                                                                    |
| Article5(3)                                                                                                    | Referral under Article 5(3)                                                                                                    |
| Article13                                                                                                    | Referral under Article 13                                                                                                    |
| Article16C1C                                                                                                    | Referral under Article 16c (1c)i                                                                                                    |
| Article16C4                                                                                                    | Referral under Article 16c(4)                                                                                                    |
| Article20                                                                                                    | Referral under Article 20                                                                                                    |
| Article29(4)                                                                                                    | Referral under Article 29(4)                                                                                                    |
| Article30                                                                                                    | Referral under Article 30                                                                                                    |
| Article31                                                                                                    | Referral under Article 31                                                                                                    |
| Article35                                                                                                    | Referral under Article 35                                                                                                    |
| Article107i                                                                                                    | Referral under Article 107i                                                                                                    |
| Article29PAED                                                                                                    | Referral under Article 29 paediatric                                                                                                    |
| asmf                                                                                                    | Active Substance Master File (ASMF)                                                                                                    |
| pmf                                                                                                    | Plasma Master File (PMF)                                                                                                    |
| Article-18                                                                                                    | Procedures under Article 18 (Regulation 2022/123)                                                                                                    |
| article-58-WHO                                                                                                    | Periodic Safety Update Report (PSUR) which should only be used for products authorised under Art. 58 (WHO)                                                                                                    |
| psur/psusa                                                                                                    | Periodic Safety Update Report (PSUR) which should only be used<br>for PSURs outside of the PSUSA / PSUR single assessment<br>procedure. This selection will take the user automatically to the<br>PSUR Repository user interface. |
| <ul> <li>Paediatric Submission</li> <li>Available Procedure types;</li> <li>Annual Report</li> <li>Class-waiver confirmation request</li> <li>Compliance check</li> <li>Condition/indication confirmation request</li> <li>Discontinuation</li> <li>Modification of an agreed PIP</li> <li>Paediatric Investigation Plan</li> <li>Waiver</li> </ul> | Paediatric submissions (should be used for all paediatric<br>submissions e.g. pips, modifications, waivers, responses,<br>requests for modification, requests for compliance checks and<br>annual reports and deferrals)          |

| signal detection | Signal Detection submissions for Nationally Authorised Products |
|------------------|-----------------------------------------------------------------|
|                  | (NAPs) with EPITT number                                        |

\* In the exceptional case of reformatting the application no regulatory activity (submission type) is allowed. Therefore, 'none' must be stated (in the eCTD envelope). The submission application unit will identify the subactivity related to the product. In the submission description some information can be provided to e.g. highlight specific modules being reformatted. The delivery file user interface will show value 'none' as reformat/baseline for usability reasons. The eCTD envelope should contain value 'none'.

## Veterinary

The list of Submission Types for Veterinary procedures has been updated to reflect the new procedure types as established in the VMP-Reg and number of previously available Submission Types have been removed from the list completely where there are no ongoing procedures for those Submission Types and there should be no new procedures started.

Number of procedure types which are no longer relevant under VMP-Reg remain available for the time being to ensure that applicants are able to submit subsequent submissions for ongoing procedures.

| Submission Type                              | Description                                                                                                    |
|----------------------------------------------|----------------------------------------------------------------------------------------------------|
| exceptional circumstances re-<br>examination | Procedure under Article 141(4) of Regulation (EU) 2019/6<br>establishes a possibility for applicant to request re-examination<br>of opinions adopted by the CVMP                                                                              |
| LM re-examination                            | Limited Market re-examination                                                                                                    |
| maa                                          | Marketing Authorisation Application                                                                                                    |
| pam-anx                                      | Condition of a marketing authorisation granted for a medicinal product, listed in Annex II of the MA                                                                                                    |
| pam-leg                                      | Legal requirement related to an authorised medicinal product                                                                                                    |
| pam-mea                                      | Additional pharmacovigilance activity in the risk-management<br>plan (RMP) related to an authorised medicinal product (e.g.<br>interim results of imposed/non-imposed interventional/non-<br>interventional clinical or non-clinical studies) |
| pam-rec                                      | Recommendation related to an authorised medicinal product<br>(e.g. quality improvement)                                                                                                    |
| pam-sda                                      | Cumulative review following a request originating from a PSUR or a signal evaluation related to a medicinal product                                                                                                    |
| pam-sob                                      | Specific obligation related to an authorised medicinal product                                                                                                    |
| pmss                                         | Post-marketing safety studies (previously known as PASS)                                                                                                    |
| rmp                                          | Risk Management Plan (RMP)                                                                                                    |
| transfer-ma                                  | Transfer of a marketing authorisation                                                                                                    |
| vra-e                                        | Variation Requiring Assessment – extended timetable                                                                                                    |

| vra-i             | Variation Requiring Assessment - scopes under chapter I of<br>Classification guidance |
|-------------------|---------------------------------------------------------------------------------------|
| vra-r             | Variation Requiring Assessment – reduced timetable                                    |
| vra-s             | Variation Requiring Assessment – standard timetable                                   |
| referrals         |                                                                                       |
| Article82         | Referral under Article 82 of Regulation (EU) 2019/6                                   |
| Article82 PhV     | Referral under Article 82 of Regulation (EU) 2019/6                                   |
| Article130(4)     | Referral under Article 130(4) of Regulation (EU) 2019/6                               |
| Article141(1)     | Referral under Article 141(1) of Regulation (EU) 2019/6                               |
| Article70(11)     | Referral under Article 70(11) of Regulation (EU) 2019/6                               |
| Article58(4)      | Referral under Article 58(4) of Regulation (EU) 2019/6                                |
| mrl-extension     | Extension of a Maximum Residue Limit                                                  |
| mrl-extrapolation | Extrapolation of a Maximum Residue Limit                                              |
| mrl-full          | Full Maximum Residue Limit application                                                |
| mrl-modification  | Modification of a Maximum Residue Limit                                               |
| asmf              | Active Substance Master File (ASMF)                                                   |
| vamf              | Vaccine Antigen Master File (VAMF)                                                    |
| vamf-var          | Variation on Vaccine Antigen Master File                                              |
| vptmf             | Vaccine Platform Technology Master File (VPTMF)                                       |
| vptmf-var         | Variation on Vaccine Platform Technology Master File                                  |

The **submission-unit** is an attribute introduced in the EU Module 1 Specification v.3.0. The concept of submission unit has been additionally implemented for veterinary submissions for reasons above, even though these are not submitted in eCTD format.

The full list of possible submission unit values can be found in the below table. Please note that the submission unit types *closing*, *consolidating*, and *reformat* are only available for human submissions.

| initial             | Initial submission to start any regulatory activity                                                                                                    |  |  |  |
|---------------------|----------------------------------------------------------------------------------------------------|--|--|--|
| validation-response | For rectifying business validation issues                                                                                                    |  |  |  |
| response            | Submission unit type that contains the response to any kind of question*, out-standing information requested by the agency * Use this unit for responses to Lists of Questions and Lists of Outstanding Issues, Requests for Supplementary Information, etc. |  |  |  |
| additional-info     | Other additional information (could include, for example, missing files) and should only be used, if validation-response or response is not suitable.                                                                                                    |  |  |  |

| closing        | Submission unit type that provides the final documents in the centralised procedure following the decision of the European Commission                                                                                                    |
|----------------|----------------------------------------------------------------------------------------------------|
| consolidating  | This submission unit type should also be used when<br>consolidating the dossier in as a result of withdrawing or<br>rejecting a single regulatory activity (not in case of the<br>withdrawal of the entire application/marketing authorisation).                                                                                                    |
|                | This submission unit is not available for veterinary submissions.                                                                                                    |
| corrigendum    | Correction to the published annexes in the centralised procedure (usually shortly after approval)                                                                                                    |
| re-examination | New submission unit to be used for requesting a re-examination of an CHMP Opinion                                                                                                    |
|                | * Use this unit for requesting re-examination of opinion for MAA,<br>extension, Type II variation, renewal and annual re-assessment as well<br>as Referral procedures.                                                                                                    |
|                | Please note that regulatory guidance referring to how to send<br>re-examination requests may be out of date. Re-examination<br>requests should be submitted via the eSubmission (Syncplicity)<br>Gateway using eCTD format where required for the procedure<br>type.                                                                                                    |
| reformat       | Intended to support the reformatting of an existing submission<br>application from any format to eCTD, i.e. a baseline eCTD<br>submission containing no content change and which will not be<br>subject to review (see example below). This type will always be<br>used together with the submission type 'none'                                                                                                    |
|                | In the exceptional case of reformatting the application no regulatory<br>activity (submission type) is allowed. Therefore, 'none' must be stated.<br>The submission unit will identify the sub-activity related to the product.<br>In the submission description some information can be provided to e.g.<br>highlight specific modules being reformatted. The delivery file user<br>interface will show value 'none' as reformat/baseline for usability<br>reasons. The eCTD envelope should contain value 'none' for submission<br>type and 'reformat' for submission unit. |

The **submission description** is an attribute introduced in the XML delivery file to provide more details on the type of response provided.

The following submission description values may be used for both, human and veterinary submissions:

| Responses to RSI           | Responses for Request for supplementary information used for<br>all post-authorisation activities (automatically selected for<br>relevant post-authorisation submissions). |
|----------------------------|----------------------------------------------------------------------------------------------------|
| List of Questions          | Response to List of Questions (MAA or extension only)                                                                                                    |
| List of Outstanding Issues | Response to List of Outstanding Issues (MAA or extension only)                                                                                                    |

| After provisional MRL | New submission description to be used for MRL submissions only |
|-----------------------|----------------------------------------------------------------|
|-----------------------|----------------------------------------------------------------|

## PLEASE NOTE UPCOMING CHANGE FOR PAEDIATRIC SUBMISSIONS:

#### Paediatric submissions to launch on IRIS platform from 4 June 2024

Please note that from 4 June 2024, the following types of paediatric submissions must be carried out via <u>IRIS</u>:

- Initial paediatric investigation plan (PIP)
- Modification of an agreed PIP
- Product-specific waiver
- Compliance check
- Annual report on paediatric deferred measures
- Confirmation of applicability of a class waiver, or inclusion of an indication within a condition
- Discontinuation of paediatric development.

The **submission-units for paediatric submissions** are different from those introduced in the eCTD EU Module 1 Specification v.3.0. The concept of submission unit has been additionally implemented for **paediatric** submissions to provide further information to improve searchability in the Common Repository and to assist processing of the applications, even though these are not submitted in eCTD

format.

The following submission unit values may be used:

| Additional information                    | When invited, to provide a response to the PDCO's discussion<br>for certain procedure types. This submission unit is to be used i<br>conjunction with additional submission descriptions detailed<br>below. |  |  |  |  |
|-------------------------------------------|----------------------------------------------------------------------------------------------------|--|--|--|--|
| Answer to PDCO's request for information  | To respond to PDCO's request for additional information on a waiver application                                                                                                    |  |  |  |  |
| Answer to PDCO's request for modification | To respond to PDCO's request for modification of a PIP (at Day 60)                                                                                                    |  |  |  |  |
| Notification of change                    | To Inform the EMA of any changes to the applicant or their contact details. This submission unit is to be used in conjunction with additional submission descriptions detailed below                        |  |  |  |  |
|                                           | * Use this unit for notifications of change; for example, change of the applicant or in the contact person etc.                                                                                             |  |  |  |  |
| Pre-submission interaction                | To request a pre-submission interaction                                                                                                    |  |  |  |  |
| Re-examination                            | To request a re-examination of a PDCO opinion on a PIP, Waiver or Modification of an agreed PIP procedure                                                                                                   |  |  |  |  |
| Request for clarification interaction     | To request a clarification interaction for PIP during clock-stop                                                                                                    |  |  |  |  |
| Revocation                                | To request a revocation of waiver                                                                                                    |  |  |  |  |
| Submission (application)                  | Initial submission to apply for a paediatric procedure                                                                                                    |  |  |  |  |
| validation-response                       | To respond to validation issues                                                                                                    |  |  |  |  |
| Withdrawal                                | To request a procedure withdrawal                                                                                                    |  |  |  |  |

The **submission descriptions for Paediatric submissions** are attributes introduced in the XML delivery file to provide more details on the type of paediatric submission provided.

The following submission description values may be used for paediatric submissions only:

| Applicant change due to take-<br>over by new legal entity | Use this submission description to inform EMA of a change of<br>any of the applicant / EMA decision addressee. Use the first one<br>listed in this table if more than one category applies.                                     |
|-----------------------------------------------------------|----------------------------------------------------------------------------------------------------|
| Applicant particulars' change                             | Use this submission description to inform EMA of a change of<br>the applicant's particulars for example change of the address of<br>the applicant. Use the first one listed in this table if more than<br>one category applies. |
| Authorised contact person change                          | Use this submission description to inform EMA of a change of<br>the contact person (change of name, email address, phone<br>number). Use the first one listed in this table if more than one<br>category applies.               |
| Public enquiry contact change                             | Use this submission description to inform EMA of a change of a change of the public enquiry contact person. Use the first one listed in this table if more than one category applies.                                           |
| Response to Day 30 PDCO<br>discussion                     | Provide Additional Information as a Response to PDCO discussion at Day 30                                                                                                    |
| Response to Day 90 PDCO<br>discussion                     | Provide Additional Information as a Response to PDCO discussion at day 90                                                                                                    |

## 3. The submission process

Submission via the eSubmission Gateway / eSubmission Syncplicity Web Client using xml delivery files is a 2-step task:

 Create a delivery file for your submission by navigating to <u>the eSubmission website XML</u> <u>delivery file preparation screen</u>. The link to the delivery file creation screen is available on the navigation panel on the left-hand side of the screen. See Create delivery file screen section.

#### eSubmission eSubmission Home Introduction To facilitate the submission of regulatory information concerning marketing authorisations application for medicinal products to National Competent Authorities and EN Human eSubmission electronic submissions have been developed. eCTD v3.2 eCTD EU M1 specification or human medicinal products, the International Council for Harmonisation of Technical Requirements for Pharmaceuticals for Human Use (ICH) developed an electr Veterinary eSubmission Document (eCTD). This standard is based on "M4: The Common Technical Document (CTD)" in its various parts. eSubmission expert group The current electronic version was developed by the eCTD Implementation Working Group and released as version 3.2 in February 2004. The European Union applie eSubmission expert group it with the European Module 1 documents Preparation of the next major version (version 4.0) is now ongoing within the ICH External Links For more information, please refer to the eCTD v.3.2, eCTD EU M1 specification and eCTD v.4.0 webpages Systems: **Common Repository** For veterinary medicinal products, a specific EU standard, Veterinary Non-eCTD electronic Submissions (VNeeS), that is based on the EU Notice to Applicants formal eAF For more information, please refer to the Veterinary eSubmission webpage eASMF ePMF The EU standards and related guidance documents are developed and maintained by the different key user groups and approved by the eSubmission expert group b **CESP Delivery** For technical support, visit the EMA Service Desk portal using your user credentials for a system hosted by EMA (except Eudravigilance). If you do not have an accou eSubmission Gateway & eSubmission Web Client For details on how to find us please click here Delivery file UI eSubmission Gateway 2 RSS news feed PAM submission form PLM Portal eAF (DADI) Previous news is available here **PLM Portal** What's New in eSubmission Today? 01-06-2023 PSUR Repository

 Add the delivery file to the top-level folder of your document package and submit this document package via eSubmissions <u>Gateway</u> / Syncplicity <u>Web Client</u>. See <u>eSubmission</u> <u>Gateway website</u> for detailed guidance on how to register and how to use the eSubmission Gateway and the eSubmission Syncplicity Web Client.

**Note**: The filenaming conventions (instead of xml delivery files) are no longer used and **cannot** be **validated** when a **delivery file** is **included** in the submission and hence a **simple, meaningful** filename may be given to the submission package when delivery files are used. It is important to note that special characters or dash (-) should not be used in the submission package filenames.

## Important note:

If submission covers any **duplicate** products, groupings or worksharing submissions a **separate delivery file needs to be created and attached to each submission.** For example: you are submitting a worksharing variation application for product A and product B which are both managed using a **separate** eCTD product lifecycles. A separate submission is required for **each product** to ensure continuity of the eCTD lifecycle and a separate delivery file and a separate submission must be prepared for both products.

The above requirement does not apply to veterinary (VneeS) grouping, worksharing and referral submissions.

# 4. Create delivery file screen – Centralised Procedure including Medical Devices and Companion Diagnostics

Each delivery file that is generated will have a unique name consisting of word 'delivery' with 9 or 10 digit number, for example 'delivery\_435108440'. The delivery file can be renamed, however it must contain word 'delivery' as the first word and special or non-latin characters must not be used as these may lead to failure of the submission.

| For Human procedures, the required submission format is<br>eCTD (mandatory for all centrally authorised, DCP, MRP and<br>nationally authorised (NP) products). More information on<br>the mandatory use of eCTD please see eSubmission vebsite.<br>Note: Applicants are reminded that eAFs should be edited<br>and signed using Adobe Reader. Using Adobe Acrobat Pro<br>may lead to rejection of the submission. More information<br>can be found in the eAF website. |                            | OPEAN MEDICINES                       |                    |
|----------------------------------------------------------------------------------------------------|----------------------------|---------------------------------------|--------------------|
|                                                                                                    | Human                      |                                       | Veterinary         |
|                                                                                                    | Choose a submission type:* | Choose a Submission-Unit <sup>*</sup> | Mode:*             |
|                                                                                                    | Nothing selected           | No selection                          | ▼ Single Product ▼ |
|                                                                                                    |                            | *Denotes mandatory fields             |                    |
|                                                                                                    | Generate                   | e delivery file                       | Reset form         |
| Example: Human submissi                                                                                                    | on types Ex                | ample: Veterinary sub                 | nission types      |

#### CAP

| annual-reassessment               |                                      |
|-----------------------------------|--------------------------------------|
| clin-data-pub-fv                  |                                      |
| clin-data-pub-rp                  |                                      |
| Companion Diagnostic Consultation |                                      |
| extension                         |                                      |
| Follow-up Companion Diagnostic    |                                      |
| lifting-suspension                | CAP                                  |
| maa                               | exceptional circumstances re-examina |
| notification-61-3                 |                                      |
| pam-anx                           | LM re-examination                    |
| pam-capa                          | maa                                  |
| pam-leg                           | pam-anx                              |
| pam-mea                           | pam-leg                              |
| pam-p46                           | pam-mea                              |
| pam-paes                          | pam-rec                              |
| pam-rec                           | pam-sda                              |
| pam-sda                           | pam-sob                              |
| pam-sob                           | pass                                 |
| pass107n                          | rmp                                  |
| pass107o                          | transfer-ma                          |
| pass107q                          |                                      |
| Raw Data submission               | vra-e                                |
| reformat/baseline                 | vra-i                                |
| renewal                           | vra-r                                |
| rmp                               | vra-s                                |
| transfer-ma                       | referrals                            |
|                                   | MRL                                  |
| usr                               |                                      |
| var-type1a                        | MRL-extension                        |
| var-type1ain                      | MRL-extrapolation                    |
| var-type1b                        | MRL-full                             |
| var-type2                         | MRL-modification                     |
| withdrawal                        | asmf                                 |
| referrals                         |                                      |
| asmf                              | VAMF                                 |
| pmf                               | vamf                                 |
| PSUR                              | vamf-var                             |
| article-58-WHO                    |                                      |
| psur/psusa                        | VPTMF                                |
| paediatric submissions            | vptmf                                |
| signal detection                  | vptmf-var                            |
|                                   |                                      |

## 4.1. Create delivery file

| Step | Description                                                                                                    | Notes                                                                                                    |
|------|----------------------------------------------------------------------------------------------------|----------------------------------------------------------------------------------------------------|
| 1    | Human submissions:                                                                                                    |                                                                                                    |
|      | Select regulatory activity from the list provided under the "Choose a submissions type" heading. The regulatory activities available reflect the updated EU M1 3.0.3.                                                                                                    | Additional submission<br>types, outside the EU M1<br>specification, covering EMA<br>business processes are<br>listed under submission |
|      | Veterinary submissions:<br>Click on the 'Veterinary' button to enter the veterinary<br>submissions domain. Select regulatory activity from the<br>list provided under the "Choose a submissions type"<br>heading. This will call out a set of further fields<br>appropriate for completion for that submission type. The<br>regulatory activities available cover procedure types<br>handled by the EMA. All veterinary submissions, including<br>Maximum Residue Limit (MRL) submissions should be<br>sent using the xml delivery file. | type.                                                                                                    |
| 2    | Submission unit:                                                                                                    | Submission unit type<br>describes the content at a                                                                                    |
|      | Select the relevant 'Submission-Unit' for your submission.                                                                                                    | lower level (a "sub-activity")<br>which is submitted in relation                                                                      |
|      | Requests for re-examination of CHMP Opinion should be<br>submitted via the eSubmission Gateway using the<br>submission unit 're-examination'.                                                                                                    | to a defined regulatory activity.                                                                                                    |
| 3    | Submission description                                                                                                    | The submission description is                                                                                                    |
|      | For Centralised Procedure submissions, when submission-<br>unit 'Response' is selected the attribute <b>submission</b><br><b>description</b> should be selected for extension and MAA<br>applications. This mandatory field will provide further<br>details on the type of response selected. The user should<br>select List of Questions or List of Outstanding Issues as<br>relevant.                                                                                                    | automatically filled in for<br>relevant post-authorisation<br>procedures.                                                             |
|      | When submission unit consolidation is selected, it is<br>possible to indicate if the procedure includes a<br>withdrawal. For extension and variation procedures it is<br>possible to indicate if the withdrawal is for partial or for<br>the whole procedure. For all other submission types<br>option 'procedure' is automatically selected when<br>withdrawal is indicated.                                                                                                    |                                                                                                    |
|      | For both Human & Veterinary submissions:                                                                                                    |                                                                                                    |
|      | When a marketing authorisation application (maa)<br>submission is selected as submission type and the<br>submission unit is a response then the user must indicate<br>if the response contains request for change of applicant.<br>If so, the relevant docs should be included as part of the<br>submission (e.g. new electronic Application Form).                                                                                                    |                                                                                                    |
| 4    | For Human domain only:                                                                                                    | The selection is defaulted to option 'No'. If your                                                                                    |
|      | For Type 2 variations, Extensions and MAA submissions a radio button has been implemented to flag if the submission is 'Covid-19' related.                                                                                                    | submission is Covid-19<br>related, please ensure that<br>you tick 'Yes'.                                                              |

|      |               | Human                                                                                                    |                                                                                                    |                                  |                                            | Ve                                                 | eteri          | inary                                 |                                                                                                    |                     |
|------|---------------|----------------------------------------------------------------------------------------------------|----------------------------------------------------------------------------------------------------|----------------------------------|--------------------------------------------|----------------------------------------------------|----------------|---------------------------------------|----------------------------------------------------------------------------------------------------|---------------------|
|      | Choose        | a submission type:*                                                                                                    | Choose a Su                                                                                                 | ıbmiss                           | ion-U                                      | nit <sup>*</sup>                                   | ı              | Mode:* 🚯                              |                                                                                                    |                     |
|      | var-type      | 2                                                                                                    | ▼ initial                                                                                                   |                                  |                                            | •                                                  |                | Single Produc                         | t 🔹                                                                                                    |                     |
|      |               | C                                                                                                    | ovid19 related: <sup>*</sup> • Y                                                                            | 'es 🔾                            | No                                         |                                                    |                |                                       |                                                                                                    |                     |
|      | 5             | For Human doma<br>Data/Real World<br>For submission type<br>• maa<br>• extension<br>• var-type2<br>• pam-paes<br>• pass107n<br>with submission un<br>implemented to fla<br>Data (RWD) to pr<br>efficacy/effectivene<br>changes or to su<br>requirement. | Evidence:<br>es:<br>it 'initial', a new r<br>g if the submission<br>ovide evidence o<br>ess of the medicine | adio<br>n con<br>n the<br>e to s | butto<br>tains<br>e saf<br>suppo<br>ost-au | n has bee<br>Real Wor<br>ety and/o<br>prt labellir | en<br>Id<br>or | contains l<br>indicate `<br>and selec | itial submissio<br>RWD/RWE, ple<br>yes' using the<br>t relevant sub<br>or further deta                                                                                              | ease<br>slider<br>- |
| Real | World Data So | of the medicine,                                                                                                    | sion contain real world data <sup>®</sup> (RWD)<br>to support labelling changes or to su                    | pport or sa                      | tisfy a pos                                |                                                    |                |                                       | Example of RWD (not exhaus<br>list): data issued from electro<br>health/medical records (ERI)<br>registry. Jaims databases. dij<br>health technologies, patient<br>questionnaires.  | nic                 |
|      | 6             | When selecting 'mandatory fields ap<br>option from each ca<br>RWD purposes.                                                                                                    | pear where you m                                                                                            | ust se<br>the                    | elect                                      | at least or<br>source ar                           | ne             | selected t<br>mandator<br>appears t   | tion 'other sou<br>then a further,<br>ry free text fie<br>to provide the<br>ner sources.                                                                                            | ld                  |
| Real | World Data Sc | of the medicine,                                                                                                    | sion contain real world data* (RWD)<br>to support labelling changes or to su                                | to provide<br>pport or sa        | evidence (<br>itisfy a pos                 | on the safety and/or                               |                |                                       | Example of RWD (not exhaus<br>list): data issued from electro<br>health/medical records (EHR)<br>registry: claims databases, dig<br>health technologies, patient<br>questionnaires. | nic                 |
|      |               |                                                                                                    |                                                                                                    |                                  |                                            |                                                    |                |                                       |                                                                                                    |                     |
|      | Electroni     | ic health/medical records data                                                                                                    |                                                                                                    |                                  | - 1                                        | ĩo provide inform                                  | nation         | on disease epid                       | lemiology                                                                                                    |                     |
|      | Medical (     | claims data                                                                                                    |                                                                                                    |                                  | _ 1                                        | To provide an ext                                  | ternal         |                                       | rator in a clinical study                                                                                                    |                     |
|      | _ Drug pre    | escription/dispensing/utilisation da<br>armacies/-ists and are different fr                                                                                                    |                                                                                                    |                                  | i - 1                                      | nterest                                            |                | -                                     | and/or safety of a mee<br>of inclusion and exclus                                                                                                    |                     |
|      | Data fro      | m digital health technologies in no                                                                                                    | on-research settings                                                                                        | 0                                |                                            | ĩo inform on the                                   | recrui         | itment of study p                     | population in a clinical s                                                                                                    | itudy               |
|      |               | ta sources, eg, patients generate<br>s, questionnaires, that can inform                                                                                                    |                                                                                                    |                                  |                                            | To identify releva<br>study                        | ant en         | dpoint(s) to be f                     | urther studied in a clini                                                                                                    | cal                 |
|      |               | Data Sources*                                                                                                    |                                                                                                    |                                  |                                            |                                                    |                |                                       | safety of a medicine of                                                                                                    |                     |
|      | _             | ta sources, eq. patients generated                                                                                                    | a data/ patients report                                                                                     |                                  |                                            | To measure the p<br>a medicine of int              |                | iption, dispensing                    | g and/or utilisation pat                                                                                                    | terns of            |
|      | KWD Oth       | er Sources*                                                                                                    |                                                                                                    |                                  | ı                                          | o measure the e                                    | effectiv       | veness of risk mi                     | inimisation measures                                                                                                    |                     |

| 7              | For Human domain only – radio<br>SEND Data package - New:<br>For submission type 'maa', for all su<br>radio button has been implement<br>submission contains SEND Data pack<br>IMPORTANT: The SEND package m<br>working documents folder.                                                                                                    | Ibmission units, a new<br>nted to flag if the<br>kage.                                                                                               | If your maa submission<br>contains SEND package,<br>please indicate 'yes' using the<br>radio button.<br>The SEND data packages can<br>now be included in the<br>working documents folder<br>sent together with the eCTD<br>submission to provide<br>standardised format non-<br>clinical data to support MAA<br>applications. |  |
|----------------|----------------------------------------------------------------------------------------------------|----------------------------------------------------------------------------------------------------|----------------------------------------------------------------------------------------------------|--|
| Submission Typ | submission-Unit <sup>™</sup><br>▼ initial                                                                                                    | Ŧ                                                                                                    | Mode"<br>Single Product                                                                                                    |  |
|                | Covid19 relate<br>SEND Data package Include                                                                                                    |                                                                                                    |                                                                                                    |  |
| 8              | For Human domain only:                                                                                                    |                                                                                                    | If your variation is submitted in order to comply with the                                                                                                    |  |
|                | For all variations with submission<br>mandatory radio button has been in<br>the submission is 'Nitrosamine' relat                                                                                                    | mplemented to flag if                                                                                                    | Art 5(3) recommendation on<br>nitrosamines, please ensure<br>that you tick 'Yes'.                                                                                                    |  |
|                |                                                                                                    | Please confirm (Y/N) that variation is being submit                                                                                                  | t the                                                                                                    |  |
| Nitrosam       | ine related procedure:* 🕚 🖲 Yes 🔿 No                                                                                                    | order comply with the<br>recommendations of the<br>S(3) scientific opinion or<br>nitrosamines (EMEA/H/A<br>S(3)/1490), i.e. step 3 of<br>for review. | article<br>1                                                                                                    |  |
| 9              | Human domain:                                                                                                    | ۹                                                                                                    |                                                                                                    |  |
|                | For Centralised Procedure human su<br>Product type and the submission for<br>changed and must always be 'Centra<br>Submissions for Nationally Authorise<br>be included for example in a referral<br>possible to change the product type<br>format to 'National' and 'NeeS' or 'Of                                                                                             | mat cannot be<br>alised' and 'eCTD'.<br>d Products that may<br>procedure it is<br>and submission                                                     | The sequence number is<br>always a numeric value<br>(range from 0000 to 9999).                                                                                                    |  |
|                | Enter the submission eCTD or NeeS<br>eCTD format submissions this number<br>the next sequential number in the pr<br>If a failure Acknowledgement is rece<br>sequence number should be used un<br>to the sequence number itself.<br>For initial MAA submissions the sequ<br>normally 0000.<br>To allow for easy cross referencing of<br>Users can optionally enter a related a | er should always be<br>roduct lifecycle.<br>lived, the same<br>less the error relates<br>ence number is<br>of related submissions;                   | More information on the<br>related sequences can be<br>found from the <u>Harmonised</u><br><u>technical eCTD guidance</u> .                                                                                                    |  |
|                | Veterinary domain:                                                                                                    |                                                                                                    |                                                                                                    |  |
|                | In veterinary submissions, the Produces set to "Centralised" and cannot be chexception of worksharing and referrate                                                                                                    | hanged (apart the                                                                                                    | If CTD is used as the format<br>of part II (Quality) of a VMP<br>dossier, the submission<br>format to select is "VNeeS".                                                                                                    |  |
|                | For Centralised Procedure veterinary<br>Submission format can be selected for<br>options:<br>• "VNeeS (pharmaceutical proc                                                                                                    | rom the following                                                                                                    | As format requirements<br>evolve over time in line with<br>the EU Telematics                                                                                                    |  |

- "VNeeS (immunological product) <version>" or
- "VNeeS (Biological product) <version>"
- "Other".

For MAA submissions, option "Other" cannot be used.

For example, "VNeeS (pharmaceutical product v3.0)" means the structure follows the <u>Guideline on eSubmission</u> for Veterinary products - version 3.1, TABLE 1: Folder structure and Standard files for an electronic application for a pharmaceutical product. "VNeeS (immunological product v3.0)" means the structure follows the <u>Guideline</u> on <u>eSubmission for Veterinary products - version 3.1</u>, TABLE 3: Folder structure and Standard files for an electronic application for an immunological product.

10 Depending on the submission type the information required is different.

#### Human domain:

For initial MAA submission; start typing in the 'Select product' field the product name or **any** part of the product number in format H0001234

For medical devices; start typing in the 'Select product' field the product name or any part of the product number in format H000123 for initial MAA submission and indicate using the tick box if the product is a medical device.

Medical Device Related Consultation: 🗹

For any subsequent submissions of medical devices, you can search the product by name or typing H/D.

For Companion Diagnostics Consultation and Follow-up Companion Diagnostic; select the submission type Companion Diagnostics Consultation. Start typing in the 'Select product' field the product name or any part of the product number for initial consultation. The system will automatically recognise these types of products and the submission format is automatically changed to 'Other'. It is not possible to change this manually.

For any other post-authorisation activity; start typing in the 'Select product' field the product name or **any** part of the product number in format H/C, H/D or H/W. Alternatively, you can simply enter the product number without the prefix letters.

For human submissions, the Product type and the submission format cannot be changed and must always be 'Centralised' and 'eCTD'.

Enter the submission eCTD sequence number. This number should always be the next sequential number in the product lifecycle.

It is possible to enter the sequence number of any related sequence to cross reference related submissions. For 'initial' and 'reformat' submissions the related sequence number should be the same as the sequence number. For all other submission units, the related eSubmissions Roadmap for use of VNeeS, applicants should always consult the <u>Veterinary eSubmissions</u> <u>Website</u> for current guidance on the mandatory or recommended format for their submission type.

If the submission relates to an ASMF in CTD format, select "Other".

The EMA product number is available on the Eligibility confirmation letter as 'Product Reference'. The Eligibility Confirmation Letter indicates Product number e.g. H0002271 or V0001234.

This Product Number (or Product Reference) remains the same throughout the product lifecycle and it should be used regardless what type of submission is being transmitted.

Product numbers start H/C for human CAPs. If your product is authorised under article 58 (WHO) you can filter by typing H/W.

If the product is medical device, you can filter by typing H/D. The submission format is automatically changed to 'other' when medical device is selected.

The sequence number is always a numeric value (range from 0000 to 9999).

For non eCTD submissions, such as the Companion Diagnostics, you can enter 0000. sequence should be different (smaller) than the sequence number.

Users should indicate if a Risk Management Plan (RMP) is included and if yes, the RMP number must be provided for the following submission types:

- Companion Diagnostics Consultation
- Follow-up Companion Diagnostic
- MAA
- Extension
- Renewal
- Variation Type IA
- Variation Type IAIN
- Variation Type IB
- Variation Type II
- PAM

For all post authorisation CAP submissions when the submission unit is closing, and the closing sequence relates to multiple different procedures; users can add multiple procedure numbers from a predefined list to reference the submission by using 'Add related procedure' field.

For variations Type IB and Type II and Follow-up Companion Diagnostic it is possible to indicate the names of other CAPs for which the same changes are being applied in a separate submission. The names of these products are entered using a free text field.

For initial renewal submissions the MAH should select the renewal type by indicating the length of the requested renewal – conditional 1-year renewal or 5-year renewal. For human 'pam' (except pam-capa) and pass 107n, pass 107q and pass 107q submissions an additional attribute 'Pam Code' must be selected. The Pam code is a mandatory field with a dropdown list of relevant codes.

For pam-sda a new mandatory EPITT number field has been added. The EPITT number must be included for all submission units.

## Human and Veterinary domains:

It is mandatory to indicate if the submission contains a Brexit related procedure. This is applicable for initial submissions for the following submission types:

- Variations Type IA (H only)
- Variations Type IA<sub>IN</sub> (H only)
- Variations Type IB (H only)
- Variations Type II (H only)
- VR-E (V only)
- VR-I (V only)
- VR-S (V only)
- VR-R (V only)
- Transfer MA (H&V)
- Notification 61-3 (H only)

## Veterinary domain:

For initial MAA submission; start typing in the 'Select product' field **any** part of the product number in format 001234 (see Example: Veterinary Initial MAA below).

Product names are not shown for veterinary submissions prior to the initial application for data protection.

Product numbers for veterinary CAPs in postsubmission start with EMEA/V/C and are one digit shorter but the number is retained for the product in question.

The EMA product number is available on the Eligibility confirmation letter as 'Product Reference'. The Eligibility Confirmation Letter indicates Product number e.g. H0002271 or V0001234.

| For any post-authorisation activity; start typing in the          |
|-------------------------------------------------------------------|
| 'Select product' field the product name or <b>any</b> part of the |
| product number.                                                   |

## Example: Human Renewal initial

|                                                                                                    | renewal                                                                                                    |                            | initial                                 |                                                                                                    | _                | Single Product   | Ť               | )    |
|----------------------------------------------------------------------------------------------------|----------------------------------------------------------------------------------------------------|----------------------------|-----------------------------------------|----------------------------------------------------------------------------------------------------|------------------|------------------|-----------------|------|
|                                                                                                    |                                                                                                    |                            | *Der                                    | otes mandatory fields                                                                                                 |                  |                  |                 |      |
|                                                                                                    |                                                                                                    |                            | Submi                                   | ssion: renewal                                                                                                    |                  |                  |                 |      |
| Product Type*<br>Centralised                                                                                                    | Ŧ                                                                                                    | Submission form<br>eCTD    | lat <sup>u</sup> 🗸                      | Sequence nur                                                                                                    | nber*            |                  | Related sequ    | ence |
| RMP included                                                                                                    |                                                                                                    |                            |                                         |                                                                                                    |                  |                  |                 |      |
| Select a product*                                                                                                    |                                                                                                    |                            |                                         |                                                                                                    |                  |                  |                 |      |
|                                                                                                    |                                                                                                    |                            |                                         |                                                                                                    |                  |                  |                 |      |
| enewal type 🔘 1 year co                                                                                                    | nditional 🔘 5 year                                                                                                  | r                          |                                         |                                                                                                    |                  |                  |                 |      |
| Purchase Order number*                                                                                                    | 0                                                                                                    |                            |                                         |                                                                                                    |                  |                  |                 |      |
|                                                                                                    |                                                                                                    |                            |                                         |                                                                                                    |                  |                  |                 |      |
| ample: Huma                                                                                                    | n Type II y                                                                                                    | variation i                | nitial                                  |                                                                                                    |                  |                  |                 |      |
| St                                                                                                    | ubmission Type*                                                                                                    | Ŧ                          | Submission-Unit*                        | v                                                                                                    | Mode*<br>Single  | Des dura         | . <b>O</b>      |      |
| V                                                                                                    | ar-type2                                                                                                    |                            | initial                                 |                                                                                                    | Single           | Product          |                 |      |
|                                                                                                    |                                                                                                    |                            | Covid19 related:*                       | 🔵 Yes 💿 No                                                                                                    |                  |                  |                 |      |
|                                                                                                    |                                                                                                    |                            |                                         |                                                                                                    |                  |                  |                 |      |
|                                                                                                    | Does the                                                                                                    | e submission contain r     | real world data* (RWD) to               | provide evidence on the safet                                                                                         | v and/or efficad | cv/effectiveness | •               |      |
|                                                                                                    |                                                                                                    |                            |                                         | o provide evidence on the safet<br>port or satisfy a post-authorisa                                                   |                  |                  | 0               |      |
|                                                                                                    |                                                                                                    |                            |                                         |                                                                                                    |                  |                  | 0               |      |
|                                                                                                    |                                                                                                    |                            | belling changes or to sup               | port or satisfy a post-authorisa                                                                                      |                  |                  | 0               |      |
|                                                                                                    |                                                                                                    |                            | belling changes or to sup               |                                                                                                    |                  |                  | 0               |      |
|                                                                                                    |                                                                                                    |                            | belling changes or to sup<br>*Denotes n | port or satisfy a post-authorisa<br>nandatory fields                                                                  |                  |                  | 0               |      |
|                                                                                                    |                                                                                                    |                            | belling changes or to sup<br>*Denotes n | port or satisfy a post-authorisa                                                                                      |                  |                  | 6               |      |
| Product Type"                                                                                                    |                                                                                                    | edicine, to support lal    | belling changes or to sup<br>*Denotes n | port or satisfy a post-authorisa<br>nandatory fields<br>n: var-type2                                                  |                  | nt?              | -               |      |
| Product Type*<br>Centralised                                                                                                    |                                                                                                    |                            | belling changes or to sup<br>*Denotes n | port or satisfy a post-authorisa<br>nandatory fields                                                                  |                  | nt?              | elated sequence |      |
| Product "spor"<br>Centralised                                                                                                    |                                                                                                    | edicine, to support lal    | belling changes or to sup<br>*Denotes n | port or satisfy a post-authorisa<br>nandatory fields<br>n: var-type2                                                  | tion requirement | nt?              | -               |      |
|                                                                                                    |                                                                                                    | edicine, to support lal    | belling changes or to sup<br>*Denotes n | port or satisfy a post-authorisa<br>nandatory fields<br><b>n: var-type2</b><br>Sequence number*                       | tion requirement | nt?              | -               |      |
|                                                                                                    | of the m                                                                                                    | edicine, to support lal    | belling changes or to sup<br>*Denotes n | port or satisfy a post-authorisa<br>nandatory fields<br><b>N: Var-type2</b><br>Sequence number*<br>Brexit Procedure:* | tion requirement | nt?              | -               |      |
| RMP included<br>Select a product*<br>Aprovel - EMEA/H/C/000141                                                                                                    | of the m                                                                                                    | edicine, to support lai    | *Denotes n<br>Submissio                 | port or satisfy a post-authorisa<br>nandatory fields<br><b>N: Var-type2</b><br>Sequence number*<br>Brexit Procedure:* | tion requirement | nt?              | -               |      |
| RMP included<br>Select a conduct*<br>Aprovel - EMEA/H/C/000143<br>Product EMA number:                                                                                                    | of the m                                                                                                    | edicine, to support lai    | *Denotes n<br>Submissio                 | port or satisfy a post-authorisa<br>nandatory fields<br><b>N: Var-type2</b><br>Sequence number*<br>Brexit Procedure:* | tion requirement | nt?              | -               |      |
| RMP included<br>Select a conduct*<br>Aprovel - EMEA/H/C/000143<br>Product EMA number:<br>Product short name:                                                                                       | of the m                                                                                                    | edicine, to support lai    | *Denotes n<br>Submissio                 | port or satisfy a post-authorisa<br>nandatory fields<br><b>N: Var-type2</b><br>Sequence number*<br>Brexit Procedure:* | tion requirement | nt?              | -               |      |
| RMP included  Ficture a surgert* Aprovel - EMEA/H/C/000143  Product EMA number: Product short name: ATC Code:                                                                                      | of the m  M  EMEA/H/C/0001  Aprovel C09CA04                                                                         | edicine, to support lai    | *Denotes n<br>Submissio                 | port or satisfy a post-authorisa<br>nandatory fields<br><b>N: Var-type2</b><br>Sequence number*<br>Brexit Procedure:* | tion requirement | nt?              | -               |      |
| RMP included  RMP included  Product = EMEA/H/C/000143  Product EMA number:  Product short name:  ATC Code:  INN:                                                                                   | of the m  of the m  EMEA/H/C/0001 Aprovel C09CA04 Irbesartan                                                        | edicine, to support lai    | *Denotes n<br>Submissio                 | port or satisfy a post-authorisa<br>nandatory fields<br><b>N: Var-type2</b><br>Sequence number*<br>Brexit Procedure:* | tion requirement | nt?              | -               |      |
| RMP included  Ficture a surgert* Aprovel - EMEA/H/C/000143  Product EMA number: Product short name: ATC Code:                                                                                      | of the m  M  EMEA/H/C/0001  Aprovel C09CA04                                                                         | edicine, to support lai    | *Denotes n<br>Submissio                 | port or satisfy a post-authorisa<br>nandatory fields<br><b>N: Var-type2</b><br>Sequence number*<br>Brexit Procedure:* | tion requirement | nt?              | -               |      |
| RMP included  RMP included  Product = EMEA/H/C/000143  Product EMA number:  Product short name:  ATC Code:  INN:                                                                                   | of the m of the m I EMEA/H/C/0001 Aprovel C09CA04 Irbesartan sanofi-aventis g                                       | edicine, to support lai    | *Denotes n<br>Submissio                 | port or satisfy a post-authorisa<br>nandatory fields<br><b>N: Var-type2</b><br>Sequence number*<br>Brexit Procedure:* | tion requirement | nt?              | -               |      |
| MP included<br>Select a ordert<br>Aprovel - EMEA/H/C/000143<br>Product EMA number:<br>Product short name:<br>ATC Code:<br>INN:<br>MAH:                                                             | of the m of the m I I EMEA/H/C/0001 Aprovel C09CA04 Irbesartan sanofi-aventis g ret* Ves N                          | submission format*<br>eCTD | *Denotes n<br>Submissio                 | port or satisfy a post-authorisa<br>nandatory fields<br>Sequence number*<br>Brexit Procedure:*                        | tion requirement | nt?              | -               |      |
| RMP included Select a product* Aprovel - EMEA/H/C/000141 Product EMA number: Product short name: ATC Code: INN: MAH: Nitrosamine related procedur                                                  | of the m of the m I I EMEA/H/C/0001 Aprovel C09CA04 Irbesartan sanofi-aventis g ret* Ves N                          | submission format*<br>eCTD | *Denotes n<br>Submissio                 | port or satisfy a post-authorisa<br>nandatory fields<br>Sequence number*<br>Brexit Procedure:*                        | tion requirement | nt?              | -               |      |
| RMP included Select a smooth Aprovel - EMEA/H/C/000143 Product EMA number: Product short name: ATC Code: INN: MAH: Nitrosamine related procedur Please provide the name(s same change(s) are being | I I EMEA/H/C/0001 Aprovel C09CA04 Irbesartan sanofi-aventis g re:* Ves N s) of any centrally at applied for outside | submission format*<br>eCTD | *Denotes n<br>Submissio                 | port or satisfy a post-authorisa<br>nandatory fields<br>Sequence number*<br>Brexit Procedure:*                        | tion requirement | nt?              | -               |      |

| Choose a submission type:* | Choose a Submis        | sion-Unit <sup>*</sup>                                                                         | Choose a Submission descrip     | otion* Mode:* 🚯        |
|----------------------------|------------------------|------------------------------------------------------------------------------------------------|---------------------------------|------------------------|
| var-type1b                 | ✓ response             | •                                                                                              | Responses to RSI                | ✓ Single Product ✓     |
|                            | *                      | Denotes mandatory fields                                                                       |                                 |                        |
|                            | Su                     | ıbmission: var-type                                                                            | 1b                              |                        |
|                            | Product Type:*         | Submission format:*                                                                            | Sequence number: *              | Related sequence:      |
|                            | Centralised -          | ectd 🔹                                                                                         | 0015                            | Enter related sequence |
|                            | RMP<br>included:       |                                                                                                |                                 |                        |
|                            | Select a Product:*     | sa                                                                                             |                                 |                        |
|                            |                        | Abasaglar-EMEA/H/C/00<br>Reasanz-EMEA/H/C/002<br>BESPONSA-EMEA/H/C/00<br>Veltassa-EMEA/H/C/004 | 817<br>04119                    |                        |
|                            | Generate delivery file |                                                                                                | A/H/C/004443                    |                        |
|                            |                        | Caprelsa-EMEA/H/C/002<br>Sancuso-EMEA/H/C/002<br>Ibandronic acid Sandoz-                       | 296                             |                        |
|                            | © European Medici      |                                                                                                | ic acid Zentiva-EMEA/H/C/001144 | 4                      |

## Example: Human Type IB variation responses

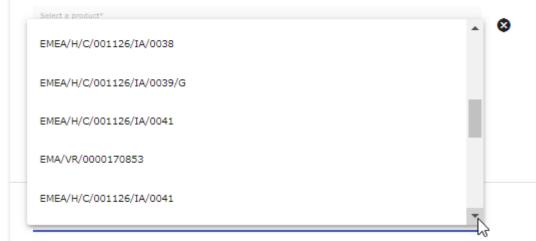

If the chosen product is part of the first set of regulatory procedures onboarded in the new platform, the dropdown menu will display additionally the new procedure numbers (examples below)

| Identifier                 | Procedure                                        |
|----------------------------|--------------------------------------------------|
| EMA/ <b>VR</b> /xxxxxxxxxx | Human variations Type II, IB, IA(IN)             |
| MA/ <b>N</b> /xxxxxxxxxx   | Art. 61(3)                                       |
| EMA/ <b>T</b> /xxxxxxxxxx  | Marketing Authorisation Transfer (Human and Vet) |
| EMA/ <b>S</b> /xxxxxxxxxx  | Annual re-assessment                             |
| EMA/ <b>R</b> /xxxxxxxxxx  | Renewal                                          |
| EMA/ <b>X</b> /xxxxxxxxxx  | Extension                                        |

**Example:** Human Type IB variation responses when initial processed in the new platform New

|   |                                                   |                   |                            | Submis | 51011. V | ar cyperb       |
|---|---------------------------------------------------|-------------------|----------------------------|--------|----------|-----------------|
|   | Product Type*<br>Centralised                      | ,                 | Submission format*<br>eCTD | ~      |          | Sequence number |
|   | RMP included                                      |                   |                            |        |          |                 |
|   | Select a product*<br>Duloxetine Zentiva - EMEA/H, | /C/003935         |                            |        | 8        |                 |
|   | Product EMA number:                               | EMEA/H/C/00393    | 5                          |        |          |                 |
|   | Product short name:                               | Duloxetine Zentiv | a                          |        |          |                 |
|   | ATC Code:                                         | N06AX21           |                            |        |          |                 |
|   | INN:                                              | Duloxetine hydro  | chloride                   |        |          |                 |
|   | MAH:                                              | Zentiva k.s.      |                            |        |          |                 |
|   |                                                   |                   |                            |        |          |                 |
|   | No selection                                      |                   |                            | Í      |          |                 |
| Π | EMA/VR/0000166577                                 |                   |                            |        |          |                 |
|   | EMEA/H/C/003935/IB/0015/0                         | 3                 |                            |        |          |                 |

## Example: Human Type IA variation – grouping of multiple scopes affecting a single product\*

In the case that the grouping variation concerns a single product, the eCTD envelope 'Mode' is 'Grouping' and the XML delivery file 'Mode' is 'Single Product'.

In case of submission unit 'initial' is used it is now possible to indicate that multiple scopes are included – this is done by ticking the 'Grouping (more than one scope)' checkbox.

A

| Centralised eCTD     RNP included   Brexit Procedure:* Yes No   No     No   Product ENA number:   EMEX/H/W/002300   Product ENA number: EMEX/H/W/002300 Product short name: Mosquirix - EMEX/H/W/002300 Product short name: Mosquirix - EMEX/H/W/002300 Product short name: Mosquirix - EMEX/H/W/002300 Product Short name: Mosquirix - EMEX/H/W/002300 Product Short name: Mosquirix - EMEX/H/W/002300 Mosquirix - EMEX/H/W/002300 Mosquirix - EMEX/H/W/002300 Mosquirix - EMEX/H/W/002300                                                                                                    |                                | r-type1a         |                          | initial           |                                      | Single Product             | ¥ •                                |
|----------------------------------------------------------------------------------------------------|--------------------------------|------------------|--------------------------|-------------------|--------------------------------------|----------------------------|------------------------------------|
| Product Tops:*   RMP included   RMP included   Brexit Procedure:*   Yes   No   Product FMA number: Mexplicit: EMEX/H/W/002300 Product Short name: Mexplicit: Mexplicit: Product Short name: Mexplicit: Mexplicit: Statistic antipartities of the spatial statistic antipartities of the spatial statistic ant                                                                                                    |                                |                  |                          | *Den              | iotes mandatory fields               |                            |                                    |
| Centralised eCTD     Brexit Procedures*     Yes     No     Product EMA number:        EMEA/H/W/002300     Product Short name:   Mosquirix   ATC Code:   J025     MTS. S [portion of B. Falciparum circumsporcetis protein fused with hepatitis b surface antigen (RTS), and combined with hepatitis B surface antigen (STS).                                                                                                    |                                |                  |                          | Submiss           | sion: var-type1a                     |                            |                                    |
| Variant in Mundaedic       Control of the Control of the | Product Type* .<br>Centralised | Ŧ                |                          | Ŧ                 |                                      |                            |                                    |
| Mosquirix - EMEA/H/W/002300     EMEA/H/W/002300       Product EMA number:     EMEA/H/W/002300       Product short name:     Mosquirix       ATC Code:     J07XA01       INN:     RTS, S [portion of R Falciparum circumsporozoite protein fused with hepatitis b surface antigen (RTS), and combined with hepatitis B surface antigen (STS)                                                                                                    | RMP included                   |                  |                          |                   | Brexit Procedure:*                   | Yes 🔿 No                   |                                    |
| Product EMA number:     EMEA/H/W/002300       Product short name:     Mosquirix       ATC Code:     J07XA01       INN:     RTS.S [portion of R Falciparum circumsporozoite protein fused with hepatitis b surface antigen (RTS), and combined with hepatitis B surface antigen (STS)                                                                                                    |                                |                  |                          |                   |                                      |                            |                                    |
| Mesquirix - EMEA/H/W/002300     EMEA/H/W/002300       Product EMA number:     EMEA/H/W/002300       Product short name:     Mesquirix       ATC Code:     J07XA01       INN:     RTS,S [portion of R Falciparum circumsporozoite protein fused with hepatitis b surface antigen (RTS), and combined with hepatitis B surface antigen (STS)                                                                                                    | Salast a nondust?              |                  |                          |                   |                                      |                            |                                    |
| Product short name:         Mosquirix:           ATC Code:         J07XA01           INN:         RTS,S [portion of R. Falciparum circumsporozoite protein fused with hepatitis b surface antigen (RTS), and combined with hepatitis B surface antigen (S)]                                                                                                    |                                | 00               |                          |                   | 8                                    |                            |                                    |
| ATC Code: J07XA01 INN: RTS,S [portion of R Falciparum circumsporozoite protein fused with hepatitis b surface antigen (RTS), and combined with hepatitis B surface antigen (S)]                                                                                                    | Product EMA number:            | EMEA/H/W/002     | 300                      |                   |                                      |                            |                                    |
| INN: RTS,S [portion of P. Falciparum circumsporozoite protein fused with hepatitis b surface antigen (RTS), and combined with hepatitis B surface antigen (S)]                                                                                                    | Product short name:            | Mosquirix        |                          |                   |                                      |                            |                                    |
|                                                                                                    | ATC Code:                      | J07XA01          |                          |                   |                                      |                            |                                    |
| MAH: GlaxoSmithkline Biologicals SA                                                                                                    | INN:                           | RTS,S [portion o | of P. Falciparum circums | porozoite protein | fused with hepatitis b surface antig | en (RTS), and combined wit | h hepatitis B surface antigen (S)] |
|                                                                                                    | MAH:                           | GlaxoSmithkline  | Biologicals SA           |                   |                                      |                            |                                    |
| Nitrosamine related procedure:* 🔿 Yes 💿 No                                                                                                    | litrosamine related procedure  | e:* 🔿 Yes 💿 M    | 10                       |                   |                                      |                            |                                    |
| Grouping (more than one scope)                                                                                                    |                                | ne scope)        |                          |                   |                                      |                            |                                    |

|                                                                                                    | Human                                                                                                    | Vet                      |                          |                         |         |                |                |     |
|----------------------------------------------------------------------------------------------------|----------------------------------------------------------------------------------------------------|--------------------------|--------------------------|-------------------------|---------|----------------|----------------|-----|
| Submission Type*<br>Companion Diagnostic Consultation                                                                                                    | Submission-Unit*<br>response                                                                                                    | ✓ Submission of          | escription* 🔻            | Mode"<br>Single Product | •       |                |                |     |
|                                                                                                    | Covid19 related:*                                                                                                    | * Yes () No              |                          |                         |         |                |                |     |
|                                                                                                    | Contains Request for change of Applicanti <sup>3</sup>                                                                                                    | * O Yes O No             |                          |                         |         |                |                |     |
|                                                                                                    | *Denotes r                                                                                                    | mandatory fields         |                          |                         |         |                |                |     |
| S                                                                                                    | ubmission: Companio                                                                                                    | n Diagnostic C           | onsultation              |                         |         |                |                |     |
| oduct Type"<br>entralised                                                                                                    | Submission format*                                                                                                    | Sequence number*<br>0000 |                          | Related sequence        |         |                |                |     |
| RMP included                                                                                                    |                                                                                                    |                          |                          |                         | _       |                |                |     |
| Select a product*                                                                                                    | c                                                                                                    |                          |                          |                         |         |                |                |     |
| Steen Solution - EMEA/H/D/000002 Product EMA number: EMEA/H/D/0000                                                                                                    |                                                                                                    |                          |                          |                         |         |                |                |     |
| Product short name: Steen Solution ATC Code:                                                                                                    |                                                                                                    |                          |                          |                         |         |                |                |     |
| INN: HUMAN ALBUMI                                                                                                    |                                                                                                    |                          |                          |                         |         |                |                |     |
| MAH: XVIVO Perfusion                                                                                                    | AB                                                                                                    |                          |                          |                         |         |                |                |     |
|                                                                                                    | Generate delivery file                                                                                                    | Reset form               |                          |                         |         |                |                |     |
| males Follow up                                                                                                    | Componion Dis                                                                                                    | anactic                  | initial                  |                         |         |                |                |     |
| submissi                                                                                                    | on Type*                                                                                                    | _ Su                     | bmission-Unit*           |                         |         | Mode*          | Į O            | )   |
| Follow                                                                                                    | up Companion Diagnostic                                                                                                    | in                       | itial                    |                         | •       | Single Product | *              |     |
|                                                                                                    |                                                                                                    | c                        | ovid19 related:*         | 🔵 Yes 🌘 N               | 0       |                |                |     |
|                                                                                                    |                                                                                                    |                          |                          |                         |         |                |                |     |
|                                                                                                    |                                                                                                    |                          |                          |                         |         |                |                |     |
|                                                                                                    | Sub                                                                                                    | mission: I               | *Denotes ma<br>Follow-up | ndatory fields          | n Diagn | ostic          |                |     |
| Product Type*<br>Centralised                                                                                                    |                                                                                                    | mission: I               |                          |                         |         | ostic          | Related seque  | nce |
| Product Type*<br>Centralised                                                                                                    | Submissi                                                                                                    |                          |                          |                         |         | nostic<br>) №  | Related seque  | nce |
| Centralised                                                                                                    | Submissi<br>Other                                                                                                    |                          |                          | Companio                |         |                | Related seque  | nce |
| Centralised RMP included Select a product*                                                                                                    | Submissi<br>Other                                                                                                    |                          | Follow-up                | Companio                |         |                | Related seque  | nce |
| Centralised RMP included Select a product* Steen Solution - EMEA/H/D/C                                                                                                    | Submitted<br>Other                                                                                                    |                          | Follow-up                | Companio                |         |                | Related seque  | nce |
| Centralised RMP included Select a product* Steen Solution - EMEA/H/D/C Product EMA number:                                                                                                    | 00002<br>EMEA/H/D/000002                                                                                                    |                          | Follow-up                | Companio                |         |                | Related seque  | nce |
| Centralised<br>RMP included<br>Select a product*<br>Steen Solution - EMEA/H/D/O<br>Product EMA number:<br>Product short name:                                                                                                    | 00002<br>EMEA/H/D/000002                                                                                                    | on format*               | Follow-up                | Companio                |         |                | Related seque  | nce |
| Centralised RMP included Select a product* Steen Solution - EMEA/H/D/C Product EMA number: Product short name: ATC Code:                                                                                                    | 000002<br>EMEA/H/D/000002<br>Steen Solution                                                                                                    | on format*               | Follow-up                | Companio                |         |                | Related seque  | nce |
| Centralised RMP included Select a product* Steen Solution - EMEA/H/D/C Product EMA number: Product short name: ATC Code: INN:                                                                                                    | 000002<br>EMEA/H/D/000002<br>Steen Solution<br>HUMAN ALBUMIN SOLU<br>XVIVO Perfusion AB                                                                        | on format*               | Follow-up                | Companio                |         |                | Related seque  | nce |
| Centralised RMP included Select a product* Steen Solution - EMEA/H/D/C Product EMA number: Product short name: ATC Code: INN: MAH: Nitrosamine related procedure                                                                                                    | 000002<br>EMEA/H/D/000002<br>Steen Solution<br>HUMAN ALBUMIN SOLU<br>XVIVO Perfusion AB<br>* O Yes O No                                                        | on format*               | Follow-up                | Companio                |         |                | Related seque  | nce |
| Centralised<br>RMP included<br>Select a product*<br>Steen Solution - EMEA/H/D/C<br>Product EMA number:<br>Product short name:<br>ATC Code:<br>INN:<br>MAH:                                                                                                    | 000002<br>EMEA/H/D/000002<br>Steen Solution<br>HUMAN ALBUMIN SOLU<br>XVIVO Perfusion AB<br>* O Yes O No                                                        | on format*               | Follow-up                | Companio                |         |                | Related seque  | nce |
| Centralised RMP included Select a product* Steen Solution - EMEA/H/D/C Product EMA number: Product short name: ATC Code: INN: MAH: Nitrosamine related procedure                                                                                                    | 000002<br>EMEA/H/D/000002<br>Steen Solution<br>HUMAN ALBUMIN SOLU<br>XVIVO Perfusion AB<br>* O Yes O No                                                        | on format*               | Follow-up                | Companio                |         |                | Related seque  | nce |
| Centralised RMP included Select a smoutt* Steen Solution - EMEA/H/D/C Product EMA number: Product short name: ATC Code: INN: MAH: Nitrosamine related procedure Please provide the name(s) are being the same change(s) are being the same change(s) are | OUODO2 EMEA/H/D/000002 EMEA/H/D/000002 Steen Solution HUMAN ALBUMIN SOLU XVIVO Perfusion AB * O Yes O No O of any centrally authoris ng applied for outside of | on format*               | Follow-up                | Companio                |         |                | Related seque  | nce |
| Centralised RMP included Select a product* Steen Solution - EMEA/H/D/C Product EMA number: Product short name: ATC Code: INN: MAH: Nitrosamine related procedure Please provide the name(s) Enter product name(s)                                                                                                    | OUODO2 EMEA/H/D/000002 EMEA/H/D/000002 Steen Solution HUMAN ALBUMIN SOLU XVIVO Perfusion AB * O Yes O No O of any centrally authoris ng applied for outside of | on format*               | Follow-up                | Companio                |         |                | Related sequen | nce |
| Centralised RMP included Select a product* Steen Solution - EMEA/H/D/C Product EMA number: Product short name: ATC Code: INN: MAH: Nitrosamine related procedure Please provide the name(s) Enter product name(s)                                                                                                    | Image: submitted statements       Image: statements       Image: statements       Image: statements       Image: statements       Image: statements            | on format*               | Follow-up                | Companio                |         |                | Related seque  | nce |

## **Example:** Companion Diagnostics Consultation – response

In case the submission unit is **'responses'** submission description 'Responses to RSI' is automatically selected. The Mode should remain 'single product'.

A procedure number should be selected from list of procedure numbers for post-authorisation procedures. The procedure number can only be selected for subsequent submissions after the initial sequence. The procedure number is selected – if available - from the list of available procedure numbers, the numbers listed depend on the submission type. This number is provided to you at the time of the start of the procedure. In case the correct procedure number **is not found** from the list, please **contact the** <u>EMA's ServiceNow</u> or **leave the field empty**.

When multiple scopes are included in a single variation, it is indicated with G at the end of the procedure number.

| Choose a submission type:* | Choose a Submission-Unit:* |                                         | Choose a Submis                                                                   | sion description:* | Mode:* 🚯          |
|----------------------------|----------------------------|-----------------------------------------|-----------------------------------------------------------------------------------|--------------------|-------------------|
| var-typela 👻               | response                   | -                                       | Responses to RSI                                                                  | -                  | Single Product 🔹  |
|                            | *D4                        | enotes mar                              | idatory fields                                                                    |                    |                   |
|                            | Sub                        | omissio                                 | n: var-type1a                                                                     |                    |                   |
|                            | Product Type:*             | Submissi                                | on format:*                                                                       | Sequence number:*  | Related sequence: |
|                            | Centralised 👻              | eCTD                                    | •                                                                                 | 0025               | 0025              |
|                            | RMP included:              | No No                                   |                                                                                   |                    |                   |
|                            | Select a Product:*         | Temodal-I                               | EMEA/H/C/000229                                                                   | ×                  |                   |
|                            | P<br>A<br>I                | Product sho<br>ATC Code: 1<br>INN: TEMO | A number: EMEA/H/<br>rt name: Temodal<br>L01AX03<br>ZOLOMIDE<br>k Sharp & Dohme I |                    |                   |
|                            | Select a Procedure Number: | EMEA/H                                  | /C/000229/IA/00                                                                   | 76/G 🔺             |                   |
|                            |                            | Grouping                                | (more than on                                                                     | e scope): 🛛        |                   |

If the chosen product is part of the first set of regulatory procedures onboarded to the new platform, the dropdown menu will display the new procedure number EMA/**VR**/xxxxxxxxx. The new procedure numbering will no longer indicate the procedure type/mode as previously.

#### Example – Extension - consolidating – including withdrawal

In the case that the submission type is extension or variation and the submission unit is consolidating and it is indicated that the submission includes withdrawal (by selecting 'yes', the user should select if the withdrawal concerns the whole procedure or is partial i.e. is relevant to only specific scopes.

| Choose a submission ty  | pe:* | Choose a Submissi             | ion-Unit <sup>*</sup> | Mode:* 🗊                |  |
|-------------------------|------|-------------------------------|-----------------------|-------------------------|--|
| extension               | •    | consolidating                 | •                     | Single Product 🔹        |  |
| Includes<br>withdrawal: | Yes  |                               | Choose a Withdray     | wal type <sup>*</sup> 🚯 |  |
| withdrawal.             |      |                               | No selection          | -                       |  |
|                         |      | *Denotes mandato No selection |                       |                         |  |
|                         |      |                               | procedure             |                         |  |
|                         |      | Submission:                   | partial               |                         |  |
|                         |      |                               |                       |                         |  |

For all other submission types when 'consolidating' is selected, the withdrawal type is defaulted to 'procedure'.

| Includes<br>withdrawal:           | Yes                        |                       | Choose a       | <b>a Withdrawal t</b><br>e | type <sup>*</sup> | • |
|-----------------------------------|----------------------------|-----------------------|----------------|----------------------------|-------------------|---|
| Example: Veter<br>Choose a submis |                            | oose a Submiss        | ion-Unit:*     | Mo                         | de: <b>* </b>     |   |
| maa                               |                            | tial                  |                |                            | gle Product       | • |
|                                   | *                          | Denotes mandato       | ory fields     |                            |                   |   |
|                                   |                            | Submissio             | n: maa         |                            |                   |   |
|                                   | Product Type: <sup>*</sup> |                       | Submission for | mat:*                      |                   |   |
|                                   | Centralised                | •                     | VNeeS (Pharmad | ceutical product) v        | /3.0              | • |
|                                   |                            |                       |                |                            |                   |   |
|                                   | Select a Product:*         | 00                    |                |                            |                   |   |
|                                   |                            | V <b>00</b> 5596      |                |                            |                   |   |
|                                   | Customer number:* 🟮        | V <b>00</b> 5906      |                |                            |                   |   |
|                                   | 00006                      | V <b>00</b> 5944      |                |                            |                   |   |
|                                   |                            | V <b>00</b> 5992      |                |                            |                   |   |
|                                   |                            | V <b>00</b> 2001      |                |                            |                   |   |
|                                   | Generate delivery file     | ♥<br>♥ <b>00</b> 2010 |                |                            |                   |   |

Example: Human and Veterinary maa - response - contains a request for change of Applicant

| Choose a submission type:* | Choose a Submission-Unit*                | Choose a Submission-Unit <sup>*</sup> Choose a Submission description <sup>*</sup> |                  |  |
|----------------------------|------------------------------------------|------------------------------------------------------------------------------------|------------------|--|
| maa 🔹                      | response 🔹                               | No selection 🔹                                                                     | Single Product 🔹 |  |
|                            | Covid19 related: <sup>*</sup> • Yes • No |                                                                                    |                  |  |

In case the submission unit is 'response' submission description List of Questions or List of Outstanding Issues should be selected.

A procedure number should be selected from list of procedure numbers for post-authorisation procedures. The procedure number can only be selected for subsequent submissions after the initial sequence. The procedure number is selected – if available - from the list of available procedure numbers, the numbers listed depend on the submission type. This number is provided to you at the latest at validation / start of the procedure. In case the correct procedure number **is not found** from the list, please contact <u>ServiceNow</u> or **leave the field empty**. <u>Employee Topic - Employee Center (europa.eu)</u>

If the chosen veterinary product is part of the first set of regulatory procedures onboarded to the new platform, the dropdown menu will display the procedure number as EMA/**VRA**/xxxxxxxxx.

The Procedure number is only requested for annual re-assesment, extensions, variations, renewals, transfers and lifting of suspensions. It does not apply in initial submissions and in WS/super-grouping submissions. In case of WS/super-grouping submission, the WS/super-grouping (prevously known as) IG number should be selected from the list provided.

| 11       | Select the pr<br>reflected | oduct and check that the correct product is                                                                                                    |       |  |
|----------|----------------------------|----------------------------------------------------------------------------------------------------|-------|--|
| Example: | Human doma                 | in                                                                                                    |       |  |
| Select a | Product:*                  | Zavicefta-EMEA/H/C/004027                                                                                                    | ×     |  |
|          |                            | Product EMA number: EMEA/H/C/004027<br>Product short name: Zavicefta<br>ATC Code: J01DD52<br>INN: AVIBACTAM SODIUM,CEFTAZIDIME PENTAHY<br>MAH: Pfizer Ireland Pharmaceuticals | DRATE |  |

## Example: Veterinary Initial MAA

| Select a Product: | V002781                     | × |
|-------------------|-----------------------------|---|
|                   | Product EMA number: V002781 |   |

| Example:                                | Pam-s        | da                          |                            |                              |              |                          |                                     |                                     |
|-----------------------------------------|--------------|-----------------------------|----------------------------|------------------------------|--------------|--------------------------|-------------------------------------|-------------------------------------|
|                                         |              | Submission Type*<br>pam-sda | •                          | Submission-Unit <sup>®</sup> | •            | *                        | Mode <sup>*</sup><br>Single Product | . <b>O</b>                          |
|                                         |              |                             |                            |                              |              |                          |                                     |                                     |
|                                         |              |                             |                            | *Denc                        | otes mandato | ry fields                |                                     |                                     |
|                                         |              |                             |                            | Submis                       | sion: p      | oam-sda                  |                                     |                                     |
| Product Type<br>Centralise              |              | Ŧ                           | Submission format*<br>eCTD | Ŧ                            |              | Sequence number*<br>0045 |                                     | Related sequence<br>0043            |
| RMP inclu                               | ided         |                             |                            |                              |              |                          |                                     |                                     |
| Pam Code <sup>se</sup><br>CAT CHMP 60 E | Days PAM (H) |                             |                            | Ŧ                            | 0            |                          |                                     |                                     |
| Enter Epitt number*                     |              |                             |                            |                              |              |                          |                                     |                                     |
| 29751                                   |              |                             |                            |                              |              |                          |                                     |                                     |
|                                         |              |                             |                            |                              |              |                          |                                     |                                     |
| Select a p                              | roduct*      |                             |                            |                              |              |                          |                                     |                                     |
| 12                                      |              | Generate del<br>computer.   | ivery file' an             | d save th                    | ne deliv     | very file on             |                                     | y file should not<br>d or re-named. |

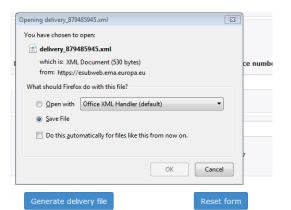

13 If you notice you have made an error or you wish to generate another or different delivery file, click 'Reset form' button.

It is recommended to 'Reset' the form before creating a new delivery file using different submission type.

## **4.2.** Create delivery file for super-grouping (previously IG) variation submission (human only)

| Step | Description                                                                                                    | Notes                                                                                                    |
|------|----------------------------------------------------------------------------------------------------|----------------------------------------------------------------------------------------------------|
| 1    | Select 'var-type1a' or 'var-type1ain' from the regulatory<br>activities list (submission type).<br>Select the relevant 'submission unit' from the list.<br>Select the correct mode: super-grouping (Grouping of<br>variations for CP previously known as IG)<br>The Agency will allocate a 'high-level' cross-products 'IG'<br>super-grouping procedure number, which will be used for             | This 'high-level' procedure<br>number can be obtained from<br>the Agency shortly before<br>submission by sending your<br>request with a copy of the<br>draft cover letter to the <u>EMA</u><br><u>ServiceNow</u> .                            |
|      | the handling of procedures which affect more than one medicinal product. A procedure code (abbreviation) is used for such groups of Type IA/ IA <sub>IN</sub> variations i.e. "IG". As the 'high-level' number cannot be allocated to one single product, the procedure number will therefore                                                                                                    | Note that super-grouping<br>variations are those that<br>affect more than one MA.                                                                                                    |
|      | contain "xxxx" as a placeholder for the product number.<br>Examples: EMEA/H/C/xxxx/IG/002, EMA/VR/xxxxxxxxxx<br>(new platform)                                                                                                    | If your variation is a<br>grouping of several type<br>IA changes but affects a<br>single product, do not                                                                                                    |
|      | <b>Note:</b> For grouping of several different changes affecting<br>the <b>same</b> product – select 'Single Product' in the XML<br>delivery file and 'Grouping' in the eCTD envelope.<br>This leads to a difference in the eCTD envelope and in the<br>XML delivery file which is acceptable as the 'Mode' is used<br>for different purpose in the eCTD envelope and in the XML<br>delivery file. | select the super-grouping<br>option. Leave the 'Mode' as<br><b>Single</b> (as this is referring to<br>a single product).<br>Please note that in the eCTD<br>envelope mode value<br>'Grouping' should be selected<br>for 'Grouped variations'. |
|      | <b>Please note</b> that requesting this <b>high-level number</b> in advance is <b>mandatory</b> since this number must be included in the xml delivery file.                                                                                                    |                                                                                                    |
|      | <b>NOTE:</b> The high-level procedure name is changed in the xml delivery file UI from IG to super-grouping prior to the entering into force of the new variation regulation. For IG variations that have been previously submitted with mode 'IG', please select option 'super-grouping'.                                                                                                    | More information on<br><u>Grouping of variations</u> ' can<br>be found from the Regulatory<br>Post-Authorisation Guide<br>(choose either 'human' or<br>veterinary' tabs).                                                                     |

| Submission Typ<br>var-type1a   | e* 🔻                                                                                                    | Submission-Unit*<br>initial |             |                                            | - | Mode*<br>Super-grouping        | •        |
|--------------------------------|----------------------------------------------------------------------------------------------------|-----------------------------|-------------|--------------------------------------------|---|--------------------------------|----------|
|                                |                                                                                                    |                             |             |                                            |   | Single Product                 | -        |
|                                |                                                                                                    |                             |             |                                            |   | Super-grouping                 | <b>~</b> |
|                                |                                                                                                    | *Donotos ma                 | ndatory fia | lde                                        |   |                                | 4.1)     |
|                                |                                                                                                    | Human                       |             | Veterinary                                 | ] |                                |          |
| Submission Type*<br>var-type1a | ▼ Submiss                                                                                                    |                             | •           | Submission description<br>Responses to RSI |   | Mode*<br>Super-groupin         | g 🔻      |
|                                |                                                                                                    |                             |             |                                            |   |                                |          |
| 2                              | The Product type and the submission format cannot be changed and must always be 'Centralised' and 'eCTD'.<br>Enter the submission eCTD sequence number. This                               |                             |             |                                            | - | uence number<br>a numeric valu |          |
|                                | · ·                                                                                                    |                             |             |                                            | - | rom 0000 to 9                  |          |
|                                | It is possible to enter related sequence number to cross<br>reference related submissions. For initial submission the<br>related sequence number should be equal to the sequence<br>number |                             |             |                                            |   |                                |          |

## **Example**: super-grouping submission

| Submission: var-type1ain                                                  |                                                                                                    |                                                                  |                             |                                                        |  |  |
|---------------------------------------------------------------------------|----------------------------------------------------------------------------------------------------|------------------------------------------------------------------|-----------------------------|--------------------------------------------------------|--|--|
| Product Type:*                                                            | Submission format:*                                                                                                    | Sequence number:                                                 | * Rela                      | ated sequence:                                         |  |  |
| Centralised -                                                             | eCTD 🔹                                                                                                    | 0020                                                             | Ente                        | er related sequence                                    |  |  |
| product name of<br>field. The more<br>The product ATC<br>shown for visual | elevant product by typing<br>r product number in the 'S<br>you type the more the list<br>C code, INN and the MAH<br>l confirmation (these are<br>tions due to confidentialit | Select product'<br>t filtered.<br>name are also<br>not shown for | result of the veterinary IC | G submissions via<br>sion Gateway are                  |  |  |
| Example: super-grouping s<br>Select a Product:*                           | submission<br>FOSAVANCE-EMEA/H/C/000                                                                                                    | 0619                                                             | ×                           |                                                        |  |  |
|                                                                           | Product EMA number: EMEA,<br>Product short name: FOSAV<br>ATC Code: M05BB03<br>INN: ALENDRONIC ACID, Vit.<br>MAH: Merck Sharp & Dohme                                        | ANCE<br>amin D<br>e Limited                                      |                             |                                                        |  |  |
| Grouping (n                                                               | nore than one scope):                                                                                                    | <b>V</b>                                                         |                             |                                                        |  |  |
|                                                                           | uping number from the lis<br>are those that <b>affect mo</b>                                                                                                    |                                                                  | •                           | In case the<br>super-grouping<br>number<br>(previously |  |  |

|      | product i.e. it is not possil<br>doesn't contain that partic<br>For procedure that has mu<br>'Single Product' in the XM<br>Indicate that the submissi<br>'Grouping (more than one<br>When multiple scopes are<br>submissions), it is indicate<br>procedures handled in Sia<br>is not used. When selectir<br>multiple scopes an automa<br>'Grouping (more than one<br>It is not necessary/possib<br>super-grouping (previous) | ultiple changes for a single product, select mode<br>L delivery file and Grouping in eCTD envelope.<br>ion covers multiple scopes by ticking the box<br>scope)'.<br>included in a single variation (response<br>ed with G at the end of the procedure number (for<br>med. For procedures handled in IRIS, this indicator<br>ing a procedure number for variation that contains<br>atic tick box is filled by the system to indicate | known as IG<br>number) has<br>been already<br>requested and<br>does not<br>appear, please<br>contact the<br><u>EMA's Service</u><br><u>Now</u> |
|------|----------------------------------------------------------------------------------------------------|----------------------------------------------------------------------------------------------------|----------------------------------------------------------------------------------------------------|
| Exam | ple: 'Grouping of more the                                                                                                    | an one scope'                                                                                                    |                                                                                                    |

Grouping (more than one scope): 🗵

| 5 | Click 'Generate delivery file' and save the delivery file on | The delivery file should not |
|---|--------------------------------------------------------------|------------------------------|
| 0 |                                                              | be amended or re-named.      |
|   | vour computer.                                               |                              |

It is not necessary/possible to select the procedure number when WS or super-grouping (IG) number is selected.

**Human and Veterinary submissions**: In case of initial submission of a Type II Worksharing variation (WS) or MAA application, the EMA SAP customer number and purchase order number should be provided. For initial MAA submissions the customer number needs to be provided by the applicant. More information on the customer number can be found from the <u>How to pay</u>' in the pre-submission guidance. For queries on the purchase order number, please contact accountsreceivable@ema.europa.eu.

| Customer number:* 🟮 | Purchase Order number:* 0   |  |  |
|---------------------|-----------------------------|--|--|
| 00006               | Enter purchase order number |  |  |

## **4.3.** Create delivery file for WS variation submission for Centrally Authorised Products (CAPs)

| Step     | Description                                                                                                    |                                                                                                    | Notes                                                                                                    |
|----------|----------------------------------------------------------------------------------------------------|----------------------------------------------------------------------------------------------------|----------------------------------------------------------------------------------------------------|
| 1        | For Veterinary Varia<br>select from the regula<br>vra-e<br>vra-i<br>vra-s<br>vra-r.<br><b>IMPORTANT</b> : Please<br>per indicated for the r<br>document, regardles<br>agreed. For scopes un<br>guidance, always sele<br>For grouping, please s<br>classification, regardles<br>Select the relevant 'su<br>The 'submission de<br>automatically selected<br>Select the correct mod<br>In order to facilitate t<br>procedure, MAHs are<br>least two months in a<br>variation or group of<br>worksharing procedur<br>to why the holder beli<br>is suitable, by means<br><b>Please note that reg</b><br><b>arrangement in adv</b> | select the <b>timetable</b> (E, S or R) as<br>relevant <b>scope</b> in <u>classification</u><br>s if a different timetable has been<br>oder chapter I of the classification<br>ct <b>vra-i</b> .<br>Select the 'longest' relevant TT as per<br>ess if a different TT has been agreed.<br>Ubmission unit' from the list.<br>escription' Responses to RSI is<br>de: WS (worksharing of variations)<br>he planning of a worksharing<br>advised to inform the Agency at<br>dvance of the submission of a<br>variations to be subject to a<br>re, together with an explanation as<br>eves that a worksharing procedure | More information on<br>'Worksharing' can be found<br>from the Regulatory Post-<br>Authorisation Guide (search<br>in 'human' or 'veterinary'<br>guidance as appropriate).<br>A <u>letter of intent template</u><br>must be filled and sent to the<br><u>EMA's Service Now</u><br>In case the WS number has<br>been already requested and<br>does not appear, please<br>contact the <u>EMA's</u><br><u>ServiceNow</u><br>Examples of VRA grouping:<br>Grouping of R scopes -> vra-<br>r, Grouping of 2 R and 2 S<br>scopes -> vra-s |
| Choose a | submission type:*                                                                                                    | Choose a Submission-Unit*                                                                                                    | Mode:*                                                                                                    |
|          |                                                                                                    |                                                                                                    |                                                                                                    |

or

| Choose a submission type:* |                                                                                     | Choose a Submission-Unit <sup>*</sup>                                                             | Choose a Submission                                                                                                    | description*                                                                                                    | Mode:* 🚯                                                                                                    |                                 |
|----------------------------|-------------------------------------------------------------------------------------|---------------------------------------------------------------------------------------------------|----------------------------------------------------------------------------------------------------|----------------------------------------------------------------------------------------------------|----------------------------------------------------------------------------------------------------|---------------------------------|
| var-type1b                 | •                                                                                   | response                                                                                          | <ul> <li>Responses to RSI</li> </ul>                                                                                               | •                                                                                                    | WS                                                                                                    | •                               |
| 2                          | and Nationally a<br>ensure that the<br>dropdown men<br>For human sub<br>'National'. | Authorised products<br>correct 'Product typ<br>u.<br>mission, select betw<br>submission, select b | v contain both Centrally<br>s, it is important to<br>be' is selected from the<br>veen 'Centralised' and<br>etween 'Centralised' or | VET specific<br>The difference<br>domain stem<br>that each WS<br>submission c<br>documentatio<br>products in a<br>Select 'Centra<br>your WS inclu<br>and NAPs (in<br>DCP products | e for the ve<br>s from the f<br>G-related<br>an contain<br>on for all aff<br>single pack<br>alised/Natio<br>udes both C<br>cluding MRF | ected<br>age.<br>nal' if<br>APs |
| Human WS                   | S product type                                                                      |                                                                                                   | Veterinary WS product                                                                                                    | type                                                                                                    |                                                                                                    |                                 |

\*Denotes mandatory fields

Single Product

WS

|                                                                                                    | Produ | ct Type: <sup>*</sup>                                                                                                    | Product Type: <sup>*</sup>                                                              |                                                                                                    |
|----------------------------------------------------------------------------------------------------|-------|----------------------------------------------------------------------------------------------------|-----------------------------------------------------------------------------------------|----------------------------------------------------------------------------------------------------|
|                                                                                                    | Centr | ralised 🔹                                                                                                    | Centralised                                                                             | •                                                                                                  |
| Centralised<br>National                                                                                                    |       |                                                                                                    | Centralised<br>Centralised/National                                                     |                                                                                                    |
| <ul> <li>Human domain:</li> <li>When 'Centralised' product ty submission format cannot be be 'eCTD'.</li> <li>Enter the submission eCTD se number should always be the product lifesyrele.</li> </ul>                                                    |       | When 'Centralised' product ty<br>submission format cannot be<br>be 'eCTD'.<br>Enter the submission eCTD se                                                                                                    | changed and must always<br>equence number. This                                         | The sequence number is<br>always a numeric value<br>(range from 0000 to 9999).                     |
| Optionally enter any related s<br>reference related submissions<br><b>Veterinary domain:</b><br>When 'Centralised' product ty<br>Submission format can be sel<br>options: "VNeeS (pharmaceu<br>(immunological product) v3.0<br>product) v3.0" or "Other" |       | <ul> <li>reference related submissions</li> <li>Veterinary domain:</li> <li>When 'Centralised' product ty<br/>Submission format can be se<br/>options: "VNeeS (pharmaceu<br/>(immunological product) v3.0</li> </ul> | s.<br>ope is selected, the<br>lected from the following<br>tical product) v3.0", "VNeeS | If CTD is used the format of part II of a VMP dossier, the submission format to select is "VNeeS". |

Example: Type IB worksharing (initial) for human domain

| 5                          | Submission: var-type1 | Lb                            |                        |
|----------------------------|-----------------------|-------------------------------|------------------------|
| Product Type: <sup>*</sup> | Submission format:*   | Sequence number: *            | Related sequence:      |
| Centralised -              | eCTD -                | Enter 4 digit no.             | Enter related sequence |
| RMP included:              | No                    | Brexit related<br>procedure:* | ⊖Yes ⊖No               |

**Example**: Type vra-r worksharing for a VMP – selection options

### Submission: vra-r

|              |                                                                                          | Product Type*<br>Centralised | •          | VNeeS (Pharr     | naceutical product) v3.0                                                                                                    | Ŝ                                       |
|--------------|------------------------------------------------------------------------------------------|------------------------------|------------|------------------|----------------------------------------------------------------------------------------------------|-----------------------------------------|
|              |                                                                                          |                              | Brexit Pro | VNeeS (Imm       | unological product) v3.0                                                                                                    |                                         |
|              |                                                                                          |                              |            | VNeeS (Biolog    | gical product) v3.0                                                                                                    |                                         |
| Select a pro | oduct*                                                                                   |                              |            |                  | naceutical product) v2.6                                                                                                    |                                         |
| 4            | Search for the relevant<br>product name or EMEA<br>product' field. The more<br>filtered. | product number i             | n the `Se  | t of the<br>lect | For veterinary WS<br>submissions, a sepa<br>delivery file must be<br>and a separate subr<br>made for each of the<br>Centrally Authorised<br>included in the proce | e created,<br>nission<br>e<br>I Product |

|                   | The product visual confi                                                                                                    |                                                                                                 | nd INN are now                                                         | also shown fo                                                                                                    | or                                                               | The package included in the submission should be the same for all products                                                                                                    |  |  |  |
|-------------------|----------------------------------------------------------------------------------------------------|-------------------------------------------------------------------------------------------------|------------------------------------------------------------------------|----------------------------------------------------------------------------------------------------|------------------------------------------------------------------|----------------------------------------------------------------------------------------------------|--|--|--|
| Select a Pr       | Tra<br>Org<br>Kal                                                                                                    | ocile-EMEA/H/C/0002<br>actocile-EMEA/H/C/000<br>galutran-EMEA/H/C/00038<br>actoc-EMEA/H/C/00038 | 0253<br>00274<br>58                                                    | ×                                                                                                    |                                                                  |                                                                                                    |  |  |  |
| 5                 | If Product type 'Centralised' is selected the product<br>selection is linked to relevant WS numbers.<br>The system then displays those 'worksharing numbers'<br>that contain the selected product i.e. it is not possible to<br>select a WS number if the procedure doesn't contain that<br>particular product.              |                                                                                                 |                                                                        |                                                                                                    |                                                                  |                                                                                                    |  |  |  |
| WS/007-<br>WS0417 |                                                                                                    |                                                                                                 |                                                                        |                                                                                                    |                                                                  |                                                                                                    |  |  |  |
| 6                 | Worksharingvariation (WS) or MAA application, the<br>EMA SAP customer number and purchase orderI<br>I<br>I<br>I<br>g<br>g<br>g<br>gay' in the pre-submission guidance.number should be provided. More information on the<br>I<br>g<br>g<br>gay' in the pre-submission guidance.The Purchase Order Number is now a mandatoryp |                                                                                                 |                                                                        |                                                                                                    |                                                                  | More information on the customer<br>number can be found from the<br><u>'How to pay</u> ' in the pre-submission<br>guidance.<br>For queries on the purchase order<br>number and customer number,<br>please contact<br><u>accountsreceivable@ema.europa.eu</u> |  |  |  |
|                   |                                                                                                    |                                                                                                 | upco<br>new<br>Janu<br>Cust<br>Orde<br>remo<br>For n<br>varia<br>pleas | e: In the view of the<br>ming implmentation of the<br>fee regulation (from 1 <sup>st</sup><br>ary 2025) fields related to<br>omer number and Purchase<br>er number have been<br>oved.<br>ew Type IA, IAIN and IB<br>tions submitted in 2024,<br>se provide the PO number on<br>over letter and/or in the eAF. |                                                                  |                                                                                                    |  |  |  |
|                   |                                                                                                    |                                                                                                 |                                                                        |                                                                                                    | authoris<br>purchas<br>similar<br>invoice<br>standin<br>order co | nts and marketing<br>sation holders requiring a<br>se order number or<br>references on their<br>are encouraged to issue a<br>g (blanket) purchase<br>overing all marketing<br>sation and/or                                                                  |  |  |  |
|                   |                                                                                                    |                                                                                                 | Purchase Order                                                         |                                                                                                    | pharma<br>the Age<br>and to p<br>the Age<br>service<br>account   | ecovigilance fees levied by<br>ency for a given period<br>provide such reference to<br>ency's accounts receivable<br>at<br>tsreceivable@ema.europa.eu.                                                                                                    |  |  |  |
| Gene              | rate delivery fi                                                                                                    | ile                                                                                             | Reset                                                                  | form                                                                                                    |                                                                  | tively, such reference can<br>ided here.                                                                                                    |  |  |  |

| 7 | Confirm the details are correct and click 'Generate         | The delivery file should not |
|---|-------------------------------------------------------------|------------------------------|
|   | delivery file' and save the delivery file on your computer. | be amended or re-named.      |

| Choose a submission type:      | Choose a Submission-Unit:*                                                                                                    | Mode: * 6                              | )                      |
|--------------------------------|----------------------------------------------------------------------------------------------------|----------------------------------------|------------------------|
| var-type1b -                   | initial                                                                                                    | • WS                                   | -                      |
|                                | *Denotes mandatory fields                                                                                                    |                                        |                        |
|                                | Submission: var-type                                                                                                    | 1b                                     |                        |
| Product Type:*                 | Submission format:*                                                                                                    | Sequence number:*                      | Related sequence:      |
| Centralised -                  | eCTD *                                                                                                    | 0010                                   | Enter related sequence |
| RMP included:                  | No No                                                                                                    | Brexit related procedure:*             | ⊖Yes ⊖No               |
| Select a Product:*             | Ristaben-EMEA/H/C/00123                                                                                                    | 14 <b>X</b>                            |                        |
|                                | Product EMA number: EMEA<br>Product short name: Ristab<br>ATC Code: A10BH01<br>INN: SITAGLIPTIN PHOSP<br>MAH: Merck Sharp & Dohn | en<br>IATE MONOHYDRATE                 |                        |
| Nitrosamine related procedure: | ○ Yes ○ No                                                                                                    |                                        |                        |
| medicinal product for          | me(s) of any centrally authoris<br>which the same change(s) are<br>this procedure:                                               |                                        |                        |
| applied for outside of         |                                                                                                    |                                        |                        |
| Enter product name(            | s)                                                                                                    |                                        |                        |
|                                | s)<br>Grouping (more than                                                                                                    | one scope): 🗆                          |                        |
|                                |                                                                                                    | one scope): 🗆                          |                        |
| Enter product name(            | Grouping (more than<br>WS/0846                                                                                                   | one scope): □<br>•<br>Order number:* 8 |                        |

#### Example: Complete selection for a worksharing of human CAPs

Note: If the chosen product is part of the first set of regulatory procedures onboarded to the new platform, the dropdown menu of the field '*Select WS/super-grouping (IG) number'* will display procedure number as EMA/**VR**/xxxxx

| Submission Type*<br>Vra-e      | *             | Submission-Unit <sup>®</sup><br>response | •                                                     | Submission description*<br>Responses to RSI | Ŧ | <sup>Mode<sup>™</sup></sup><br>WS |
|--------------------------------|---------------|------------------------------------------|-------------------------------------------------------|---------------------------------------------|---|-----------------------------------|
|                                |               |                                          | *Denotes manda                                        | tory fields                                 |   |                                   |
|                                |               |                                          | Submissior                                            | n: vra-e                                    |   |                                   |
|                                |               | Product Type*<br>Centralised             | <ul> <li>Submission fo</li> <li>VNeeS (Ph)</li> </ul> | armaceutical product) v3.0                  | * |                                   |
| Select a product <sup>er</sup> |               |                                          |                                                       |                                             |   |                                   |
| Cortavance - EMEA/V/C/0001     | 110           |                                          | 8                                                     |                                             |   |                                   |
| Product EMA number:            | EMEA/V/C/00   | 0110                                     |                                                       |                                             |   |                                   |
| Product short name:            | Cortavance    |                                          |                                                       |                                             |   |                                   |
| ATC Code:                      | QD07AC        |                                          |                                                       |                                             |   |                                   |
| INN:                           | Hydrocortison | e aceponate                              |                                                       |                                             |   |                                   |
| MAH:                           | Virbac S.A.   |                                          |                                                       |                                             |   |                                   |
| Grouping (more than o          | ne scope)     |                                          |                                                       |                                             |   |                                   |
|                                |               |                                          |                                                       |                                             |   |                                   |

# **4.4. Create delivery file for WS variation submission for Nationally Authorised Products (human only)**

| Step          | Description                                                                                                    |                                                                                                    |                                                                                                    |                                                                                                    |                                                      | Notes                            |                                                                                                    |                      |
|---------------|----------------------------------------------------------------------------------------------------|----------------------------------------------------------------------------------------------------|----------------------------------------------------------------------------------------------------|----------------------------------------------------------------------------------------------------|------------------------------------------------------|----------------------------------|----------------------------------------------------------------------------------------------------|----------------------|
| 1             | activities list (su<br>Select the 'subr<br>Select the mode<br>In order to facil<br>procedure, MAH<br>least two month<br>variation or gro<br>worksharing pro<br>to why the hold<br>is suitable, by n<br>Please note th<br>arrangement i | ubmiss<br>nission<br>e: WS (<br>itate th<br>ls are a<br>ns in ac<br>up of v<br>ocedure<br>er belie<br>neans (<br>nat req<br>in adva | or 'var-type2 fro<br>ion type).<br>-unit' from the lis<br>(worksharing of v<br>ne planning of a w<br>advised to inform<br>dvance of the sub<br>variations to be su<br>e, together with a<br>eves that a works<br>of a 'letter of inter<br><b>questing the wor</b><br>ance is mandato<br>ded in the xml de | ons)<br>haring<br>Agency at<br>on of a<br>: to a<br>blanation as<br>ig procedure<br>aring<br>The WS | from the<br>Authoris<br>A <u>letter o</u><br>must be | Reg<br>ation<br>of int<br>filled | <u>'</u> can be found<br>ulatory Post-<br>Guide.<br><u>ent template</u><br>I and sent to the<br><u>eNow</u> to obtain |                      |
| Choose a sul  | mission type:*                                                                                                    |                                                                                                    | Choose a Submission-                                                                                                    | Unit <sup>*</sup>                                                                                   |                                                      |                                  | Mod                                                                                                    | e:*                  |
| var-type1b    |                                                                                                    | •                                                                                                    | initial                                                                                                    |                                                                                                    | •                                                    |                                  | WS                                                                                                    | •                    |
|               |                                                                                                    |                                                                                                    | *Deno                                                                                                    | tes ma                                                                                              | ndatory fields                                       |                                  | Si<br>W                                                                                                    | ngle Product<br>S    |
| or            |                                                                                                    |                                                                                                    |                                                                                                    |                                                                                                    |                                                      |                                  |                                                                                                    |                      |
| Choose a subn |                                                                                                    |                                                                                                    | a Submission-Unit <sup>*</sup>                                                                                                    |                                                                                                    | Choose a Submission                                  | description*                     |                                                                                                    | Mode:* 🚯             |
| var-type2     | •                                                                                                    | response                                                                                                    |                                                                                                    | •                                                                                                   | Responses to RSI                                     |                                  | •                                                                                                    | WS •                 |
|               |                                                                                                    |                                                                                                    | *Der                                                                                                    | iotes ma                                                                                            | ndatory fields                                       |                                  |                                                                                                    | Single Product<br>WS |

2 As the Worksharing procedure may contain both Centrally and Nationally Authorised products, it is important to ensure that the correct 'Product type' is selected from the dropdown menu.

#### Product Type:\*

| Central     | ised 🔹                |  |  |  |  |
|-------------|-----------------------|--|--|--|--|
| Centralised |                       |  |  |  |  |
| National    |                       |  |  |  |  |
| 3           | If 'Product type' Nat |  |  |  |  |
|             | format should be se   |  |  |  |  |

tional is selected the submission format should be selected. Ensure that you submit in the format that the product lifecycle is in the National Competent Authority which should now be eCTD following the requirement for mandatory eCTD for all products since 1<sup>st</sup> January 2019.

| Product Type:*     | Submission format:* |
|--------------------|---------------------|
| National •         | eCTD •              |
|                    | eCTD                |
|                    | Nees                |
| Select a Product:* | Other               |

| 4 | Enter the submission eCTD sequence number. This<br>number should always be the next sequential number in<br>the product lifecycle.<br>Enter any related sequence number to cross reference<br>related submissions.                                                                                                    | The sequence number is<br>always a numeric value<br>(range from 0000 to 9999)                                                                                                    |
|---|----------------------------------------------------------------------------------------------------|----------------------------------------------------------------------------------------------------|
| 5 | Search for the relevant product(s) by typing any part of<br>the product name in the 'Select a product' field. The more<br>you type the more the list filtered.<br>The list of Nationally Authorised Products is being<br>retrieved from XEVDMP (Art. 57 database). If you are<br>unable to find your product, please check the product<br>'short name' field in XEVMPD to confirm the name to use<br>in the product selection search. If the 'short name' field in<br>XEVMPD is empty the name is extracted from various<br>other fields. | It is possible to select more<br>than one product name from<br>the list to ensure that all<br>products and presentations<br>are selected.<br>It should be noted that the<br>submissions cannot be<br>'grouped' each eCTD<br>sequence will need to be<br>submitted separately with its<br>own delivery file. |

| Select a Product:*          | pedia                                                                                                    |  |  |
|-----------------------------|----------------------------------------------------------------------------------------------------|--|--|
| X PENTAVAC                  | AVAXIM 80 U PEDIATRIC<br>AVAXIM PEDIATRIC                                                                                                |  |  |
| × PENTAXIM                  | AVAXIM PEDIATRIQUE CLEEN ENEMA PEDIATRIC                                                                                                 |  |  |
| Select worksharing number:* | DAFALGAN PEDIATRIE<br>DAFALGAN PEDIATRIQUE<br>EFFERALGAN PEDIATRICO                                                                      |  |  |
| Generate delivery file      | ELETTROLITICA EQUILIBRATA PEDIATRICA<br>ELETTROLITICA EQUILIBRATA PEDIATRICA BAXTER<br>ELETTROLITICA EQUILIBRATA PEDIATRICA BIOINDUSTRIA |  |  |

6

Expand the product details by clicking anywhere in the field with the selected product name and proceed to filter and select the relevant products/presentations. Multiple criteria may be used to filter the product selection. The product EV code is also now displayed to help selection of the correct product/presentation.

| MAH nam     | ie                                   | Product full name                                                                                                   | Country  | Authorisation No | EV Code                                  | EMEA Product/MRP/DC  |
|-------------|--------------------------------------|----------------------------------------------------------------------------------------------------|----------|------------------|------------------------------------------|----------------------|
| SANOFI PA   | ASTEUR EUROPE                        | Pentavac Vacina adsorvida contra a d                                                                                | PT       | 5459284          | PRD4552363                               | SE/H/0153/001        |
| SANOFI PA   | ASTEUR EUROPE                        | Pentavac, poudre et suspension injec                                                                                | LU       | 2009020171       | PRD4564060                               | SE/H/0153/001        |
| SANOFI PA   | ASTEUR EUROPE                        | Pentavac Vacina adsorvida contra a d                                                                                | PT       | 5458989          | PRD4552360                               | SE/H/0153/001        |
| SANOFI PA   | ASTEUR EUROPE                        | Pentavac Vacina adsorvida contra a d                                                                                | PT       | 5459086          | PRD4552361                               | SE/H/0153/001        |
| SANOFI PA   | ASTEUR EUROPE                        | Pentavac Vacina adsorvida contra a d                                                                                | PT       | 2782381          | PRD4552359                               | SE/H/0153/001        |
| SANOFI PA   | ASTEUR EUROPE                        | Pentavac Vacina adsorvida contra a d                                                                                | PT       | 2782282          | PRD4552358                               | SE/H/0153/001        |
| SANOFI PA   | ASTEUR EUROPE                        | Pentavac Vacina adsorvida contra a d                                                                                | PT       | 5459185          | PRD4552362                               | SE/H/0153/001        |
| KITERNS: 44 |                                      |                                                                                                    |          |                  |                                          |                      |
| 7           | the field next t<br>individual lines | all products/presentations<br>to `MAH name' field. Alterna<br>to select relevant products                           | tively,  | click F          | at least on<br>products/p<br>pe selected | resentations mus     |
| ×           | PENTAVAC                             |                                                                                                    |          |                  |                                          |                      |
| MAH nan     | ne                                   | Product full name                                                                                                   | Country  | Authorisation No | EV Code                                  | EMEA Product/MRP/DCP |
| SANOEL D    | ASTEUR EUROPE                        | Pentavac Vacina adsorvida contra a d                                                                                | PT       | 5459284          | PRD4552363                               | SE/H/0153/001        |
|             | ASTEUR EUROPE                        | Pentavac, poudre et suspension injec                                                                                |          | 2009020171       | PRD4552505                               | SE/H/0153/001        |
|             | ASTEUR EUROPE                        | Pentavac Vacina adsorvida contra a d                                                                                |          | 5458989          | PRD4552360                               | SE/H/0153/001        |
|             | ASTEUR EUROPE                        | Pentavac Vacina adsorvida contra a d                                                                                |          | 5459086          | PRD4552361                               | SE/H/0153/001        |
|             | ASTEUR EUROPE                        | Pentavac Vacina adsorvida contra a d                                                                                |          | 2782381          | PRD4552359                               | SE/H/0153/001        |
|             | ASTEUR EUROPE                        | Pentavac Vacina adsorvida contra a d                                                                                |          | 2782282          | PRD4552358                               | SE/H/0153/001        |
|             | ASTEUR EUROPE                        | Pentavac Vacina adsorvida contra a d                                                                                |          | 5459185          | PRD4552362                               | SE/H/0153/001        |
| I Items: 44 | (Selected Items: 3)                  |                                                                                                    |          |                  |                                          | >                    |
| 8           | the product na all products/pr       | ction by clicking anywhere in<br>ame and repeat the previous<br>resentations for which a sing<br>been prepared for. | s step t | o include        |                                          |                      |
|             | PENTAVAC                             |                                                                                                    |          |                  |                                          |                      |
|             | PENTAXIM                             |                                                                                                    |          |                  |                                          |                      |
| 9           |                                      | procedure is related to the on Nitrosamines.                                                                        | Art. 5(3 | 3)               |                                          |                      |
| Nitrosa     | mine related proc                    | edure:* 😝 🛛 Yes 🖓 No                                                                                                |          |                  |                                          |                      |
| 10          | same change(                         | de the name(s) of any CAPs<br>s) are being applied outside<br>ng the free text field                                |          |                  |                                          |                      |
| Please      | -                                    | e(s) of any centrally authorised<br>hich the same change(s) are be                                                  |          |                  |                                          |                      |

| 11 | If 'Product type' National is selected the WS number is    |  |
|----|------------------------------------------------------------|--|
|    | not limited to the products selected. Enter/search for the |  |
|    | WS number.                                                 |  |

If your WS number is not available contact the <u>EMA's</u> <u>ServiceNow</u>

| Select wo | rksharing number:*                   | ws09                     |                     |                                                      |
|-----------|--------------------------------------|--------------------------|---------------------|------------------------------------------------------|
|           |                                      | W5/0920                  |                     |                                                      |
|           |                                      | WS/0916                  |                     |                                                      |
|           | Generate delivery file               | WS/0912                  |                     |                                                      |
|           |                                      | WS/0928                  |                     |                                                      |
| 12        | Click 'Generate de<br>your computer. | elivery file' and save t | ne delivery file on | The delivery file should not be amended or re-named. |

# 4.5. Create delivery file for WS variation submission including both CAPs and NAPs (veterinary only)

| Step                      | Description                                                                                                    |                                                                                                    |                                                                                                    |                                                                                                    |                                                  | Not                                                                  | tes                                                                                                    |                                                                                   |                           |
|---------------------------|----------------------------------------------------------------------------------------------------|----------------------------------------------------------------------------------------------------|----------------------------------------------------------------------------------------------------|----------------------------------------------------------------------------------------------------|--------------------------------------------------|----------------------------------------------------------------------|----------------------------------------------------------------------------------------------------|-----------------------------------------------------------------------------------|---------------------------|
| 1                         | Select the corre<br>vra-s) from th<br>type'). <b>Note:</b> the<br>timetable defin<br><u>Classification gu</u><br>been agreed).<br>Select the 'subm<br>Select the corre<br><b>Please note th</b><br><b>arrangement i</b><br>number has to b | e regula<br>e submis<br>ned for<br><u>uideline</u> (<br>nission-u<br>ct mode:<br><b>at reque</b><br><b>n advan</b> | atory activities<br>sion type should<br>the selected<br>even if a differ<br>nit' from the list<br>WS (workshari<br>esting the wor<br>ce is mandato | list ('subr<br>d correspond<br>rent timetal<br>t.<br>ing of variat<br><b>ksharing</b><br>ory. The WS | nission<br>I to the<br>n the<br>ble has<br>ions) | <u>`Wo</u><br>fror<br>Reg<br>Gui<br>A <u>le</u><br>mus<br><u>EM/</u> | e informati<br>rksharing'<br>n the Veter<br>ulatory Pos<br>de.<br><u>tter of inte</u><br>st be filled<br><u>\'s Service</u><br>WS numbe | can be fou<br>inary<br>st-Authoris<br>nt templa<br>and sent t<br><u>Now</u> to ob | sation<br><u>te</u><br>:o |
| Submission Type           |                                                                                                    | •                                                                                                    | Submission-Unit <sup>*</sup>                                                                                                    |                                                                                                    | -                                                |                                                                      | Single Produc                                                                                                    | ct                                                                                | 0                         |
| 10-5                      |                                                                                                    |                                                                                                    |                                                                                                    |                                                                                                    |                                                  |                                                                      | WS                                                                                                    | 1                                                                                 |                           |
| or                        |                                                                                                    |                                                                                                    |                                                                                                    |                                                                                                    |                                                  |                                                                      |                                                                                                    | L                                                                                 | v                         |
| Submission Type*<br>vra-i | •                                                                                                    | Submiss<br>respon                                                                                                  | on-Unit <sup>≈</sup><br>Se                                                                                                    | *                                                                                                    | Submission<br>Response                           |                                                                      | •                                                                                                    | Mode*<br>WS                                                                       |                           |
| 2                         | As the workshar<br>and Nationally A<br>ensure that the<br>dropdown menu<br>In this case, sele                                                                                                    | orrect `I                                                                                                    | d products, it is<br>Product type' is                                                                                                    | important t<br>selected fro                                                                          | m the                                            | don<br>that<br>sub<br>doc                                            | difference<br>nain stems<br>t each WS i<br>mission car<br>umentatior<br>ducts in a s                                                    | from the<br>related<br>n contain<br>n for all aff                                 | fact<br>fected            |

Product Type:\*

| Centralised/National |  |
|----------------------|--|
| Centralised          |  |

•

Centralised/National

| C-1- |                                                          |                              |
|------|----------------------------------------------------------|------------------------------|
| 3    | When Product type 'Centralised/National' is selected the | If CTD is used as the format |
|      | Submission format can be selected from the following     | of part II of a VMP dossier, |
| 3    |                                                          |                              |

A

|                        |                   | ical pr | oduct) v3.0" `                | al product) v3.0<br>'VNeeS (biologic   |                                             | the subm<br>select is '                                                                           | nission format to<br>"VNeeS".                                                                                                    |
|------------------------|-------------------|---------|-------------------------------|----------------------------------------|---------------------------------------------|---------------------------------------------------------------------------------------------------|----------------------------------------------------------------------------------------------------|
| Submission Tv<br>vra-i | De <sup>v</sup>   | •       | Submission-Unit**<br>response | •                                      | Submission description"<br>Responses to RSI | •                                                                                                 | Mode" 🗸 🚺                                                                                                    |
|                        |                   |         |                               | *Denotes mandatory fie                 | lds                                         |                                                                                                   |                                                                                                    |
|                        |                   |         |                               | Submission: v                          | ra-i                                        |                                                                                                   |                                                                                                    |
|                        |                   |         | oduct Type* .<br>entralised   | VNeeS (Pharmace                        | eutical product) v3.0                       | -                                                                                                 |                                                                                                    |
|                        |                   |         |                               | VNeeS (Immunol<br>VNeeS (Biologica)    | ogical product) v3.0                        |                                                                                                   |                                                                                                    |
| Select a produ         | ict*              |         |                               |                                        | eutical product) v2.6                       |                                                                                                   |                                                                                                    |
|                        |                   |         | Genera                        | te delivery VNeeS (immunol             | ogical product) v2.6                        | •                                                                                                 |                                                                                                    |
| 4                      | the product       | name    |                               | duct by typing a product' field<br>ed. |                                             | veterina<br>separat<br>separat<br>each of<br>Authori<br>in the p<br>packag<br>product<br>for eacl | January 2018, for<br>ary IG submissions, a<br>the XML delivery file<br>the created, and a<br>the submission made for<br>the Centrally<br>sed Products included<br>procedure. An identical<br>the covering all relevant<br>the submitted<br>h, with only the XML<br>y file changing for each<br>t. |
| Select a               | Product:*         | nobili  | s IB4-91-EMEA/\               | //C/000036                             | ×                                           |                                                                                                   |                                                                                                    |
|                        |                   | Nol     | bilis IB4-91-EME/             | A/V/C/000036                           |                                             |                                                                                                   |                                                                                                    |
|                        |                   |         | bilis OR inac-EME             |                                        |                                             |                                                                                                   | -                                                                                                    |
| Genera                 | ate delivery file |         | bivac Bb-EMEA/V               |                                        | 10                                          |                                                                                                   |                                                                                                    |
| Contene                |                   |         |                               | N2-EMEA/V/C/0001<br>EMEA/V/C/002004    | .16                                         |                                                                                                   |                                                                                                    |
|                        |                   |         | bivac L4-EMEA/V               |                                        |                                             |                                                                                                   |                                                                                                    |
|                        |                   | Nol     | bilis IB Primo QX             | -EMEA/V/C/002802                       |                                             |                                                                                                   |                                                                                                    |
| 5                      | -                 |         | e WS number<br>the WS numb    | r linked to the le<br>per.             | ead CAP                                     |                                                                                                   | number is not<br>ontact <u>EMA's</u><br><u>v</u>                                                                                                    |

| Product short name:                                   | Coxevac            |  |  |  |  |
|-------------------------------------------------------|--------------------|--|--|--|--|
| ATC Code: QI02AB                                      |                    |  |  |  |  |
| INN: Coxiella burnetii, strain Nine Mile, Inactivated |                    |  |  |  |  |
| MAH:                                                  | CEVA Santé Animale |  |  |  |  |

# 4.6. Create delivery file for PAM (Post-Authorisation Measure) submission for Centrally Authorised Products (human only)

| Step       | Description                                                                                                    | Notes                                                                          |
|------------|----------------------------------------------------------------------------------------------------|--------------------------------------------------------------------------------|
| 1          | Select pam type (ANX, LEG, MEA, P46, REC, SDA, SOB) from the regulatory activities list (submission type) in line with the instructions provided in the PAM Submission form Select the 'submission-unit' from the list. This should in most cases be 'initial' or 'response'. | Submission unit<br>'Consolidating' is now<br>available for PAM<br>submissions. |
| Choose a s | ubmission type:*                                                                                                    |                                                                                |
| pam-leg    |                                                                                                    |                                                                                |
| CAP        |                                                                                                    |                                                                                |
| pam-a      | าx                                                                                                    |                                                                                |
| pam-ca     | ара                                                                                                    |                                                                                |
| pam-le     | g                                                                                                    |                                                                                |
| pam-m      |                                                                                                    |                                                                                |
| pam-p      |                                                                                                    |                                                                                |
| pam-p      |                                                                                                    |                                                                                |
| pam-re     |                                                                                                    |                                                                                |
| pam-se     | 1                                                                                                    |                                                                                |
| 2          | As PAM submissions refer to Centrally Authorised<br>products, the Product type 'Centralised' is selected<br>automatically from the dropdown menu.                                                                                                    |                                                                                |

| 3                                                                                                    | The Submission Format is automatically selected as                                                                                                    |                                                                                                    |  |  |  |  |
|----------------------------------------------------------------------------------------------------|----------------------------------------------------------------------------------------------------|----------------------------------------------------------------------------------------------------|--|--|--|--|
| Product Ty<br>Centralise                                                                                                    |                                                                                                    |                                                                                                    |  |  |  |  |
| 4                                                                                                    | Enter the submission eCTD sequence number. This<br>number should always be the next sequential number in<br>the product lifecycle.<br>Optionally enter any related sequence number to cross                                                                                                    | The sequence number is<br>always a numeric value<br>(range from 0000 to 9999)                                                                                                    |  |  |  |  |
| 5                                                                                                    | reference related submissions.<br>Select the relevant 'PAM code' as provided in the PAM<br>Submission Form<br><b>Please note:</b> the PAM submission form should be<br>provided within the eCTD submission package in the same<br>folder as the cover letter (EU M1 section 1.0)                                                      | PAM submission form is<br>available <u>here</u> .<br>More information on the use<br>of PAM submission form can<br>be found from the Post-<br>Authorisation Guidance on<br>PAMs – See <u>'How should I</u><br><u>structure my PAM submission</u><br>dossier'. |  |  |  |  |
| Select Pam Co                                                                                                    | de:* 💿                                                                                                    | <u>uossier</u> .                                                                                                    |  |  |  |  |
| No selection         PASS NII Protocol CAT PRAC CHMP 74 Days PAM (H)         PASS NII Protocol PRAC CHMP 74 Days PAM (H)         PASS NINI Protocol CAT PRAC CHMP 74 Days PAM (H)         PASS NINI Protocol PRAC CHMP 74 Days PAM (H)         PASS II Protocol CAT PRAC CHMP 74 Days PAM (H)         PASS II Protocol PRAC CHMP 74 Days PAM (H)         PASS II Protocol PRAC CHMP 74 Days PAM (H)         PASS II Protocol PRAC CHMP 74 Days PAM (H)         PASS II (107) submission PRAC only 60 Days (H)         CAT CHMP 60 Days PAM (H)         CAT CHMP 74 Days PAM (H)         P46 CAT CHMP 74 Days PAM (H)         P46 CHMP 0nly 60 days PAM (H)         CHMP only 60 Days PAM (H)         PFAC CHMP 74 Days PAM (H) |                                                                                                    |                                                                                                    |  |  |  |  |
| 6                                                                                                    | For pam-sda submission type:<br>Enter the 5-digit EPITT number as provided in the request<br>sent by EMA.                                                                                                    |                                                                                                    |  |  |  |  |
| Enter Epit<br>12345                                                                                                    | t number*                                                                                                    |                                                                                                    |  |  |  |  |
| 7                                                                                                    | <ul> <li>7 Search for the relevant product by typing any part of the product name in the 'Select a product' field. The more you type the more the list filtered.</li> <li>It should be noted that the submissions cannot be 'grouped'. Each eCTD sequence will need to be submitted separately with its own delivery file.</li> </ul> |                                                                                                    |  |  |  |  |
| Select a P                                                                                                    | roduct:* abraxane                                                                                                    |                                                                                                    |  |  |  |  |
| 8                                                                                                    | Click 'Generate delivery file' and save the delivery file on your computer.                                                                                                    | The delivery file should not be amended or re-named.                                                                                                    |  |  |  |  |

## **4.7.** Create delivery file for PASS 107n, 107o and 107q submission for Nationally Authorised Products (human only)

| Step                       | Description                                                                                                    | Notes                                                                                                    |
|----------------------------|----------------------------------------------------------------------------------------------------|----------------------------------------------------------------------------------------------------|
| 1                          | Select 'pass107n', 'pass107o' or 'pass107q' from the regulatory activities list (submission type).                                                                                                    |                                                                                                    |
|                            | Select the 'submission-unit' from the list. This should in most cases be 'initial' or 'response'.                                                                                                    |                                                                                                    |
| Choose a s                 | ubmission type:*                                                                                                    |                                                                                                    |
| No selection               | · · · · · · · · · · · · · · · · · · ·                                                                                                    |                                                                                                    |
| pass<br>CAP                | ×                                                                                                    |                                                                                                    |
| pass10<br>pass10<br>pass10 | 70                                                                                                    |                                                                                                    |
| 2                          | As the PASS 107 submissions may contain either Centrally<br>or Nationally Authorised products, it is important to<br>ensure that the correct 'Product type' is selected from the<br>dropdown menu.                                                        |                                                                                                    |
| Product                    | Type:*                                                                                                    |                                                                                                    |
| Centra                     | ised 🔹                                                                                                    |                                                                                                    |
| Centr                      |                                                                                                    |                                                                                                    |
| 3                          | If Product type 'National' is selected the submission<br>format also needs to be selected. Please ensure that you<br>submit in the format that the product lifecycle is in the<br>National Competent Authority, this should now be in most<br>cases eCTD. |                                                                                                    |
| Product Ty                 | pe:* Submission format:*                                                                                                    |                                                                                                    |
| National                   | • eCTD •                                                                                                    |                                                                                                    |
| Select                     | a Product:* Other e                                                                                                    |                                                                                                    |
| 4                          | Enter the submission eCTD sequence number. This<br>number should always be the next sequential number in<br>the product lifecycle.<br>Optionally enter any related sequence number to cross<br>reference related submissions.                             | The sequence number is<br>always a numeric value<br>(range from 0000 to 9999)                                  |
| 5                          | The relevant 'PAM code' is automatically selected when PASS 107n, 107o or 107q is selected                                                                                                    | The system only allows<br>selection of PAM codes that<br>are relevant for PASS<br>submissions.                 |
|                            |                                                                                                    | PAM submission form is<br>available <u>here</u> .<br>More information on the use<br>of PAM submission form can |

|            |                                                                                                    |                                                                                                    |                      | Author<br>PAMs<br>structu<br>dossie<br>Please<br>submi<br>provid<br>submi<br>same        | nd from the Post-<br>risation Guidance on<br>- See ' <u>How should I</u><br>ure my PAM submission<br><u>r</u> '.<br>a note that the PAM<br>ssion form should be<br>ed within the eCTD<br>ssion package in the<br>folder as the cover<br>(EU M1 section 1.0) |  |
|------------|----------------------------------------------------------------------------------------------------|----------------------------------------------------------------------------------------------------|----------------------|------------------------------------------------------------------------------------------|----------------------------------------------------------------------------------------------------|--|
| Select Pan | n Code: <sup>‡</sup> 🕄                                                                                                    |                                                                                                    |                      |                                                                                          |                                                                                                    |  |
| PASS INI   | (107) submission PRAC (                                                                                                    | nly 60 Days (H)                                                                                                    |                      |                                                                                          |                                                                                                    |  |
| 6          | etc), for NAPs only<br>relevant PASS Pro-                                                                                                    | missions (validation-response, response, response, the users should now select the cedure number from the dropdown liter is not available from the list, pleas allow manual entry of the number.                                           | st.                  | appea<br>proced<br>from t                                                                | to-complete textbox<br>rs with the available<br>dure numbers retrieved<br>he database of<br>ASS FileMaker App                                                                                                    |  |
| Select Pa  | ss Procedure No:                                                                                                    | ps                                                                                                    |                      | ×                                                                                        |                                                                                                    |  |
| 5          | elect a Product:*                                                                                                    | EMEA/H/W/ <b>PS</b> A/S/12234<br>EMEA/H/CN/ <b>PS</b> R/S/9998856<br>EMEA/H/N/ <b>PS</b> A/S/45678<br>EMEA/H/N/ <b>PS</b> A/S/444669<br>EMEA/H/N/ <b>PS</b> A/S/125436<br>EMEA/H/C/ <b>PS</b> A/S/34234234<br>EMEA/H/C/ <b>PS</b> A/S/0034 |                      |                                                                                          |                                                                                                    |  |
|            | Generate delivery file                                                                                                    | EMEA/H/C/ <b>PS</b> A/S/0035<br>EMEA/H/C/ <b>PS</b> P/S/0066                                                                                                    |                      |                                                                                          |                                                                                                    |  |
| Select Pas | s Procedure No:*                                                                                                    | Enter Pass Number (format EMEA/H/X/PSX/X/1234 or EMEA/H/X/PSX/X/1234.12)                                                                                                    |                      |                                                                                          |                                                                                                    |  |
|            |                                                                                                    | Please tick this box if you cannot find the<br>dropdown list and wish to manually ente<br>Please ensure the number adheres to the<br>EMEA/H/X/PSX/X/1234 or EMEA/H/X/I                                                                     | er the l<br>e corre  | PASS nu                                                                                  | mber.<br>at -                                                                                                    |  |
| 7          | the product name<br>you type the more<br>The list of Nationa<br>from XEVDMP (Art<br>If you are unable to<br>product 'short name<br>to use in the product | ly Authorised Products with retrieved<br>57 database).<br>o find your product, please check the<br>ne' field in XEVMPD to confirm the na<br>act selection search. If the 'short nan<br>empty the name is extracted from                    | ore<br>d<br>e<br>ame | than of<br>the lis<br>produce<br>are se<br>It show<br>submi<br>'group<br>sequel<br>submi | ossible to select more<br>one product name from<br>t to ensure that all<br>cts and presentations<br>lected.<br>uld be noted that the<br>ssions cannot be<br>ed' each eCTD or NeeS<br>nce will need to be<br>tted separately with its<br>elivery file.       |  |

|   | Select a Product:*                      | pedia                                                                                                    |
|---|-----------------------------------------|----------------------------------------------------------------------------------------------------|
| × | PENTAVAC                                | AVAXIM 80 U PEDIATRIC<br>AVAXIM PEDIATRIC                                                                                                |
| × | PENTAXIM                                | AVAXIM PEDIATRIQUE CLEEN ENEMA PEDIATRIC                                                                                                 |
|   | Select worksharing number: <sup>®</sup> | DAFALGAN PEDIATRIE<br>DAFALGAN PEDIATRIQUE<br>EFFERALGAN PEDIATRICO                                                                      |
|   | Generate delivery fil                   | ELETTROLITICA EQUILIBRATA PEDIATRICA<br>ELETTROLITICA EQUILIBRATA PEDIATRICA BAXTER<br>ELETTROLITICA EQUILIBRATA PEDIATRICA BIOINDUSTRIA |

8 Expand the product details by clicking anywhere in the field with the selected product name and proceed to filter and select the relevant products/presentations.
 Multiple criteria may be used to filter the product selection.

The product EV code is now also available to help the selection of the correct product/presentation.

× PENTAVAC

| MAH name              | Product full name                    | Country | Authorisation No | EV Code    | EMEA Product/MRP/DCP |
|-----------------------|--------------------------------------|---------|------------------|------------|----------------------|
| SANOFI PASTEUR EUROPE | Pentavac Vacina adsorvida contra a d | PT      | 5459284          | PRD4552363 | SE/H/0153/001        |
| SANOFI PASTEUR EUROPE | Pentavac, poudre et suspension injec | LU      | 2009020171       | PRD4564060 | SE/H/0153/001        |
| SANOFI PASTEUR EUROPE | Pentavac Vacina adsorvida contra a d | РТ      | 5458989          | PRD4552360 | SE/H/0153/001        |
| SANOFI PASTEUR EUROPE | Pentavac Vacina adsorvida contra a d | РТ      | 5459086          | PRD4552361 | SE/H/0153/001        |
| SANOFI PASTEUR EUROPE | Pentavac Vacina adsorvida contra a d | PT      | 2782381          | PRD4552359 | SE/H/0153/001        |
| SANOFI PASTEUR EUROPE | Pentavac Vacina adsorvida contra a d | PT      | 2782282          | PRD4552358 | SE/H/0153/001        |
| SANOFI PASTEUR EUROPE | Pentavac Vacina adsorvida contra a d | PT      | 5459185          | PRD4552362 | SE/H/0153/001        |

Total Items: 44 9

You can select all products/presentations by clicking to the field next to 'MAH name' field. Alternatively, click individual lines to select relevant products/presentations.

# At least one of the products/presentation must be selected.

| MAH  | name              | Product full name                                                            | Country  | Authorisation No | EV Code    | EMEA Product/MRP/DCP. |
|------|-------------------|------------------------------------------------------------------------------|----------|------------------|------------|-----------------------|
| SANO | FI PASTEUR EUROPE | Pentavac Vacina adsorvida contra a d                                         | PT       | 5459284          | PRD4552363 | SE/H/0153/001         |
| SANO | FI PASTEUR EUROPE | Pentavac, poudre et suspension injec                                         | LU       | 2009020171       | PRD4564060 | SE/H/0153/001         |
| SANO | FI PASTEUR EUROPE | Pentavac Vacina adsorvida contra a d                                         | PT       | 5458989          | PRD4552360 | SE/H/0153/001         |
| SANO | FI PASTEUR EUROPE | Pentavac Vacina adsorvida contra a d                                         | РТ       | 5459086          | PRD4552361 | SE/H/0153/001         |
| SANO | FI PASTEUR EUROPE | Pentavac Vacina adsorvida contra a d                                         | PT       | 2782381          | PRD4552359 | SE/H/0153/001         |
| SANO | FI PASTEUR EUROPE | Pentavac Vacina adsorvida contra a d                                         | PT       | 2782282          | PRD4552358 | SE/H/0153/001         |
| SANO | FI PASTEUR EUROPE | Pentavac Vacina adsorvida contra a d                                         | РТ       | 5459185          | PRD4552362 | SE/H/0153/001         |
| 10   | the product name  | by clicking anywhere i<br>and repeat the previou<br>ntations for which a sin | s step t | o include        |            |                       |
|      | sequence has beer | n prepared for.                                                              | -        |                  |            |                       |
| c    | PENTAVAC          |                                                                              |          |                  |            |                       |

11

Users now must add the Purchase Order Number for each selected Marketing Authorisation Holder.

For Human submissions only. Applicable when Submission unit is "**initial**" and the Product type is "**National** 

| 1    | MERCK SHAR    | P & DOHME BV                      | varivax puiver ocn | vatska tili injektio | FI         | 18213      | ٢        | Applicants and marketing                                          |
|------|---------------|-----------------------------------|--------------------|----------------------|------------|------------|----------|-------------------------------------------------------------------|
|      | ▲             |                                   |                    |                      |            |            |          | authorisation holders requiring a<br>purchase order number or     |
| otal | Items: 68 (Sh | owing Items: 8)(Selected Items: 2 | )                  |                      |            |            |          | similar references on their                                       |
|      |               |                                   |                    |                      |            |            |          | invoice are encouraged to issue a<br>standing (blanket) purchase  |
|      |               |                                   |                    |                      |            |            |          | order covering all marketing                                      |
|      | MAH name      |                                   |                    |                      | Purchas    | se Order n | umber* 📵 | authorisation and/or                                              |
| _    |               |                                   |                    |                      |            |            |          | pharmacovigilance fees levied by<br>the Agency for a given period |
| 1    | MERCK SHAR    | P & DOHME BV                      |                    |                      |            |            |          | and to provide such reference to                                  |
|      |               |                                   |                    |                      |            |            |          | the Agency's accounts receivable<br>service at                    |
|      |               |                                   |                    |                      |            |            |          | accountsreceivable@ema.europa.eu                                  |
|      |               | Cont                              | act person:*       |                      | Contact    | erson emai | .* 0     | Alternatively, such reference can                                 |
|      |               | com                               | act person.        |                      | contact p  | erson emai |          | be provided here.                                                 |
|      | 12            | Please add the cont               | act nerson n       | ame and em           | ail addr   | ess in     | This per | son will be the                                                   |
|      | 12            |                                   | •                  |                      |            | C35 III    | recipien | t of any                                                          |
|      |               | the mandatory field               | S                  |                      |            |            | •        | nication from EMA                                                 |
|      |               |                                   |                    |                      |            |            | through  | out the procedure.                                                |
|      |               |                                   |                    |                      |            |            |          | -                                                                 |
|      |               |                                   |                    |                      |            |            |          | provide the email                                                 |
|      |               |                                   |                    |                      |            |            |          | s of the person who is                                            |
|      |               |                                   |                    |                      |            |            | /        | sponsible contact for this                                        |
|      | Contact       | person:*                          |                    | Contact per          | son ema    | ail:" 😃    |          | lar procedure. This                                               |
|      |               |                                   |                    |                      |            |            |          | will be the recipient of                                          |
|      | Enter per     | rson name                         |                    | Enter email          | address    |            |          | mmunication from EMA                                              |
|      | -             |                                   |                    |                      |            |            | throug   | hout this procedure.                                              |
|      |               |                                   |                    |                      |            |            |          |                                                                   |
|      |               |                                   |                    |                      |            |            |          |                                                                   |
|      | 13            | Click 'Generate deliv             | very file' and     | l save the de        | elivery fi | le on      |          | ivery file should not                                             |
|      |               | your computer.                    |                    |                      |            |            | be ame   | nded or re-named.                                                 |
|      |               |                                   |                    |                      |            |            |          |                                                                   |

#### 4.8. Create delivery file for Medical Devices (human only)

| Step                                                                                                    | Description                                                                                                    | Notes                                 |              |                                                    |                                                                                                    |
|----------------------------------------------------------------------------------------------------|----------------------------------------------------------------------------------------------------|---------------------------------------|--------------|----------------------------------------------------|----------------------------------------------------------------------------------------------------|
| <ol> <li>Select the relevant submission type from the regulatory activities list e.g. MAA or var-type2.</li> <li>Select the 'submission-unit' from the list.</li> </ol> |                                                                                                    |                                       |              |                                                    |                                                                                                    |
| Choose a su                                                                                                    | Ibmission type:*                                                                                                    | Choose a Submission-Unit <sup>*</sup> |              |                                                    | Mode:*                                                                                                    |
| var-type1b                                                                                                    | •                                                                                                    | initial                               | •            |                                                    | WS 👻                                                                                                    |
|                                                                                                    |                                                                                                    | *Denotes mand                         | atory fields |                                                    | Single Product<br>WS                                                                                                    |
| 2                                                                                                    | <ul> <li>The Product type cannot be changed and must always be 'Centralised'.</li> <li>Please ignore 'submission format' eCTD when creating the delivery file for Medical device submissions. The system will automatically update this field to 'other' once the medical device has been selected from the product selection menu.</li> <li>Enter the submission sequence number. This number should always be the next sequential number in the product lifecycle. For initial MAA submissions this is normally 0000.</li> </ul> |                                       |              | number El<br>The syster<br>change th<br>to `other' | evices have EMA<br>MEA/H/D/000123.<br>m will automatically<br>e submission format<br>when product with<br>act number is |

Optionally enter any related sequence number to cross reference related submissions. When creating delivery file for initial MAA submission for medical device, please indicate using a tick box that the product is a medical device. When creating the submission sequence for medical devices, it is important to name the 'sequence' using the same 'sequence' number as indicated in the delivery file even if the submission is in non-eCTD format.

#### Example: initial maa for Medical device

| Select a Product:*   | COOK IVF cell media-H002391                 | ×         |
|----------------------|---------------------------------------------|-----------|
|                      | Product EMA number: H002391                 |           |
|                      | Product short name: COOK IVF cell media     |           |
|                      | ATC Code:                                   |           |
|                      | INN: human albumin                          |           |
|                      | MAH: Det Norske Veritas (DNV)               |           |
|                      | Medical Device Related Consultation: 🗹      |           |
| Example: delivery fi | le for any subsequent submission for medica | al device |

| Select a Product:*    | h/d ×                                                     |   |
|-----------------------|-----------------------------------------------------------|---|
|                       | LifeGlobal Media-EMEA/H/D/004287                          |   |
|                       | Hemoblast-EMEA/H/D/002769                                 |   |
|                       | Gems Medium Suite-EMEA/H/D/003740                         |   |
| Generate delivery fil | PureSperm Wash-EMEA/H/D/002625                            |   |
|                       | COOK IVF cell media-EMEA/H/D/002592                       |   |
|                       | Floseal Hemostatic Matrix (Floseal VH S/D)-EMEA/H/D/00095 | 5 |

| 3 | Once the product is selected or in case of initial maa  |
|---|---------------------------------------------------------|
|   | submission, the tick box has been ticked, the           |
|   | 'submission format' automatically changes to 'other' to |
|   | allow medical device format submission.                 |

| Choose a submi | ssion type:*       | Choose a Submission-Unit*                                                                                                    | Mode:* ()<br>Single Product | •                      |
|----------------|--------------------|----------------------------------------------------------------------------------------------------|-----------------------------|------------------------|
|                | Covid19 re         | elated:* O Yes 🖲 No                                                                                                    |                             |                        |
|                |                    | *Denotes mandatory fields                                                                                                    |                             |                        |
|                |                    | Submission: maa                                                                                                    |                             |                        |
|                | Product Type:*     | Submission format:*                                                                                                    | Sequence number: *          | Related sequence:      |
|                | Centralised ~      | Other -                                                                                                    | 0000                        | Enter related sequence |
|                | RMP included:      | No No                                                                                                    |                             |                        |
|                | Select a Product:* | COOK IVF cell media-H002                                                                                                    | 391 🗱                       |                        |
|                |                    | Product EMA number: H002<br>Product short name: COOK<br>ATC Code:<br>INN: human albumin<br>MAH: Det Norske Veritas (I<br><b>Medical Device Relate</b> | IVF cell media<br>DNV)      |                        |

If you cannot find the 4 For post-authorisation activities, excluding the initial procedure number from the sequence for each post-authorisation procedure, please list, please contact the EMA's select the procedure number from the list of procedures **ServiceNow** Select a Product:\* Surgiflo Haemostatic Matrix Kit -Ferrosan-EMEA/H/D/02 Product EMA number: EMEA/H/D/002301 Product short name: Surgiflo Haemostatic Matrix Kit -Fer ATC Code: INN: HUMAN THROMBIN Select a Procedure Number:\* No selection • No selection EMEA/H/D/002301/IB/0013 EMEA/H/D/002301/IB/0012 ict person\* EMEA/H/D/002301/IB/0008 person name EMEA/H/D/002301/IB/0002 The delivery file should not 5 Click 'Generate delivery file' and save the delivery file on be amended or re-named. your computer.

#### 4.9. Clinical data publication redacted proposal (human only)

| Step | Description                                                                                                    | Notes |
|------|----------------------------------------------------------------------------------------------------|-------|
| 1    | Select 'clin-data-pub-rp' from the regulatory activities list<br>(submission type).<br>The 'submission unit' initial is automatically selected and<br>should not be changed.<br>Mode is always 'single product' |       |
|      | Product type is always 'centralised' and the submission format is always 'eCTD'.                                                                                                    |       |
|      | Relevant sequence number must be entered.<br>Optionally enter any related sequence number to cross<br>reference related submissions.                                                                            |       |
|      | Please indicate that the clinical reports submitted for evaluation are the same as those submitted for publication. This is a mandatory tick box.                                                               |       |
|      | Select the relevant product.<br>Select the appropriate procedure number from the<br>predefined list.<br>Generate the delivery file.                                                                             |       |

| Choose a submission type:* | Choose a Submission-Unit*                                                                                                    | Mode:* 🚯                           |                        |
|----------------------------|----------------------------------------------------------------------------------------------------|------------------------------------|------------------------|
| clin-data-pub-rp 👻         | initial                                                                                                    | <ul> <li>Single Product</li> </ul> | t 👻                    |
|                            | *Denotes mandatory fields                                                                                                    |                                    |                        |
| s                          | ubmission: clin-data-pub                                                                                                    | -rp                                |                        |
| Product Type:*             | Submission format:*                                                                                                    | Sequence number: *                 | Related sequence:      |
| Centralised 👻              | eCTD 🔻                                                                                                    | Enter 4 digit no.                  | Enter related sequence |
| evaluation are the sar     | clinical reports submitted for scie<br>ne as those submitted for publicat<br>al and Final Redacted Versions, ex                       | tion, in                           |                        |
| Select a Product:*         | Methylthioninium chloride Pro                                                                                                    | veblue-EMEA/H/C/00210              |                        |
|                            | Product EMA number: EMEA/H,<br>Product short name: Methylthio<br>ATC Code: V03AB17<br>INN: METHYLTHIONINIUM CH<br>MAH: Provepharm SAS | oninium chloride Proveblue         |                        |
| Select a Procedure Number: | No selection                                                                                                    |                                    |                        |

| Step | Description                                                                                                    | Notes                                                                                   |
|------|----------------------------------------------------------------------------------------------------|-----------------------------------------------------------------------------------------|
| 1    | Select 'clin-data-pub-fv' from the regulatory activities list<br>(submission type).<br>The 'submission unit' initial is automatically selected and should<br>not be changed.<br>Mode is always 'single product'                                                                                                    |                                                                                         |
|      | Product type is always 'centralised' and the submission format is always 'eCTD'.                                                                                                    |                                                                                         |
|      | Relevant sequence number must be entered.<br>Optionally enter any related sequence number to cross reference<br>related submissions.                                                                                                    |                                                                                         |
|      | Please indicate if the final version is complete or partial using the mandatory selection.                                                                                                    |                                                                                         |
|      | A partial "Final Redacted Version" package, where the documents<br>are redacted according to the applicant/MAH views may be<br>submitted where an agreement with EMA wasn't reached and the<br>applicant decided to apply for interim relief against an EMA<br>decision to publish the documents without accepting the redactions<br>which are still controversial. The applicant will confirm, in the text<br>of the cover letter, which redactions (page, line) have been made.<br>In the event that interim relief is sought against the EMA decision,<br>the EMA will publish the partial "Final Redacted Version". When a<br>final decision is issued, the applicant shall submit a "Final Redacted<br>Version". | 'Partial' final version<br>should only be<br>submitted in<br>exceptional<br>situations. |
|      | Select the relevant product.<br>Select the appropriate procedure number from the predefined list.<br>Generate the delivery file.                                                                                                    |                                                                                         |

| Choose a submission type:              | Choose a Submission-Unit                                                                                                 | Mode: 🖥 🚯          |                        |
|----------------------------------------|----------------------------------------------------------------------------------------------------|--------------------|------------------------|
| clin-data-pub-fv 🔹 🛛                   | nitial                                                                                                    | Single Product     | •                      |
|                                        | *Denotes mandatory fields                                                                                                |                    |                        |
| Sub                                    | omission: clin-data-pu                                                                                                   | b-fv               |                        |
| Product Type:*                         | Submission format:*                                                                                                    | Sequence number: * | Related sequence:      |
| Centralised 👻                          | eCTD 👻                                                                                                    | 0010               | Enter related sequence |
| Clinical data for public<br>Version: * | ation - Final                                                                                                    |                    |                        |
| Select a Product:                      | Ilumetri-EMEA/H/C/004514                                                                                                 | ×                  |                        |
|                                        | Product EMA number: EMEA/<br>Product short name: Ilumetr<br>ATC Code: L04AC17<br>INN: TILDRAKIZUMAB<br>MAH: Almirall S.A |                    |                        |
| Select a Procedure Number:             | No selection                                                                                                    | •                  |                        |
|                                        | No selection                                                                                                    |                    |                        |
|                                        | EMEA/H/C/004514/II/                                                                                                    |                    |                        |
| Generate delivery f                    | ile EMEA/H/C/004514/00                                                                                                   | 00                 |                        |

### 4.11. Risk Management Plan (RMP) (human only)

| Step | Description                                                                                                    | Notes |
|------|----------------------------------------------------------------------------------------------------|-------|
| 1    | Select 'rmp' from the regulatory activities list (submission type).<br>Please select the relevant 'submission unit' from the list.<br>Mode is always 'single product'                                                                                    |       |
|      | Product type is always 'centralised' and the submission format is always 'eCTD'.                                                                                                    |       |
|      | Relevant sequence number must be entered.<br>Optionally enter any related sequence number to cross<br>reference related submissions.                                                                                                    |       |
|      | Please provide the RMP version number for example 2.0 or 13.                                                                                                    |       |
|      | Please select the product and generate the delivery file.                                                                                                    |       |
|      | It should be noted that users can also identify whether a Risk<br>Management Plan is included for the following type of<br>submissions: MAA; Variation Type IA; Variation Type IAIN;<br>Variation Type IB; Variation Type II; Extension; PAM;<br>Renewal |       |

| Choose a submis | sion type:*        | Che  | oose a Submission-Uni    | t* | Mode:*             | 0    |                        |
|-----------------|--------------------|------|--------------------------|----|--------------------|------|------------------------|
| rmp             | -                  | init | ial                      |    | ✓ Single Prod      | duct | •                      |
|                 |                    | *[   | Denotes mandatory fields |    |                    |      |                        |
|                 |                    |      | Submission: rm           | р  |                    |      |                        |
|                 | Product Type:*     |      | Submission format:*      |    | Sequence number: * |      | Related sequence:      |
|                 | Centralised -      |      | eCTD                     | -  | 0010               |      | Enter related sequence |
|                 |                    |      |                          |    |                    |      |                        |
|                 | RMP version Number |      |                          |    |                    |      |                        |
|                 | 13                 |      |                          |    |                    |      |                        |
|                 |                    |      |                          |    |                    |      |                        |

### 4.12. Raw Data submission (Pilot – for human only)

| Step | Description                                                                                                    | Notes                                                                                                    |
|------|----------------------------------------------------------------------------------------------------|----------------------------------------------------------------------------------------------------|
| 1    | Select 'Raw Data submission' from the regulatory<br>activities list (submission type).<br>Product type is always 'centralised' and the submission<br>format is always 'Other'.<br>Please select the product by typing the EMA product<br>number (the product number H00123 or H/C/001234 can<br>be searched for and selected).<br>Once you have selected the product and confirmed that<br>the details are correct, please click 'Generate delivery file'<br>and save the delivery file on your computer. | The EMA product number is<br>available on the Eligibility<br>confirmation letter as<br>'Product Reference'. The<br>Eligibility Confirmation Letter<br>indicates Product number e.g.<br>H0002271.<br>Product numbers start H/C<br>for human CAPs.<br>The delivery file should not<br>be amended or re-named. |
| 2    | See section 14. Saving the XML delivery file and preparing the submission package                                                                                                    |                                                                                                    |
|      |                                                                                                    |                                                                                                    |

| Submission Type*<br>Raw Data submission | Ŧ |
|-----------------------------------------|---|
|-----------------------------------------|---|

#### Submission: Raw Data submission

\*Denotes mandatory fields

|                   | Product Type*<br>Centralised | Ŧ |                        |            | Submission format*<br>Other | - |  |
|-------------------|------------------------------|---|------------------------|------------|-----------------------------|---|--|
| Select a product* | or number                    |   |                        |            |                             |   |  |
|                   |                              |   |                        | _          |                             |   |  |
|                   |                              |   | Generate delivery file | Reset form |                             |   |  |

### 5. Create delivery file screen – Referrals

Referrals containing products for **Human** Use only: EMA is working to include the information currently provided in the Referral cover letter in to the XML delivery file to remove the need for a separate cover letter in future. The Contact person details, customer number and purchase order number fields for fee related referrals are now included in the XML delivery file. This approach will be further expanded for other procedure types with intention to remove the use of the Formatted Table Template. This change is **not** applicable to Veterinary referrals.

| Choose a submission type:* |           | Choose a Submissi       | on-Unit:*            |                                   | Cho   | oose a Submission desci | iptior | *           | Mode: 🔭 🚯        |      |
|----------------------------|-----------|-------------------------|----------------------|-----------------------------------|-------|-------------------------|--------|-------------|------------------|------|
| referrals                  | •         | response                |                      | •                                 | No    | selection               |        | •           | Single Produc    | ct 🔻 |
|                            |           |                         |                      |                                   |       |                         |        |             |                  |      |
|                            |           |                         |                      | Denotes mai                       | ndato | ory fields              |        |             |                  |      |
| Submission: referrals      |           |                         |                      |                                   |       |                         |        |             |                  |      |
|                            | Referra   | ls Article <sup>*</sup> | Product Typ          | e:*                               |       | Submission format:*     |        | Sequence    | number:*         |      |
|                            | Nothing   | selected 🔹              | Centralised          | -                                 |       | eCTD -                  |        | Enter 4 dig | it no.           |      |
|                            |           |                         |                      |                                   |       |                         |        |             |                  |      |
| Select a Referral: *       |           |                         | eferral: *           | Enter EM/<br>Procedure r          | numb  |                         |        |             |                  |      |
|                            |           |                         |                      | EMA Refer                         |       |                         |        |             |                  |      |
|                            |           | Select a Product        | (CAPs): <sup>*</sup> | Enter EM/                         | A no. | or product name         |        |             |                  |      |
|                            |           |                         |                      | Product EM<br>Product sho<br>MAH: |       |                         |        |             |                  |      |
|                            |           |                         |                      | Custome                           | r nu  | mber:* 0                |        | Purchase    | Order number:    | 0    |
| c                          | 🛛 Is this | fee related ?           |                      | 00006                             | _     |                         |        | Enter purc  | hase order numbe | er   |

# 5.1. Create delivery file for Referrals reviewed by the CHMP containing Centrally Authorised Products (CAPs) – Art. 20 and Articles 5(3), 31 and 107i

| Step       | Description                                                                                                    | Notes                                                                                                    |  |  |
|------------|----------------------------------------------------------------------------------------------------|----------------------------------------------------------------------------------------------------|--|--|
| 1          | Select Submission type 'Referrals'<br>Select the 'submission-unit' from the list.<br>The submission mode is always single product. | Requests for re-examination<br>of an outcome of the Referral<br>procedure should be<br>submitted via the<br>eSubmission Gateway using<br>the submission unit 're-<br>examination'. |  |  |
| Choose a s | ubmission type: <sup>*</sup> Choose a Submission-Unit <sup>*</sup>                                                                 | Mode:*                                                                                                    |  |  |
| referrals  | • initial •                                                                                                    | Single Product 🔹                                                                                                    |  |  |
| 1.1        | If submission unit is "response", then indicate the type or<br>response by selecting a value from the submission<br>description    | f For both Human & Veterinary submissions                                                                                                    |  |  |

| Choose a s | ubmission type:*                                       | Choose a Submissi                                                                                             | ion-Unit*                          | Choose a Submissi                                                        | on description* | Mode:*                                         |
|------------|--------------------------------------------------------|----------------------------------------------------------------------------------------------------|------------------------------------|--------------------------------------------------------------------------|-----------------|------------------------------------------------|
| referrals  |                                                        | ✓ response                                                                                                    |                                    | - No selection                                                           | •               | Single Product 👻                               |
|            |                                                        | *Denotes mandato                                                                                              |                                    | No selection<br>Responses to RS<br>List of Questions<br>List of Outstand | 5               |                                                |
| 2          | The Product ty changed and m                           | ticle20 from the dr<br>vpe and the subm<br>oust always be `Cen<br>ission eCTD seque                           | ission for<br>tralised'            | rmat cannot be and `eCTD'.                                               | always a nu     | ce number is<br>meric value<br>1 0000 to 9999) |
|            |                                                        | Subm                                                                                                    | ission: r                          | referrals                                                                |                 |                                                |
| Referral   | s Article <sup>*</sup>                                 | Product Type:*                                                                                                | :                                  | Submission format:*                                                      | Seque           | ence number: *                                 |
| Article20  | •                                                      | Centralised                                                                                                   | •                                  | eCTD                                                                     | • 0057          |                                                |
| 3          | from the dropd<br>'Centralised'. If<br>format cannot l | ting Article5(3), An<br>own list, select the<br>Centralised is sele<br>be changed and mu<br>ission eCTD seque | procedur<br>ected the<br>ust alway | re type<br>submission<br>s be `eCTD'.                                    | always a nu     | ce number is<br>meric value<br>1 0000 to 9999) |
|            |                                                        |                                                                                                    |                                    | referrals                                                                | •               |                                                |
|            | als Article <sup>*</sup>                               | Product Type:*                                                                                                |                                    | Submission format:                                                       |                 | ence number: *                                 |
| Article5   | (3)                                                    | Centralised                                                                                                   | •                                  | eCTD                                                                     | Enter           | sequence no.                                   |
| Or         |                                                        |                                                                                                    |                                    |                                                                          |                 |                                                |
| Referral   | 5 Article <sup>*</sup>                                 | Product Type:*                                                                                                |                                    | Submission format                                                        | :* Seq          | uence number: *                                |
| Article31  | -                                                      | Centralised                                                                                                   | •                                  | eCTD                                                                     | • Ente          | er sequence no.                                |
| Or         |                                                        |                                                                                                    |                                    |                                                                          |                 |                                                |
| Referral   | 5 Article <sup>*</sup>                                 | Product Type:*                                                                                                | -                                  | Submission format:                                                       | * Sequ          | ence number: *                                 |
| Article10  | 7i 🔹                                                   | Centralised                                                                                                   | •                                  | eCTD                                                                     | • Enter         | sequence no.                                   |
| 4          | referral number<br>more you type                       | erral procedure by<br>r or the product/act<br>the more the selec<br>sh (-) in the search                      | tive subst                         | ance name. The                                                           | does not re     |                                                |

| Select a Referral: *    | 123 ×                                   |
|-------------------------|-----------------------------------------|
|                         | EMEA/H/A29(4)/1123-Gluscan_A29(4)/1123  |
|                         | EMEA/H/A29(4)/1238-Levact_A29(4)/1238   |
| elect a Product(CAPs):* | EMEA/H/A31/1232-Strong opioids_A31/1232 |
| elect a Product(CAPS).  | EMEA/H/A31/1238-Fibrates_A31/1238       |
|                         |                                         |

or

| Select a Referral: * opio                                                                             |                                                                                                    | ×              |                                  |                                                                                                    |
|----------------------------------------------------------------------------------------------------|----------------------------------------------------------------------------------------------------|----------------|----------------------------------|----------------------------------------------------------------------------------------------------|
|                                                                                                    |                                                                                                    |                |                                  |                                                                                                    |
| EMEA/H                                                                                                | I/A31/1232-Strong opioids_A31/1232                                                                                                    |                |                                  |                                                                                                    |
| EMA Refer                                                                                             | ral Number:                                                                                                    |                |                                  |                                                                                                    |
| name or EMEA pro                                                                                      | evant product by typing any p<br>oduct number in the `Select pr<br>e more the list filtered.                                                                                                   |                |                                  |                                                                                                    |
| Select a Product:* act                                                                                |                                                                                                    |                |                                  |                                                                                                    |
| Helicobacter                                                                                          | Test INFAI-EMEA/H/C/000140                                                                                                    | <u>^</u>       |                                  |                                                                                                    |
| Pylobactell-E                                                                                         | MEA/H/C/000151                                                                                                    |                |                                  |                                                                                                    |
| ReFacto AF-E                                                                                          | MEA/H/C/000232                                                                                                    | -              |                                  |                                                                                                    |
| Generate delivery file Tractocile-EM                                                                  | EA/H/C/000253                                                                                                    | -              |                                  |                                                                                                    |
| Actos-EMEA/                                                                                           | H/C/000285                                                                                                    |                |                                  |                                                                                                    |
| Nonafact-EM                                                                                           | EA/H/C/000348                                                                                                    |                |                                  |                                                                                                    |
| Actrapid-EME                                                                                          | A/H/C/000424                                                                                                    |                |                                  |                                                                                                    |
| Actraphane-                                                                                           | EMEA/H/C/000427                                                                                                    |                |                                  |                                                                                                    |
| Competact-E                                                                                           | MEA/H/C/000655                                                                                                    |                |                                  |                                                                                                    |
| Tandemact-E                                                                                           | MEA/H/C/000680                                                                                                    |                |                                  |                                                                                                    |
| Mepact-EME/                                                                                           | /H/C/000802                                                                                                    |                |                                  |                                                                                                    |
| Ro <b>Act</b> emra-E                                                                                  | MEA/H/C/000955                                                                                                    |                |                                  |                                                                                                    |
| Topotecan A                                                                                           | ctavis-EMEA/H/C/001031                                                                                                    | -              |                                  |                                                                                                    |
| 'Is this fee related<br>The Customer num<br>customer number<br>it can be manually<br>Mandatory Purcha | cedure is fee related, please to<br>?' to expand the section.<br>nber is prefilled using the MAI<br>from EMA product database;<br>v changed if it is incorrect.<br>se Order number must be inc | H<br>however,  | Custome<br>purchase<br>applicabl | clude the SAP<br>r Number and<br>order number if<br>e for fee related<br>procedures.                                                                                                    |
| Select a Product(CAPs):"                                                                              |                                                                                                    |                |                                  | Applicants and marketing<br>authorisation holders requiring a<br>purchase order number or<br>similar references on their<br>invoice are encouraged to issue a<br>standing (blanket) purchase<br>order covering all marketing                                                  |
| Is this fee related ? Generate delivery file                                                          | Customer number:* 🖲                                                                                                    | Purchase Order |                                  | authorisation and/or<br>pharmacovigilance fees levied by<br>the Agency for a given period<br>and to provide such reference to<br>the Agency's accounts receivable<br>service at<br>accountsreceivable@ema.europa.eu<br>Alternatively, such reference can<br>be provided here. |
|                                                                                                    | livery file' and save the delive                                                                                                    | ery file on    |                                  | very file should not ded or re-named.                                                                                                    |

# 5.2. Create delivery file for Referrals reviewed by the CHMP/PRAC containing Nationally Authorised Products (NAPs) – Articles 5(3), 31, 107i and Articles 13, 16C-1-C, 16-C-4, 29(4), 30 and 29 Paediatric

| Step       | Description                         |                                                                               |                             |                                                             | Notes                                      |
|------------|-------------------------------------|-------------------------------------------------------------------------------|-----------------------------|-------------------------------------------------------------|--------------------------------------------|
| 1          | Select Submissi                     | ion type 'Referra                                                             | ls'                         |                                                             |                                            |
|            | Select the 'subr                    | nission-unit' fron                                                            | n the list.                 |                                                             |                                            |
|            | The submission                      | mode is always                                                                | single prod                 | uct.                                                        |                                            |
| Choose a s | ubmission type:*                    | Choose a S                                                                    | ubmission-Unit              | .*                                                          | Mode:*                                     |
| referrals  |                                     | ▼ initial                                                                     |                             | -                                                           | Single Product 🔹                           |
| 1.1        |                                     | nit is "response",<br>ecting a value fr                                       |                             |                                                             | For both Human &<br>Veterinary submissions |
| Choose a s | ubmission type:*                    | Choose a Submi                                                                | ssion-Unit*                 | Choose a Submissio                                          | on description* Mode:* 🚯                   |
| referrals  | domission (ppc.                     | response                                                                      | Solon Onic                  | No selection                                                | Single Product                             |
|            |                                     | *Denotes manda                                                                | atory fields                | No selection<br>Responses to RSI                            |                                            |
|            |                                     | Submission                                                                    | n: referrals                | List of Questions<br>List of Outstandin                     |                                            |
| 2          | Select the 'Prod                    | ant article (5(3),<br>luct type' Nationa<br>format may be o<br>Subl           | al from the                 | dropdown list.<br>eCTD, NeeS or                             |                                            |
|            |                                     |                                                                               |                             |                                                             |                                            |
| Referral   | Article <sup>*</sup>                | Product Type:*                                                                |                             | Submission format:                                          | :* Sequence number: *                      |
| Article5(3 | ) •                                 | National                                                                      | •                           | eCTD                                                        | Enter sequence no.                         |
| 3          | Paediatric) from<br>always 'Nationa | ticles 13, 16C-1-<br>the dropdown li<br>l' for these proce<br>changed to eCTE | ist the prod<br>edures. The | uct type is submission                                      |                                            |
|            |                                     |                                                                               | nission: re                 |                                                             |                                            |
| Referrals  | Article <sup>*</sup>                | Product Type:*                                                                | S                           | ubmission format:*                                          | Sequence number: *                         |
| Article13  | •                                   | National                                                                      | - e                         | стр 🗸                                                       | Enter sequence no.                         |
|            |                                     |                                                                               |                             | eCTD                                                        |                                            |
|            |                                     |                                                                               |                             | Nees                                                        |                                            |
|            | Select a R                          | eferral:* Ent                                                                 | or EMA Rofess               | Other                                                       |                                            |
| 4          | always be the n                     | ext sequential no<br>on is in `other' for                                     | umber in th                 | is number should<br>e product lifecycle<br>ay enter 0000 in |                                            |

| 5                       | article, t<br>name. T            | ne correct referral procedure num<br>the referral number or the produc<br>the more you type the more the s<br>sing dash (-) in the search field.                                                                                                    | ct/active substance                                            |                                                                                                    |
|-------------------------|----------------------------------|----------------------------------------------------------------------------------------------------|----------------------------------------------------------------|----------------------------------------------------------------------------------------------------|
| Select a Re             | ferral:*                         | 107i                                                                                                    |                                                                |                                                                                                    |
| a Product(M<br>Generate | IAPs):*<br>delivery file         | EMEA/H/A107i/1352-Tetrazepam_A10<br>EMEA/H/A107i/1357-Cyproterone Acet<br>(2mg/0.035mg)_A107i/1357<br>EMEA/H/A107i/1363-Flupirtine_A107i/<br>EMEA/H/A107i/1376-Hydroxyethyl star<br>HES_A107i/1376<br>EMEA/H/A107i/1373-Numeta_A107i/1<br>EMEA/H/A107i/1395-Methadone contai<br>povidone_A107i/1395 | ate/Ethinylestradiol<br>/1363<br>rch -<br>373                  |                                                                                                    |
| 6                       | the proc<br>you type<br>The list | or the relevant product(s) by typ<br>luct name in the 'Select a produc<br>e the more the list filtered.<br>of Nationally Authorised Products<br>VDMP (Art. 57 database).                                                                                                    | t' field. The more                                             | It is possible to select more<br>than one product name from<br>the list to ensure that all<br>products and presentations<br>are selected. |
|                         |                                  | Select a Product:*                                                                                                    | pedia                                                          |                                                                                                    |
| ×                       | PENTAVA                          | c                                                                                                    | AVAXIM 80 U PEDIATR<br>AVAXIM PEDIATRIC                        | RIC                                                                                                    |
| ×                       | PENTAXIN                         | 4                                                                                                    | AVAXIM PEDIATRIQUE                                             |                                                                                                    |
|                         |                                  | Select worksharing number:*                                                                                                    | DAFALGAN PEDIATRIE<br>DAFALGAN PEDIATRIC<br>EFFERALGAN PEDIATR | QUE                                                                                                    |
|                         |                                  | Generate delivery fil                                                                                                    | e                                                              | LIBRATA PEDIATRICA BAXTER                                                                                                    |
| 7                       | field wit<br>and sele            | the product details by clicking an<br>h the selected product name and<br>ect the relevant products/present<br>criteria may be used to filter the                                                                                                    | proceed to filter<br>ations.                                   |                                                                                                    |

| MAH na            | me                                                                                                    | Product full name                                                                                                    | Country                                                                                   | Authorisation No                                                                   | . EV Code                                                                                                    | EMEA Product/MRP/D                                                                                                    |
|-------------------|----------------------------------------------------------------------------------------------------|----------------------------------------------------------------------------------------------------|-------------------------------------------------------------------------------------------|------------------------------------------------------------------------------------|----------------------------------------------------------------------------------------------------|----------------------------------------------------------------------------------------------------|
| SANOFI I          | PASTEUR EUROPE                                                                                                    | Pentavac Vacina adsorvida contra a d                                                                                                    | PT                                                                                        | 5459284                                                                            | PRD4552363                                                                                                    | SE/H/0153/001                                                                                                    |
| SANOFI I          | PASTEUR EUROPE                                                                                                    | Pentavac, poudre et suspension injec                                                                                                    | LU                                                                                        | 2009020171                                                                         | PRD4564060                                                                                                    | SE/H/0153/001                                                                                                    |
| SANOFI I          | PASTEUR EUROPE                                                                                                    | Pentavac Vacina adsorvida contra a d                                                                                                    | РТ                                                                                        | 5458989                                                                            | PRD4552360                                                                                                    | SE/H/0153/001                                                                                                    |
| SANOFI I          | PASTEUR EUROPE                                                                                                    | Pentavac Vacina adsorvida contra a d                                                                                                    | PT                                                                                        | 5459086                                                                            | PRD4552361                                                                                                    | SE/H/0153/001                                                                                                    |
| SANOFI I          | PASTEUR EUROPE                                                                                                    | Pentavac Vacina adsorvida contra a d                                                                                                    | PT                                                                                        | 2782381                                                                            | PRD4552359                                                                                                    | SE/H/0153/001                                                                                                    |
| SANOFI I          | PASTEUR EUROPE                                                                                                    | Pentavac Vacina adsorvida contra a d                                                                                                    | PT                                                                                        | 2782282                                                                            | PRD4552358                                                                                                    | SE/H/0153/001                                                                                                    |
| SANOFI I          | PASTEUR EUROPE                                                                                                    | Pentavac Vacina adsorvida contra a d                                                                                                    | PT                                                                                        | 5459185                                                                            | PRD4552362                                                                                                    | SE/H/0153/001                                                                                                    |
| Items: 44         | You can select the field next                                                                                                    | all products/presentations<br>to `MAH name' field. Alterna<br>to select relevant products                                                                                                    | tively,                                                                                   | click p                                                                            | t least on<br>products/p<br>e selected                                                                                                    | resentation must                                                                                                    |
| ×                 | PENTAVAC                                                                                                    |                                                                                                    |                                                                                           |                                                                                    |                                                                                                    |                                                                                                    |
| MAH na            | ime                                                                                                    | Product full name                                                                                                    | Country                                                                                   | Authorisation No                                                                   | EV Code                                                                                                    | EMEA Product/MRP/DCP                                                                                                    |
|                   |                                                                                                    |                                                                                                    |                                                                                           |                                                                                    |                                                                                                    |                                                                                                    |
| -                 | PASTEUR EUROPE                                                                                                    | Pentavac Vacina adsorvida contra a d                                                                                                    | PT                                                                                        | 5459284                                                                            | PRD4552363                                                                                                    | SE/H/0153/001                                                                                                    |
|                   | PASTEUR EUROPE                                                                                                    | Pentavac, poudre et suspension injec                                                                                                    | LU                                                                                        | 2009020171                                                                         | PRD4564060                                                                                                    | SE/H/0153/001                                                                                                    |
|                   | PASTEUR EUROPE                                                                                                    | Pentavac Vacina adsorvida contra a d                                                                                                    |                                                                                           | 5458989                                                                            | PRD4552360                                                                                                    | SE/H/0153/001                                                                                                    |
|                   | PASTEUR EUROPE                                                                                                    | Pentavac Vacina adsorvida contra a d                                                                                                    |                                                                                           | 5459086                                                                            | PRD4552361                                                                                                    | SE/H/0153/001                                                                                                    |
|                   | PASTEUR EUROPE                                                                                                    | Pentavac Vacina adsorvida contra a d                                                                                                    |                                                                                           | 2782381                                                                            | PRD4552359                                                                                                    | SE/H/0153/001                                                                                                    |
|                   | PASTEUR EUROPE                                                                                                    | Pentavac Vacina adsorvida contra a d                                                                                                    | PT                                                                                        | 2782282                                                                            | PRD4552358                                                                                                    | SE/H/0153/001                                                                                                    |
| SANOFI            | PASTEUR EUROPE                                                                                                    | Pentavac Vacina adsorvida contra a d                                                                                                    | PT                                                                                        | 5459185                                                                            | PRD4552362                                                                                                    | SE/H/0153/001                                                                                                    |
| al Items: 4       | (Selected Items: 3)                                                                                                    | ction by clicking anywhere i                                                                                                    | n the fi                                                                                  | eld with                                                                           |                                                                                                    | )                                                                                                    |
|                   | Close the sele<br>the product na<br>all products/p                                                                                                    | ction by clicking anywhere i<br>ame and repeat the previou<br>resentations for which a sin<br>been prepared for.                                                                                                    | s step t                                                                                  | o include                                                                          |                                                                                                    | ,                                                                                                    |
|                   | Close the sele<br>the product na<br>all products/p                                                                                                    | ame and repeat the previou<br>resentations for which a sin                                                                                                    | s step t                                                                                  | o include                                                                          |                                                                                                    | ,                                                                                                    |
|                   | Close the sele<br>the product na<br>all products/p<br>sequence has                                                                                                    | ame and repeat the previou<br>resentations for which a sin                                                                                                    | s step t                                                                                  | o include                                                                          |                                                                                                    | ,                                                                                                    |
|                   | Close the sele<br>the product na<br>all products/p<br>sequence has<br>PENTAVAC<br>PENTAXIM<br>If the procedur<br>herbal product<br>product name<br>applicant/com<br>multiple produc                  | ame and repeat the previou<br>resentations for which a sin                                                                                                    | s step t<br>gle sub<br>product<br>e a sing<br>and the<br>t name'<br>ct detai              | o include<br>mission<br>t(s) or<br>le`lead'<br>field. If<br>ls for the<br>xt field | product de<br>ext field if<br>entered in<br>ield.<br><b>Note:</b> If ar<br>products a<br>same deliv<br>not provide<br>details. The<br>ncluded in<br>vill be cons                               | not<br>epeat the 'lead'<br>tails in the free<br>' they are already<br>the Product nam<br>ny authorised<br>re included in the<br>ery file, please de<br>e Lead product<br>e 'first' NAP<br>the delivery file<br>sidered as the |
| 9                 | Close the sele<br>the product na<br>all products/p<br>sequence has<br>PENTAVAC<br>PENTAXIM<br>If the procedu<br>herbal product<br>product name<br>applicant/com<br>multiple produ<br>additional prod | ame and repeat the previou<br>resentations for which a sin<br>been prepared for.<br>re contains non-authorised<br>t(s) tick the box and provide<br>in the 'Product name' field<br>pany name in the 'Applican<br>ucts are included, the produ                                   | s step t<br>gle sub<br>product<br>e a sing<br>and the<br>t name'<br>ct detai              | o include<br>mission<br>t(s) or<br>le`lead'<br>field. If<br>ls for the<br>xt field | duplicate/r<br>product de<br>ext field if<br>entered in<br>ield.<br><b>Note:</b> If ar<br>products a<br>same deliv<br>not provide<br>details. The<br>ncluded in                                | not<br>epeat the 'lead'<br>tails in the free<br>' they are already<br>the Product nam<br>ny authorised<br>re included in the<br>ery file, please de<br>e Lead product<br>e 'first' NAP<br>the delivery file<br>sidered as the |
| 9<br>10<br>✓ Non- | Close the sele<br>the product na<br>all products/p<br>sequence has<br>PENTAVAC<br>PENTAXIM<br>If the procedu<br>herbal product<br>product name<br>applicant/com<br>multiple produ<br>additional prod | ame and repeat the previous<br>resentations for which a sin<br>been prepared for.<br>The contains non-authorised<br>t(s) tick the box and provide<br>in the 'Product name' field<br>pany name in the 'Applican<br>ucts are included, the produ<br>ducts can be included in the | s step t<br>gle sub<br>product<br>e a sing<br>and the<br>t name'<br>ct detai<br>e free te | o include<br>mission<br>t(s) or<br>le`lead'<br>field. If<br>ls for the<br>xt field | duplicate/r<br>product de<br>ext field if<br>entered in<br>ield.<br><b>Note:</b> If ar<br>products a<br>same deliv<br>not provide<br>details. The<br>ncluded in<br>vill be con-<br>lead' produ | not<br>epeat the 'lead'<br>tails in the free<br>' they are already<br>the Product nam<br>ny authorised<br>re included in the<br>ery file, please de<br>e Lead product<br>e 'first' NAP<br>the delivery file<br>sidered as the |

500 characters remaining.

#### Example:

| WonderTablet 10mg<br>WonderCapsule 15mg                                                                                                    |                                                                                                    | Product name:*                                 | WonderPill 1         | Omg                                                                                                    |
|----------------------------------------------------------------------------------------------------|----------------------------------------------------------------------------------------------------|------------------------------------------------|----------------------|----------------------------------------------------------------------------------------------------|
|                                                                                                    |                                                                                                    | Applicant name:*                               | Drugs Ltd            |                                                                                                    |
| 11                                                                                                    | Provide the contact per-                                                                                    | son details for the refe                       | rral.                | <b>Note:</b> Please provide the contact details for the contact person during the referral procedure       |
| Contact                                                                                                    | person*                                                                                                    | Phone number*                                  |                      | Contact email*                                                                                             |
| Enter per                                                                                                    | son name                                                                                                    | Use format +countrycode xxx                    | XXXXXXX              | Enter email                                                                                                |
| 12                                                                                                    | If the referral procedure<br>the box 'Is this fee relat<br>Please provide the EMA<br>the purchase order num | ed?' to expand the sect<br>SAP Customer number | ion. nun<br>and plea | queries on the purchase order<br>nber and customer number,<br>ase contact<br>puntsreceivable@ema.europa.eu |
|                                                                                                    |                                                                                                    | Customer number:* 🗿                            |                      | Purchase Order number: 🟮                                                                                   |
| ✓ Is this feed to be a second second sec | ee related ?                                                                                                | 00006                                          |                      | Enter purchase order number                                                                                |
| 13                                                                                                    | Click 'Generate delivery<br>your computer.                                                                  | file' and save the deliv                       | very file on         | The delivery file should not be amended or re-named.                                                       |

# **5.3.** Create delivery file for Veterinary Referrals reviewed by the CVMP<sup>1</sup> for Centrally or Nationally Authorised Products

| Step      | Description                                                                                                    |                                                             | Notes                                                                                                    |
|-----------|----------------------------------------------------------------------------------------------------|-------------------------------------------------------------|----------------------------------------------------------------------------------------------------|
| 1         | Click on the 'Veterinary' b<br>submissions domain.<br>Select Submission type 're<br>Select the 'submission-un<br>Select relevant submission<br>additional-information.<br>The submission mode is d<br>'Single product.' | eferrals'.<br>it' from the list.<br>n-unit i.e. response or | In most cases, the first<br>referral package submitted<br>by a MAH is a response to a<br>referral list of questions. For<br>this purpose submission-unit<br>'response' should be used. |
| Choose    | a submission type: <sup>*</sup>                                                                                                    | Choose a Submission-Unit:*                                  | Mode: * 👩                                                                                                    |
| referrals | •                                                                                                    | No selection                                                | ▼ Single Product ▼                                                                                                    |
|           |                                                                                                    | No selection                                                |                                                                                                    |
|           |                                                                                                    | initial                                                     |                                                                                                    |
|           |                                                                                                    | validation-response                                         |                                                                                                    |
|           |                                                                                                    | response                                                    |                                                                                                    |
|           |                                                                                                    | additional-info                                             |                                                                                                    |
|           | Referrals Article *                                                                                                    | closing                                                     | on format: *                                                                                                    |
|           | Referrats Article                                                                                                    | consolidating                                               | on tornat.                                                                                                    |
|           | Nothing selected                                                                                                    | corrigendum                                                 | •                                                                                                    |
|           |                                                                                                    | reformat                                                    |                                                                                                    |
|           |                                                                                                    | 1                                                           |                                                                                                    |

<sup>1</sup> Committee for Medicinal Products for Veterinary Use. For more information concerning referrals reviewed by the CVMP, see the <u>Veterinary Regulatory Referral Guide</u>.

# 1.1 If submission unit is "response", then indicate the type of response by selecting a value from the submission description

| Choose a submission type:* |   | Choose a Submission-Unit* | Choose a Submission description*                | Mode:*         |  |
|----------------------------|---|---------------------------|-------------------------------------------------|----------------|--|
| referrals                  | • | response                  | No selection -                                  | Single Product |  |
|                            |   |                           | No selection                                    |                |  |
|                            |   | *Denotes mandatory fields | Responses to RSI                                |                |  |
|                            |   | Submission: referrals     | List of Questions<br>List of Outstanding Issues |                |  |

2 Select Referral Article from the dropdown list.

The system will only allow selection of a Product Type that is relevant for the selected Referral Article as follows:

Note that Article 45 procedure submissions are no longer possible.

- Article 82 -> Centralised or National
- Article 82 PhV -> Centralised or National
- Article 130(4) -> Centralised (only)
- Article 141(1) -> Centralised/National (only)
- Article 70(11) -> National (only)
- Article 58 -> National (only)

#### Submission: referrals

|   | Referrals Article * | Product Type: *               | Submission format: * |
|---|---------------------|-------------------------------|----------------------|
|   | Article82 -         | Centralised -                 | VNeeS -              |
| ſ | Article82           |                               |                      |
|   | Article82 PhV       |                               |                      |
|   | Article130(4)       | EMEA-V-A                      |                      |
|   | Article141(1)       | EMA Referral Number: EMEA-\   | /                    |
|   | Article70(11)       |                               |                      |
| P | Article58(4)        | Enter Product or referral nar | ne                   |
|   |                     |                               |                      |
|   | MAH Name:*          | Enter MAH Name                |                      |

3 Select Product type from the dropdown list in accordance with the status of the product to which your submission relates. This can either be 'Centralised', 'National' or 'Centralised/National'. Please note that for multiple product submissions you will not be able to change the mode 'single product'. The submission will be accepted despite this limitation.

| Product<br>Centrali<br>Centra<br>Nation<br>Centra | sed 🔹                             |                                                                                                    |                                       |                                                                                          |
|---------------------------------------------------|-----------------------------------|----------------------------------------------------------------------------------------------------|---------------------------------------|------------------------------------------------------------------------------------------|
| 4                                                 | Select Submiss<br>either be 'VNee | sion format from the drop<br>eS' or `Other'.                                                                                            | odown. This can                       | If CTD is used for part II of a VMP dossier, the submission format to select is "VNeeS". |
|                                                   | S                                 | ubmission: referrals                                                                                                    |                                       |                                                                                          |
| Referrals                                         | Article *                         | Product Type: *                                                                                                    | Submission format:                    | •                                                                                        |
| Article70(:                                       | ••••                              | National 👻                                                                                                    | VNeeS<br>VNeeS                        | -                                                                                        |
|                                                   |                                   |                                                                                                    | Other                                 |                                                                                          |
| 5                                                 |                                   | I field, <b>enter</b> the specif<br>iis procedure. This is a<br>V-A-123.                                                                |                                       | Enter the three digits in the <b>number</b> field.                                       |
| 6                                                 | name assigned<br>on the letter fr | (referral name field, <b>ente</b><br>I to this procedure. This r<br>om the Agency regarding<br>a List of Questions (eg. `<br>coxide''). | name can be found<br>the Start of the | Enter the product or referral name in the <b>free text</b> field.                        |
| 7                                                 | In the MAH Na                     | me field <b>enter</b> the name<br>nolder of the product to w                                                                            | 5                                     | Enter the MAH name in the <b>free text</b> field.                                        |
|                                                   | Referral:*                        | EMEA-V-A-123                                                                                                    |                                       |                                                                                          |
|                                                   |                                   | EMA Referral Number: EMEA-V-                                                                                                    | -A-123                                |                                                                                          |
| Product/I                                         | referral name:*                   | VMPs for pigs containing zinc                                                                                                    | oxide                                 |                                                                                          |
|                                                   | MAH Name: <sup>*</sup>            | VetCompany Ltd                                                                                                    |                                       | )                                                                                        |
| 8                                                 |                                   | tails are correct. Click 'Ge                                                                                                    | •                                     | The delivery file should not be amended or re-named.                                     |

# 6. Create delivery file screen PSUR (Periodic Safety Update Report)

### 6.1. Create delivery file for human PSUR submissions

**Note:** Please note that all Human PSUR submissions, included in the EU PSUR Single Assessment (PSUSA) or outside the single assessment (non-EU PSUR single assessment) should be submitted to the PSUR Repository. The only exception to this is PSURs for products authorised under Art. 58 (WHO). For PSUR submissions for product authorised under Article 58 (WHO) follow instructions in section 4. Create delivery file scree Centralised Procedure.

For all other PSUR/PSUSA submissions for Human products, select PSUR/PSUSA from the dropdown menu and the system automatically takes the user to the XML delivery file creation screen for PSUR submissions (for submissions to the PSUR Repository). More information on the Human PSUR/PSUSA submissions can be found from the <u>PSUR Repository website</u>.

# 7. Create delivery file screen – Maximum Residue Limit (MRL) applications (veterinary only)

| 1                                                  | Select Domain 'Veterinary'                                                                                                    |                                                                                                    |
|----------------------------------------------------|----------------------------------------------------------------------------------------------------|----------------------------------------------------------------------------------------------------|
| Humar                                              | Veterinary                                                                                                    |                                                                                                    |
|                                                    | Select Submission type in accordance with definitions<br>presented on page 8 and 9 of this document:<br>mrl-extension<br>mrl-extrapolation<br>mrl-full<br>mrl-modification                                                                  |                                                                                                    |
| MRL<br>MRL exte<br>MRL extr<br>MRL full<br>MRL mod | apolation                                                                                                    |                                                                                                    |
| 5                                                  | Select relevant Submission-Unit in accordance with definitions presented on page 9 and 10 of this document. Note that not all types of submission-unit may be applicable to MRLs and hence some will have been disabled and cannot be used. | Submission-unit 'initial'<br>should be used always when<br>submitting any of the MRL<br>types to the Agency for the<br>first time. For responses,<br>select 'response'. |

### 7.1. Create delivery file for MRL submissions

| Choose a S   | Choose a Submission-Unit:* |  |  |
|--------------|----------------------------|--|--|
| No selection | No selection 👻             |  |  |
| No select    | ion                        |  |  |
| initial      |                            |  |  |
| validatio    | n-response                 |  |  |
| response     |                            |  |  |
| additiona    | al-info                    |  |  |
| closing      | closing                    |  |  |
| consolida    | consolidating              |  |  |
| corrigend    | corrigendum                |  |  |
| reformat     | reformat                   |  |  |
| Δ            | For response submiss       |  |  |
| -            |                            |  |  |

### For response submissions, please select the relevant Submission description from the dropdown list

| Choose a | Submission-Unit:*                                                                  | Choose a Submission description:                                                         | •                                                                                      |
|----------|------------------------------------------------------------------------------------|------------------------------------------------------------------------------------------|----------------------------------------------------------------------------------------|
| response | •                                                                                  | No selection                                                                             | -                                                                                      |
| *Denotes | s mandatory fields                                                                 | No selection<br>List of Questions<br>List of Outstanding Issues<br>After Provisional MRL |                                                                                        |
| 5        | Select the substance by typ selecting from the list of av                          | -                                                                                        | If you are unable to find the substance, please contact <u>EMA's</u> <u>ServiceNow</u> |
| 6        | For MRLs the Submission F field is automatically filled a the user.                | ormat is always VNeeS. This<br>and cannot be changed by                                  |                                                                                        |
| 7        | relevant procedure.                                                                | per in the field and select the                                                          |                                                                                        |
|          | In case the Submission-uni<br>number is not yet available<br>number not assigned". |                                                                                          |                                                                                        |
|          |                                                                                    |                                                                                          |                                                                                        |

Procedure number:

| No selection                | - |
|-----------------------------|---|
| No selection                |   |
| EMEA/V/MRL/005009/FULL/0002 |   |
| EMEA/V/MRL/005009/FULL/0001 |   |

or

| Procedur | e num | ber: |
|----------|-------|------|

Enter procedure No.

Procedure number not assigned: 🗹

For submission unit 'initial' Customer number and
 Purchase Order number are mandatory fields

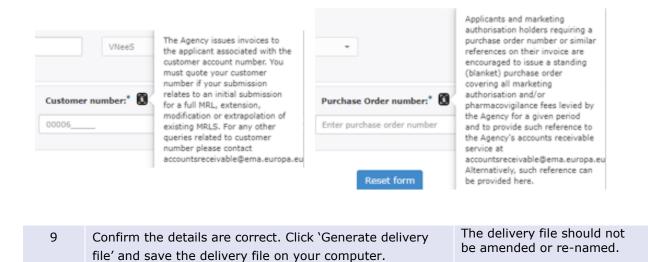

### 8. Create delivery file screen – ASMF

| Choose a Submission-Unit <sup>®</sup>                                          | Mode:* 🙃                                                                                                    |
|--------------------------------------------------------------------------------|----------------------------------------------------------------------------------------------------|
| No selection                                                                   | ▼ Single Product ▼                                                                                                    |
| *Denotes mandatory fields                                                      |                                                                                                    |
| Submission: asmf                                                               |                                                                                                    |
| Submission format:*                                                            | Sequence number: *                                                                                                    |
| eCTD -                                                                         | Enter 4 digit no.                                                                                                    |
| Enter ASMF id. or substance                                                    | : name                                                                                                    |
| the dropdown list and wis<br>Please ensure the number<br>EMEA/ASMF/XXXXX or EU | a cannot find the ASMF number from<br>sh to manually enter the ASMF number.<br>r adheres to the correct format -<br>U/ASMF/XXXXX 🗐                                                                                                    |
| ASME number:<br>Substance name:                                                |                                                                                                    |
| Enter EMA no. or product na                                                    | ime                                                                                                    |
| Product EMA number:                                                            |                                                                                                    |
|                                                                                | *Denotes mandatory fields  *Denotes mandatory fields  Submission format:*  eCTD  Enter ASMF id. or substance  Please tick this box if you the dropdown list and wis Please ensure the numbe EMEA/ASMF/XXXXX or EU ASMF number: Substance name: Enter EMA no. or product name |

|                  | Human                                         |                                        | Vete                             | erinary                                                                          |             |
|------------------|-----------------------------------------------|----------------------------------------|----------------------------------|----------------------------------------------------------------------------------|-------------|
| Choose a submi   | ssion type:*                                  | Choose a Submission                    | n-Unit*                          | Mode:* 👩                                                                         |             |
| asmf             | •                                             | initial                                | •                                | Single Product                                                                   | •           |
|                  | *Denotes mandatory fields                     |                                        |                                  |                                                                                  |             |
| Submission: asmf |                                               |                                        |                                  |                                                                                  |             |
|                  | Product Type:*                                | S                                      | Submission forma                 | t:*                                                                              |             |
|                  | Centralised                                   | - V                                    | /NeeS                            | -                                                                                |             |
|                  |                                               |                                        |                                  |                                                                                  |             |
|                  | Select a Product:* Inflacam-EMEA/V/C/002497 💥 |                                        |                                  |                                                                                  |             |
|                  |                                               | Product EMA numb<br>Product short name |                                  | 2497                                                                             |             |
| Select ASMF:*    |                                               | Enter ASMF id. or                      | Enter ASMF id. or substance name |                                                                                  |             |
|                  |                                               | the dropdown li<br>Please ensure t     | ist and wish to m                | t find the ASMF num<br>anually enter the AS<br>es to the correct for<br>/XXXXX 🔲 | SMF number. |
|                  |                                               | ASMF number:                           |                                  |                                                                                  |             |
| Sele             | ect a Procedure Number:                       | No selection                           |                                  | •                                                                                |             |

### 8.1. Create delivery file for ASMF

**Note:** Please note that there are some issues with ASMF number availability for limited number of ASMF procedures. If you are unable to find the ASMF number from the list you can manually enter the ASMF number if you tick the box.

| Step  | Description                       | Notes                                                                                                    |
|-------|-----------------------------------|----------------------------------------------------------------------------------------------------|
| 1     | Select Submission type 'ASMF'     |                                                                                                    |
| Choos | e a submission type: <sup>*</sup> |                                                                                                    |
| asmf  | •                                 |                                                                                                    |
| 2     | Select relevant Submission-Unit   | Submission-unit 'initial'<br>should be used both in case<br>of submitting an ASMF to the<br>Agency for the first time, as<br>well as when submitting an<br>updated version of an ASMF |

|                                                                        |                                                                                                    |       |        | already held by the Agency<br>(within the context of starting<br>a variation procedure). |
|------------------------------------------------------------------------|----------------------------------------------------------------------------------------------------|-------|--------|------------------------------------------------------------------------------------------|
| Choose a S                                                             | ubmission-Unit <sup>*</sup>                                                                                                    |       |        |                                                                                          |
| initial                                                                |                                                                                                    | •     |        |                                                                                          |
| No select                                                              | tion                                                                                                    |       |        |                                                                                          |
| initial                                                                |                                                                                                    |       |        |                                                                                          |
| validatio                                                              | n-response                                                                                                    |       |        |                                                                                          |
| response                                                               |                                                                                                    |       |        |                                                                                          |
| additiona                                                              | il-info                                                                                                    |       |        |                                                                                          |
| t closing:                                                             |                                                                                                    |       |        |                                                                                          |
| consolida                                                              | 2                                                                                                    |       |        |                                                                                          |
| corrigend                                                              |                                                                                                    |       |        |                                                                                          |
| reformat                                                               |                                                                                                    |       |        |                                                                                          |
| 3<br>Mode:*<br>Various CAPS<br>Single Prov<br>various CA<br>various CA | Variand NAPS                                                                                                    |       | d NAPs |                                                                                          |
| 4                                                                      | Human dor                                                                                                    | main: |        | The sequence number is                                                                   |
| -                                                                      | The Product type and the submission format cannot be<br>changed and must always be 'Centralised' and 'eCTD'.<br>Enter the submission eCTD sequence number.always a numeric value<br>(range from 0000 to 9999)Veterinary domain:<br>The Product type cannot be changed and must always be<br>'Centralised'. The submission format may be chosen from<br>the two options: 'VNeeS' or 'Other'.Select 'Other' for ASMFs in<br>CTD structure. |       |        |                                                                                          |
|                                                                        |                                                                                                    |       |        |                                                                                          |

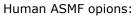

| Submission: asmf |                     |                    |  |  |
|------------------|---------------------|--------------------|--|--|
| Product Type:*   | Submission format:* | Sequence number: * |  |  |
| Centralised -    | eCTD -              | Enter sequence no. |  |  |

### Veterinary ASMF opions:

| Submission: asmf |                     |  |  |
|------------------|---------------------|--|--|
|                  | Submission format:* |  |  |
| -                | VNeeS -             |  |  |
|                  | VNeeS               |  |  |
|                  | Other               |  |  |
|                  |                     |  |  |

Select the ASMF procedure by typing the EU or EMEA ASMF number or the active substance name. The more you type the more the list is filtered. The easiest way to search is by typing just the numbers without EU or EMA prefix and then selecting the correct ASMF number from the list.

If users are unable to find the appropriate ASMF procedure number from the predefined list they can manually enter the ASMF number by ticking the box. Please ensure that the number is in the correct format.

The ASMF holder should request and Agency ASMF reference number from the <u>EMA ServiceNow</u> up to two weeks before submitting a complete ASMF, or an update to an already submitted ASMF.

For Veterinary ASMF submissions the product selection is before the ASMF procedure selection due to data protection reasons.

For Veterinary ASMF procedures for unauthorised products, only the ASMF procedure number without the active substance is shown.

#### ASMF Selection from Predefined List:

5

| Select ASMF:*     | eu/ASMF/01083-AMIKACIN SULFATE  |  |
|-------------------|---------------------------------|--|
|                   | EU/ASMF/01083-AMIKACIN SULFATE  |  |
|                   | EU/ASMF/01148-BORTEZOMIB        |  |
| elect a Product:* | EU/ASMF/00032-CINACALCET        |  |
|                   | EU/ASMF/00068-DAPTOMYCIN        |  |
|                   | EU/ASMF/00053-DIMETHYL FUMARATE |  |
|                   | EU/ASMF/00048-EDOTREOTIDE       |  |

#### ASMF Manual field entry:

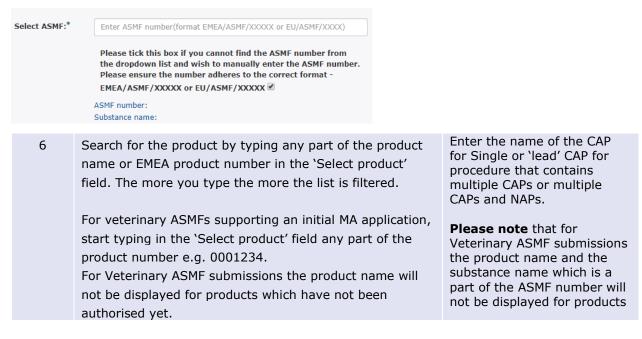

which have not been authorised yet.

#### Human product selection:

| Select a Product:*     | act                                     |   |
|------------------------|-----------------------------------------|---|
|                        | Helicobacter Test INFAI-EMEA/H/C/000140 |   |
|                        | Pylobactell-EMEA/H/C/000151             |   |
|                        | ReFacto AF-EMEA/H/C/000232              |   |
| Generate delivery file | Tractocile-EMEA/H/C/000253              | 1 |
|                        | Actos-EMEA/H/C/000285                   |   |
|                        | Nonafact-EMEA/H/C/000348                |   |
|                        | Actrapid-EMEA/H/C/000424                |   |
|                        | Actraphane-EMEA/H/C/000427              |   |
|                        | Competact-EMEA/H/C/000655               |   |
|                        | Tandemact-EMEA/H/C/000680               |   |
|                        | Mepact-EMEA/H/C/000802                  |   |
|                        | RoActemra-EMEA/H/C/000955               |   |
|                        | Topotecan Actavis-EMEA/H/C/001031       |   |

Veterinary product selection for ASMF:

| Select a P                                                                    | roduct:*        | 033 ×             |                                                                                                    |          |                                                      |  |
|-------------------------------------------------------------------------------|-----------------|-------------------|----------------------------------------------------------------------------------------------------|----------|------------------------------------------------------|--|
|                                                                               |                 | -V0004<br>Metacar | <b>033</b><br>m-EMEA/V/C/000 <b>033</b>                                                                                                    |          |                                                      |  |
| Generate                                                                      | e delivery file |                   | Reset form                                                                                                    |          |                                                      |  |
| Select a Proc                                                                 | edure Numb      | er:               | No selection                                                                                                    |          | •                                                    |  |
| 7                                                                             | Select p        | rocedu            | re number from predefine                                                                                                    | ed list. |                                                      |  |
|                                                                               | elect a Produc  |                   | EMEA/V/C/000033/II/0123/G<br>EMEA/V/C/000033/IA/0122<br>EMEA/V/C/000033/IA/0121<br>EMEA/V/C/000033/IB/0120<br>EMEA/V/C/000033/X/0119<br>EMEA/V/C/000033/II/0118/G<br>EMEA/V/C/000033/IB/0117<br>EMEA/V/C/000033/IB/0120 |          | •                                                    |  |
| 8 Click 'Generate delivery file' and save the delivery file on your computer. |                 |                   |                                                                                                    | file on  | The delivery file should not be amended or re-named. |  |

## 9. Create delivery file screen – PMF

### 9.1. Create delivery file for PMF

| Step                                                                                     | Description                                                                  |           |                    |                   | Notes                  |                    |  |
|------------------------------------------------------------------------------------------|------------------------------------------------------------------------------|-----------|--------------------|-------------------|------------------------|--------------------|--|
| 1                                                                                        | Select Submissi single product.                                              | on type ` | ion mode is always |                   |                        |                    |  |
| Choose a s                                                                               | Choose a submission type: <sup>*</sup> Choose a Submission-Unit <sup>*</sup> |           |                    |                   |                        | Mode:*             |  |
| pmf                                                                                      |                                                                              | • ir      | nitial             | •                 |                        | Single Product 🔹   |  |
| 2                                                                                        | Select relevant                                                              | Submissi  | on-Unit            |                   |                        |                    |  |
| Choose a S                                                                               | ubmission-Unit <sup>*</sup>                                                  |           |                    |                   |                        |                    |  |
| initial                                                                                  |                                                                              | •         |                    |                   |                        |                    |  |
| No selec                                                                                 | tion                                                                         |           |                    |                   |                        |                    |  |
| initial                                                                                  |                                                                              |           |                    |                   |                        |                    |  |
| validatio                                                                                | n-response                                                                   |           |                    |                   |                        |                    |  |
| response                                                                                 | 2                                                                            |           |                    |                   |                        |                    |  |
| additiona                                                                                | al-info                                                                      |           |                    |                   |                        |                    |  |
| t closing                                                                                |                                                                              |           |                    |                   |                        |                    |  |
| consolida                                                                                | -                                                                            |           |                    |                   |                        |                    |  |
| corrigen<br>reformat                                                                     |                                                                              |           |                    |                   |                        |                    |  |
| Terorma                                                                                  |                                                                              |           |                    |                   |                        |                    |  |
| 3                                                                                        | The Product typ                                                              | e and the | e submission fo    | ormat cannot be   | The sec                | quence number is   |  |
|                                                                                          | changed and mu                                                               | ust alway | s be `Centralis    | ed' and `eCTD'.   | always a numeric value |                    |  |
|                                                                                          | Enter the submi                                                              | ssion eC  | TD sequence n      | umber.            | (range                 | from 0000 to 9999) |  |
|                                                                                          |                                                                              | Submi     | ssion: pmf         |                   |                        |                    |  |
|                                                                                          |                                                                              | Subini    | 551011. p1111      |                   |                        |                    |  |
| Product Type: <sup>*</sup> Submission format: <sup>*</sup> Sequence number: <sup>*</sup> |                                                                              |           |                    |                   |                        |                    |  |
| Centralised • eCTD                                                                       |                                                                              |           | -                  | Enter sequence n  |                        |                    |  |
|                                                                                          |                                                                              |           |                    |                   |                        |                    |  |
| 4                                                                                        | Select the PMF                                                               | procedur  | e by typing th     | e PMF number. The |                        |                    |  |
|                                                                                          | more you type t                                                              |           |                    |                   |                        |                    |  |

| Select a PM | F Holder:*        | pmf                                               |                                                      |
|-------------|-------------------|---------------------------------------------------|------------------------------------------------------|
|             |                   | -EMEA/H/PMF/000001/04/                            |                                                      |
|             |                   | -EMEA/H/PMF/000002/04/                            |                                                      |
|             |                   | -EMEA/H/PMF/000003/04/                            |                                                      |
| Genera      | ate delivery file | -EMEA/H/PMF/000004/04/                            |                                                      |
|             |                   | -EMEA/H/PMF/000007/04/                            |                                                      |
|             |                   | -EMEA/H/PMF/000008/05/                            |                                                      |
|             |                   | -EMEA/H/PMF/000009/05/                            |                                                      |
|             |                   | -EMEA/H/PMF/000010/06/                            |                                                      |
|             |                   | -EMEA/H/PMF/000011/06/                            |                                                      |
|             |                   | -EMEA/H/PMF/000012/07/                            |                                                      |
|             |                   | -EMEA/H/PMF/000013/07/                            |                                                      |
| © Euro      | pean Medicines    | -EMEA/H/PMF/000014/08/                            |                                                      |
| G Luit      | pourrecontrac     | -EMEA/H/PMF/000015/09/                            |                                                      |
| 5           |                   | rate delivery file' and save the delivery file or | The delivery file should not be amended or re-named. |
|             | your comp         | uter.                                             |                                                      |

## **10.** Create delivery file screen – VAMF and VAMF-var (Veterinary only)

A new submission type has been added in line with a new procedure type introduced in VMP-Reg for **veterinary vaccine antigen master file** (VAMF) certification and variation on VAMF. More information on the procedure can be found <u>here</u>.

#### **10.1.** Create delivery file for VAMF and/or VAMF-var

| Step         | Description               |                            | Notes |
|--------------|---------------------------|----------------------------|-------|
| 1            | Select Submission type 'V | 'AMF' or VAMF-var.         |       |
| Choose a     | submission type:*         | Choose a Submission-Unit:* |       |
| vamf         | •                         | No selection               | •     |
| 2            | Select relevant Submissio | n-Unit                     |       |
| Choose a     | Submission-Unit:*         |                            |       |
| No selection | on                        | •                          |       |
| No sele      | ction                     |                            |       |
| initial      |                           |                            |       |
| validati     | on-response               |                            |       |
| respons      | se                        |                            |       |
| additio      | nal-info                  |                            |       |
| closing      |                           |                            |       |
| consoli      | dating                    |                            |       |
| corrige      | ndum                      | -                          |       |
| reforma      | at                        | -                          |       |

| 3                       | The submission always be 'VNe    | format cannot be changed and must<br>eS'.                                                                                                 |                                                                                                    |
|-------------------------|----------------------------------|----------------------------------------------------------------------------------------------------|----------------------------------------------------------------------------------------------------|
| 4                       |                                  | number in the correct format in the free<br>/AMF number will be communicated prior<br>he procedure.                                       | The number must follow the format: EMEA/V/VAMF/xxxx                                                  |
| Submiss                 | ion format: <sup>*</sup>         | VNeeS                                                                                                    | ~                                                                                                    |
| VAI                     | 1F number:*                      | EMEA/V/VAMF/1234                                                                                                    |                                                                                                    |
|                         |                                  | Please ensure the number adheres to the correc<br>EMEA/V/VAMF/XXXX                                                                        | t format -                                                                                           |
| 5                       | in the free text                 | <b>n</b><br>procedure number in the correct format<br>field. The VAMF-var procedure number<br>icated prior to the start of the procedure. | The number must follow the<br>format:<br>EMEA/V/VAMF/XXXX/VRA/YYYY<br>or<br>EMEA/VAMF/XXXX/VNRA/YYYY |
| Sul                     | omission format:*                | VNeeS                                                                                                    | -                                                                                                    |
| VAMF procedure number:* |                                  | EMEA/V/VAMF/1234/VRA/2022<br>Please ensure the number adheres to the c<br>EMEA/V/VAMF/XXXX/VRA/YYYY or<br>EMEA/V/VAMF/XXXX/VNRA/YYYY      | orrect format -                                                                                      |
| 6                       | Add the MAH na<br>fields         | ame and the Substance in the free text                                                                                                    |                                                                                                    |
| MAH Name                | The Pharr                        | na Company Ltd                                                                                                    |                                                                                                    |
| Substance               | Substance                        | 2                                                                                                    |                                                                                                    |
| 7                       | Click 'Generate<br>your computer | delivery file' and save the delivery file on                                                                                              | The delivery file should not be amended or re-named.                                                 |

## **11.** Create delivery file screen – vPTMF and vPTMF-var (Veterinary only)

A new submission type has been added in line with a new procedure type introduced in VMP-Reg for veterinary **vaccine platform technology master files** (VPTMF) and variation on vPTMF. More information on the procedure can be found <u>here</u>.

#### **11.1.** Create delivery file for vPTMF and/or vPTMF-var

| Step | Description                                  | Notes |
|------|----------------------------------------------|-------|
| 1    | Select Submission type 'vPTMF' or vPTMF-var. |       |

| Choose a        | a submission t                | ype:*      |                       | Choose a Submission-Unit:*                 |             |                         |
|-----------------|-------------------------------|------------|-----------------------|--------------------------------------------|-------------|-------------------------|
| vptmf           |                               |            | •                     | No selection                               | •           | ]                       |
|                 |                               |            |                       |                                            |             |                         |
| 2               | Select relev                  | ant Subr   | nission-              | Unit                                       |             |                         |
| Choose a        | Submission-U                  | nit:*      |                       |                                            |             |                         |
| No selectio     | on                            |            | •                     | ]                                          |             |                         |
| No sele         | ction                         |            |                       | )                                          |             |                         |
| initial         |                               |            |                       |                                            |             |                         |
| validati        | on-response                   |            |                       |                                            |             |                         |
| respons         | se                            |            |                       |                                            |             |                         |
| addition        | nal-info                      |            |                       |                                            |             |                         |
| closing         |                               |            |                       |                                            |             |                         |
| consolio        | dating                        |            |                       |                                            |             |                         |
| corriger        | ndum                          |            |                       | _                                          |             |                         |
| reforma         | at                            |            |                       | -                                          |             |                         |
| 3               | The submis                    | sion form  | nat cann              | ot be changed and must                     |             |                         |
|                 | always be `                   | VNeeS'.    |                       |                                            |             |                         |
| 4               |                               |            |                       | the correct format in the free             |             | umber must follow the   |
|                 |                               |            |                       | er will be communicated prior              | forma       | t: EMEA/V/VPTMF/xxxx    |
|                 | to the start                  | of the pi  | rocedure              |                                            |             |                         |
| Submissio       | on format: <sup>*</sup>       | VNee9      | 3                     |                                            | •           |                         |
| VPTM            | F number:*                    | EMEA       | V/VPTMF/              | ,                                          |             |                         |
|                 |                               |            |                       |                                            |             |                         |
|                 |                               |            | e ensure †<br>/V/VPTM | the number adheres to the correc<br>F/XXXX | t format -  |                         |
| 5               | vPTMF var                     | iation     |                       |                                            | The num     | nber must follow the    |
| 5               |                               |            | cedure r              | number in the correct                      | format:     |                         |
|                 |                               | -          |                       | The vPTMF-var procedure                    | EMEA/V,     | /VPTMF/XXXX/VRA/YYYY    |
|                 | number will                   | be comr    | nunicate              | ed prior to the start of the               | or          |                         |
|                 | procedure.                    |            |                       |                                            | EMEA/VI     | PTMF/XXXX/VNRA/YYYY     |
| Su              | Ibmission form                | nat:*      | VNeeS                 |                                            | -           |                         |
|                 |                               |            |                       |                                            |             |                         |
| VPTMF pr        | VPTMF procedure number:* EMEA |            |                       | /VPTMF/                                    |             |                         |
| Please ensure t |                               |            |                       | ensure the number adheres to the           | e correct f | ormat -                 |
|                 |                               |            |                       | //VPTMF/XXXX/VRA/YYYY or                   |             |                         |
| F               | Add the MA                    |            |                       | //VPTMF/XXXX/VNRA/YYYY                     |             |                         |
| 5               | Add the MA                    | ппате      | anu the               | Platform in the free text fields           | 5           |                         |
| MAH Name        | Enter                         | r MAH Nam  | e                     |                                            |             |                         |
|                 | •                             |            |                       |                                            |             |                         |
| Platform        | Enter                         | r Platform |                       |                                            |             |                         |
| 6               | Click 'Gener                  | rate deliv | ery file'             | and save the delivery file on              | The d       | elivery file should not |
|                 | your compu                    | ıter       |                       |                                            | be an       | nended or re-named.     |

### 12. Create delivery file screen – Paediatric submissions

PLEASE NOTE UPCOMING CHANGE FOR PAEDIATRIC SUBMISSIONS:

#### Paediatric submissions to launch on IRIS platform from 4 June 2024

Please note that from 4 June 2024, the paediatric submissions must be carried out via <u>IRIS</u>. For more information please see the <u>announcement</u>.

\_\_\_\_\_

More information can be found in the Guidance on Paediatric submissions.

For any questions on technical issues, please contact EMA ServiceNow.

For Paediatric submissions regarding procedures please contact <u>ASK EMA</u>.

| Human                              |                           | Veterina   | ry                         |   |  |
|------------------------------------|---------------------------|------------|----------------------------|---|--|
| Choose a submission type:*         | Choose a Procedure Type:* |            | Choose a Submission-Unit:* |   |  |
| paediatric submissions -           | No selection              | -          | No selection               | Ŧ |  |
|                                    | *Denotes mandatory fields |            |                            |   |  |
| Submission: paediatric submissions |                           |            |                            |   |  |
| Generate delive                    | ry file                   | Reset form |                            |   |  |

#### 12.1. Create delivery file for Paediatric submission

#### Go to: Delivery file UI

| Step                                                                                                    | Description                                                                                                    | Notes                                                                                                    |            |                          |  |  |
|----------------------------------------------------------------------------------------------------|----------------------------------------------------------------------------------------------------|----------------------------------------------------------------------------------------------------|------------|--------------------------|--|--|
| 1                                                                                                    | Select Submission ty<br>proceed to select the<br>relevant submission of<br>only a single 'regulate<br>submission should no<br>responses to PDCO re | Paediatric submissions covers<br>all types of paediatric<br>submissions e.g. Paediatric<br>Investigation Plan (PIP)<br>submissions, waivers,<br>deferrals and modifications. |            |                          |  |  |
|                                                                                                    | Human                                                                                                    |                                                                                                    | Veterinary |                          |  |  |
| Choose                                                                                                    | a submission type:*                                                                                                    | Choose a Procedure Type:*                                                                                                    | Ch         | oose a Submission-Unit:* |  |  |
| paediatri                                                                                                    | c submissions 🔹                                                                                                    | Paediatric Investigation Plan                                                                                                    | ▼ No       | selection •              |  |  |
|                                                                                                    |                                                                                                    | *Denotes mandatory fields                                                                                                    |            |                          |  |  |
| Submission: paediatric submissions                                                                                         |                                                                                                    |                                                                                                    |            |                          |  |  |
| 2 Depending on the selected Procedure type and the<br>submission unit, you may need to select a Submission<br>description. |                                                                                                    |                                                                                                    |            |                          |  |  |

| Choose a Proc    | edure Type:*                                        | Choose a Submission-Unit:*                                                                                                    | Choose a Submiss                    | ion description:                                                                                                    |  |  |  |
|------------------|-----------------------------------------------------|----------------------------------------------------------------------------------------------------|-------------------------------------|----------------------------------------------------------------------------------------------------|--|--|--|
| Paediatric Inves |                                                     | <ul> <li>Notification of change</li> </ul>                                                                                                    | <ul> <li>No selection</li> </ul>    | •                                                                                                    |  |  |  |
|                  |                                                     |                                                                                                    | No selection                        | No selection                                                                                                    |  |  |  |
|                  | *Deno                                               | tes mandatory fields                                                                                                    | Applicant chang<br>Applicant partic | Applicant change due to take-over by new legal entity<br>Applicant particulars' change                                |  |  |  |
|                  | Submission                                          | : paediatric submissions                                                                                                    | Public enquiry c                    | act person change<br>ontact change<br>y 30 PDCO discussion                                                            |  |  |  |
| Active S         | ubstance (INN):* 0                                  | RPI: <b>O</b>                                                                                                    |                                     | y 90 PDCO discussion                                                                                                  |  |  |  |
| 3                | The procedur                                        | cedure number.<br>e number is an alphanumeric<br>at. You can find this number f<br>ocuments.                                                                                                    |                                     | The PIP number field has<br>been renamed to Procedure<br>number and a format for the<br>number is enforced            |  |  |  |
|                  | <b>re number:* </b> 🗈                               | Paediatric procedure number is<br>to be found on all procedural<br>documents (EMA decision, PDCO<br>opinion, Summary report) and<br>communications sent to the<br>applicant via EudraLink. It would<br>have one of the following<br>formats:<br>EMEA-xxxxxx<br>EMEA-xxxxxx<br>EMEA-xxxxxx-PIPxx-yy<br>EMEA-xxxxxx-PIPxx-yy-Mxx<br>EMEA-Cx-xxxxxx-PIPxx-yy-Mxx |                                     |                                                                                                    |  |  |  |
| 4                | Alternatively,                                      | ive substance (INN).<br>you can enter the pharmaco<br>ne or exact scientific/chemica                                                                                                    |                                     | More information can be found from the <u>Guidance on</u> <u>Paediatric submissions</u> .                             |  |  |  |
|                  | SUDIT<br>Substance (INN<br>ctive Substance (1       | name in this order of d                                                                                                    | common<br>c/chemical                |                                                                                                    |  |  |  |
| 5                | You are also optional field                         | invited to provide the RPI in t                                                                                                    | this new                            | More information on the Research Product Identifier and how to obtain one can be found from the <u>IRIS website</u> . |  |  |  |
| RPI: 🗈           | Research Prod<br>iris.ema.europ                     |                                                                                                    |                                     |                                                                                                    |  |  |  |
| 6                | -                                                   | rocedures you will be asked to<br>ons email address.                                                                                                    | o provide the                       | This contact person will be<br>contacted in case the<br>notification cannot be<br>processed.                          |  |  |  |
| -                | r <b>son's email addres</b><br>t person's email-add | contacted of the Notification                                                                                                    | n of                                |                                                                                                    |  |  |  |

For next steps refer to chapter "15. Saving the XML delivery file and preparing the submission package".

## **13.** Create delivery file screen – Signal Detection (EPITT) submissions

Signal detection is performed by the EMA, Member States and MAHs. Member States, in collaboration with the EMA are responsible for EudraVigilance data monitoring for medicinal products authorised nationally (NAPs), including those approved via mutual recognition (MRP) and decentralised (DCP) procedures. For NAPs approved in more than one Member State, a worksharing has been organised whereby lead Member States have been appointed to monitor EudraVigilance data on behalf of the other Member States.

The responses should be submitted in English in eCTD format to the EMA within the timeline specified in the PRAC recommendation. The requested data should be submitted within the appropriate modules (e.g. 5.3.6. Reports of post-marketing experience) of the CTD.

## **13.1.** Create delivery file for Signal Detection (EPITT) submission for Nationally Authorised Product (NAP)

| Step     | Description                                            | Not                                  | es                                                                                                    |   |                  |
|----------|--------------------------------------------------------|--------------------------------------|----------------------------------------------------------------------------------------------------|---|------------------|
| 1        | Select submission `initial'. The mode                  |                                      |                                                                                                    |   |                  |
| Choose   | e a submission type:*                                  |                                      | Mode: * 👩                                                                                                    |   |                  |
| signal o | letection                                              | ▼ initial                            |                                                                                                    | • | Single Product 🔹 |
| 2        | The product typ<br>Please enter the                    | next<br>lifec<br>The<br>stan<br>crea | number should be the<br>t number is the eCTD<br>cycle of the product.<br>re should be no<br>adalone eCTD lifecycles<br>ated for signal detection<br>missions. |   |                  |
|          | Subm                                                   | nission: signal de                   | etection                                                                                                    |   |                  |
| Produ    | uct Type:*                                             | Submission format:                   | Sequence number:                                                                                                    |   |                  |
| Natio    | onal -                                                 | eCTD                                 | Enter 4 digit no.                                                                                                    |   |                  |
| 3        | Enter the 5-digi sent by EMA.                          |                                      | number consists of 5<br>bers                                                                                                    |   |                  |
| 4        | Search for the r<br>product name ir<br>type the more t | thar                                 | possible to select more<br>o one product name from<br>list to ensure that all                                                                                 |   |                  |

| <b>&gt;</b> 3 |                                                                                                    | Product full name<br>Rhinospray Tramazoline 1,<br>Rhinospray Tramazoline 1,<br>Rhinospray Tramazoline 1, | ,18 mg/ml     | Country<br>BE<br>BE | Authorisation No<br>BE128807<br>BE128807<br>BE128807<br>BE128807 | EV Code<br>PRD5243799<br>PRD5243788<br>PRD5243823 | EMEA Product/MRP/DCP      |  |  |
|---------------|----------------------------------------------------------------------------------------------------|----------------------------------------------------------------------------------------------------|---------------|---------------------|------------------------------------------------------------------|---------------------------------------------------|---------------------------|--|--|
|               | RHINOSPRAY TRAMAZOLINE                                                                                                    | Product full name<br>Rhinospray Tramazoline 1,                                                           | ,18 mg/ml     | Country<br>BE       | BE128807                                                         | PRD5243799                                        | EMEA Product/MRP/DCP      |  |  |
| 9             | RHINOSPRAY TRAMAZOLINE                                                                                                    | Product full name                                                                                        |               | Country             |                                                                  |                                                   | EMEA Product/MRP/DCP      |  |  |
|               | RHINOSPRAY TRAMAZOLINE                                                                                                    |                                                                                                    | Enter product |                     | Authorisation No                                                 | EV Code                                           | ♥<br>EMEA Product/MRP/DCP |  |  |
|               | RHINOSPRAY TRAMAZOLINE                                                                                                    |                                                                                                    | Enter product |                     |                                                                  |                                                   | ~                         |  |  |
|               | Select                                                                                                    |                                                                                                    | Enter product | short hame          |                                                                  |                                                   |                           |  |  |
|               | Select a Product(NAPs):* Enter product short name                                                                                                    |                                                                                                    |               |                     |                                                                  |                                                   |                           |  |  |
|               | En                                                                                                    | ter Epitt number:*                                                                                       | 12345         |                     |                                                                  |                                                   |                           |  |  |
| 7             | 7 Close the selection<br>product name and<br>products/presentat<br>sequence has been                                                                                                    | repeat the prev<br>tions for which a                                                                     | ious ste      | ep to in            | clude all                                                        |                                                   |                           |  |  |
| e             | Multiple criteria may be used to filter the product selection.6You can select all products/presentations by clicking to the<br>field next to `MAH name' field. Alternatively, click individual<br>lines to select relevant products/presentations.At least one of the<br>products/presentation must<br>be selected. |                                                                                                    |               |                     |                                                                  |                                                   |                           |  |  |
| 5             | 5 Expand the product<br>with the selected p<br>select the relevant<br>Multiple criteria ma                                                                                                    | product name ar<br>products/prese                                                                        | nd proce      | eed to f<br>s.      | ilter and                                                        |                                                   |                           |  |  |
|               |                                                                                                    |                                                                                                    |               |                     |                                                                  |                                                   |                           |  |  |
|               | The list of National<br>XEVDMP (Art. 57 d                                                                                                    | •                                                                                                    | roducts       | with re             | trieved from                                                     | products<br>are sele                              | and presentatior cted.    |  |  |

## 14. Create delivery file screen – Article 18 submissions

The European Medicines Agency (EMA) may review COVID-19 vaccines and treatments under Article 18 of the Regulation on EMA's Reinforced Role (Regulation (EU) 2022/123). This is intended to support national decision-making on the possible use of these medicines before a formal authorisation is issued.

The Art. 18 submissions should be submitted to the EMA via the eSubmission Gateway in eCTD format.

#### 14.1. Create delivery file for Article 18 submission

your computer.

| Step | Description                                                                                                    | Notes                                                                                        |
|------|----------------------------------------------------------------------------------------------------|----------------------------------------------------------------------------------------------|
| 1    | Select submission type 'Signal Detection' and relevanat<br>submission unit. For example, for the first submission the<br>submission unit is 'initial'. The mode is always single and the<br>submission format is defaulted to eCTD.<br>Please enter the eCTD sequence number. | The sequence number<br>should be the next number<br>is the eCTD lifecycle of the<br>product. |

|   |                                                                                                    | Human                                                |                            | Veterin        | hary      |  |  |
|---|----------------------------------------------------------------------------------------------------|------------------------------------------------------|----------------------------|----------------|-----------|--|--|
|   | Submission Type*<br>article-18                                                                                                    |                                                      | iubmission-Unit*<br>nitial | Ψ.             | Mode* 🗸 🕤 |  |  |
|   |                                                                                                    |                                                      |                            |                |           |  |  |
|   |                                                                                                    |                                                      | *Denotes ma                | ndatory fields |           |  |  |
|   |                                                                                                    | Submission format*<br>eCTD                           | ubmissior                  | : article-18   |           |  |  |
| 2 | <ul> <li>2 Please enter <ul> <li>The Company/Applicant name</li> <li>Substance name</li> <li>Contact person name, email and telephone number</li> <li>in the mandatory free text fields.</li> </ul> </li> </ul> |                                                      |                            |                |           |  |  |
| 3 | Click 'Generate delivery                                                                                                    | The delivery file should not be amended or re-named. |                            |                |           |  |  |

# **15.** Saving the XML delivery file and preparing the submission package

| Step                                                                               | Description                                                                                                    | Notes                                                     |  |  |  |  |
|------------------------------------------------------------------------------------|----------------------------------------------------------------------------------------------------|-----------------------------------------------------------|--|--|--|--|
| 1                                                                                  | 1 When you have generated the delivery file it is possible to<br>open the file to view it or to save it. The options how to open<br>to view or save the delivery file vary depending which<br>browser you are using                                                                                                    |                                                           |  |  |  |  |
| Do you want to                                                                     | o open or save <b>delivery_659819671.xml</b> (527 bytes) from <b>esubweb.ema.europa.eu</b> ?                                                                                                    | Open Save 🔻 Cancel 🗙                                      |  |  |  |  |
| from: https://<br>What should Firefo<br>O <u>O</u> pen with<br>O <u>S</u> ave File | open:<br>/84281.xml<br>Document (529 bytes)<br>esubweb.ema.europa.eu                                                                                                    |                                                           |  |  |  |  |
| 2                                                                                  | Save the delivery file in a location where you can easily<br>find and identify it (especially if you are creating multiple<br>delivery files).<br>It is a good practice to save the submission package in a<br>clearly named folder. You can then easily save the xml<br>delivery file in this same folder before zipping them<br>together. |                                                           |  |  |  |  |
| 3                                                                                  | The delivery file should be saved in the <b>top-level folder</b> of the submission package.                                                                                                    | Ensure your VNeeS root is placed in a higher-level folder |  |  |  |  |

It is important to name the submission zip package with the 4-digit sequence number. If your submission is not in eCTD, please use 0000. The sequence number in the delivery file and inside the submission package must be the

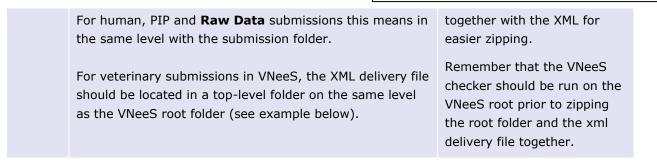

#### Example: Place the XML delivery file in a human submission

| Organize ▼ New folder                             | usaari (\\FSb\eudralink) (L:)                                                                                 | Save the delivery<br>file in the same<br>folder with the<br>submission folder                                           |
|---------------------------------------------------|----------------------------------------------------------------------------------------------------|----------------------------------------------------------------------------------------------------|
| ★ Favorites ■ Desktop ▶ Downloads ₩ Recent Places | Name<br>0025<br>e delivery_829784281                                                                          | Date mounee         Type           19/05/2016 19:12         File folder           19/05/2016 19:13         XML Document |
| 🛱 Libraries<br>🔋 Documents                        |                                                                                                    |                                                                                                    |
| Name                                              | Date modified Type<br>19/05/2016 19:12 File folder                                                            | Size                                                                                                    |
| ▲ 0000<br>delivery_829784281                      | 7-Zip     *       %     Combine files in Acrobat       2     Edit with Notepad++       2     Scan for threats | 1   Zip the submission folder and the delivery file together                                                            |
|                                                   | Always available offline                                                                                      | 2                                                                                                    |

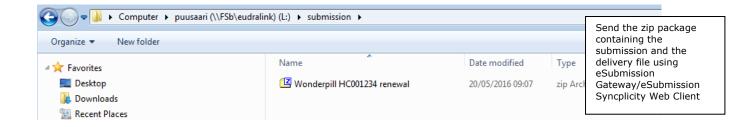

Example: Place the XML delivery file with the Veterinary submission VNeeS root folder into a high level (zipped) folder

| (                                           |                                         |                        |                                                                                                    |                                                                               |
|---------------------------------------------|-----------------------------------------|------------------------|----------------------------------------------------------------------------------------------------|-------------------------------------------------------------------------------|
| 🔾 🗢 📕 « kaczmarczykd                        | (\\FSb\eudralink) (L:) ▶ \              | /etproduct IB 0015 🕨 🔶 | • •                                                                                                    | Save the delivery<br>file in the same<br>folder with the<br>submission folder |
| Organize 🔻 New folder                       |                                         | Top le                 | vel folder (ZIP)                                                                                                    |                                                                               |
|                                             |                                         | Name                   |                                                                                                    |                                                                               |
| 🔚 Libraries                                 |                                         | Name                   |                                                                                                    |                                                                               |
| Documents                                   |                                         | 鷆 root-vetproduct-em   | ea-v-c-035-IB-0015                                                                                                    |                                                                               |
|                                             |                                         | delivery_1066022769    | Δ 🖌                                                                                                    |                                                                               |
| J Music                                     |                                         |                        | ប                                                                                                    |                                                                               |
| Pictures                                    |                                         | 1                      | /NeeS root folder                                                                                                    |                                                                               |
| 💾 Videos                                    |                                         |                        |                                                                                                    |                                                                               |
| Computer                                    |                                         |                        |                                                                                                    |                                                                               |
| 🖵 emea (\\FSa) (G:)                         |                                         |                        |                                                                                                    |                                                                               |
| nk) (L:) • VIVEES •                         |                                         |                        | • • • • • • • •                                                                                                    |                                                                               |
|                                             |                                         |                        |                                                                                                    |                                                                               |
| Name                                        | Date modified                           | Type Size              | Zip the s                                                                                                    | ubmission                                                                     |
| 🍌 root-vetpill-v-c-002010-ib-005-may2016    | 20/05/2016 08:19                        | Eile folder            | folder an                                                                                                    | d the<br>file together                                                        |
| 📄 delivery_769537063                        | 7-Zip                                   | 1                      | B                                                                                                    | lie together                                                                  |
|                                             | S Combine files in Acr                  | abat                   |                                                                                                    |                                                                               |
|                                             |                                         |                        |                                                                                                    |                                                                               |
|                                             | Edit with Notepad++                     |                        | *                                                                                                    |                                                                               |
|                                             | Scan for threats                        |                        | 2                                                                                                    |                                                                               |
|                                             | Always available off                    | ine                    | _                                                                                                    |                                                                               |
|                                             | Send to                                 | Compressed (           | zipped) folder                                                                                                    |                                                                               |
| 🚰 💭 🗢 🛄 🕨 Computer 🕨 puusaari (\\FSb\eudral | ink) (L:) 🕨 VNeeS 🕨                     |                        |                                                                                                    |                                                                               |
| Organize  New folder                        |                                         |                        |                                                                                                    |                                                                               |
|                                             | Name                                    | Date modified          | Type Size                                                                                                    |                                                                               |
| 😭 Favorites                                 | Z VC0001234 Vetpill                     | 20/05/2016 09:16       |                                                                                                    | 1,718 KB                                                                      |
| Downloads                                   | - · · · · · · · · · · · · · · · · · · · | <u> </u>               |                                                                                                    | ,                                                                             |
| 🗐 Recent Places                             |                                         |                        |                                                                                                    |                                                                               |
|                                             |                                         |                        | Once you have create<br>zip folder you may ch<br>folder only contains th<br>submission root folde<br>delivery file.<br>Send this zip package<br>eSubmission<br>Gateway/eSubmission<br>Web Client | eck that the<br>ne<br>r and the<br>e using                                    |
| EMA/346582/2016                             |                                         |                        |                                                                                                    |                                                                               |

| Rz L  | \VNeeS\    | VC00012      | 34 Vetpil | l.zip\   |       |      |  |  |
|-------|------------|--------------|-----------|----------|-------|------|--|--|
| File  | Edit       | View Fa      | avorites  | Tools    | Help  |      |  |  |
|       | . 🗖        | $\checkmark$ | u         | -        | ×     | นี   |  |  |
| Add   |            | t Test       |           |          |       | Info |  |  |
| 1     | 💶 L:\\     | /NeeS\V(     | 0001234   | Vetpill. | zip\  |      |  |  |
| Nan   | ne         |              |           |          |       |      |  |  |
| 🔋 🚺 r | oot-vetp   | ill-v-c-00   | 2010-ib-  | 005-ma   | y2016 |      |  |  |
| 📄 🖻 d | lelivery_7 | 69537063     | 3.xml     |          |       |      |  |  |
|       |            |              |           |          |       |      |  |  |

Example: Place the XML delivery file in a **PIP** submission

| Organize ▼ 【] Open ▼ New folder                                                                                                    | Save the delivery<br>file in the same<br>folder with the<br>submission folder |                                                                                                    |                                   |              |                                                                                    |
|----------------------------------------------------------------------------------------------------|-------------------------------------------------------------------------------|----------------------------------------------------------------------------------------------------|-----------------------------------|--------------|------------------------------------------------------------------------------------|
| Favorites                                                                                                    | Name 1001968                                                                  | Name                                                                                                    |                                   |              | rpe Size                                                                           |
| 🐞 Downloads<br>🖫 Recent Places                                                                                                    | 📄 delivery_658647866                                                          | 20/05/2016 09:00 XML Doct                                                                                                    |                                   | /IL Document |                                                                                    |
| Organize ▼ 📜 Open New folder                                                                                                    | (L:) ▶ PIP ▶ 001968 paediatrics ▶                                             |                                                                                                    |                                   |              |                                                                                    |
| <ul> <li>★ Favorites</li> <li>■ Desktop</li> <li>▶ Downloads</li> <li>™ Recent Places</li> <li>₩ Libraries</li> <li>▶ Documents</li> <li>▶ Music</li> <li>&gt; New Library</li> <li>▶ Pictures</li> <li>▼ Videos</li> </ul> | Name<br>2016-may-pip-001968<br>delivery_658647866                             | Date modifie       20/05/2016 0       20/05/2016 0       20/05/2016 0       20/05/2016 0       7-Zip       Combine files in A       Edit with Notepad       Scan for threats       Always available o       Send to | 8:58 File fold<br>9:00 XML Do     | 2            | Zip the submission<br>folder and the<br>delivery file together                     |
| 🕘 💽 🔻 📕 🕨 Computer 🕨 puusaari (\\FSb\eudra                                                                                                    | alink) (L:) 🕨 PIP                                                             |                                                                                                    |                                   |              |                                                                                    |
| Organize  New folder  Favorites  Desktop  Downloads                                                                                                    | Name 12 001968 Paediatrics                                                    |                                                                                                    | Date modified<br>20/05/2016 09:07 | Т            | Send the zip using<br>eSubmission<br>Gateway/eSubmission<br>Syncplicity Web Client |

**Example**: Place the XML delivery file in other **non-structured** submissions for example Raw Data submission

If your submission is permitted to not follow any specific electronic format such as eCTD, NeeS or vNeeS, i.e. you are submitting a loose collection of documents or a single document and you have chosen 'Other' as Submission format, make sure your documents are first placed in a folder as in the above example for PIP submission. You can name this folder in whatever manner meaningful to you, for example for Raw data submissions you can use the product name or the product number. Once this is done, place the delivery file on the same level as shown above and zip the submission folder and the delivery file together in the same manner.

| 4                  | It is very important to ensure that the delivery file is in<br>the correct level within the submission zip folder. There<br>must be no additional empty folders i.e. the folder<br>structure must not be superfluous.<br>Any deviations in the location of the delivery file will lead<br>in <b>failure of the submission</b> . | Note:<br>It is important that only 1<br>delivery file is included in the<br>submission package.<br>It is important that the<br>delivery file is not inside the<br>submission content zip file. |
|--------------------|----------------------------------------------------------------------------------------------------|----------------------------------------------------------------------------------------------------|
| 5                  | Log into eSubmission Gateway or the <u>eSubmission</u><br><u>Syncplicity Web Client</u> and send the package following<br>instructions in the user guide.                                                                                                    | See user guide ' <u>How to send</u><br>submissions via the<br>Syncplicity <u>Web Client</u> '                                                                                                  |
| eu.syncplicity.com | 1                                                                                                    |                                                                                                    |
|                    |                                                                                                    |                                                                                                    |

The easiest way to sync and share your files Log in to Syncplicity

| Email    |        |
|----------|--------|
|          |        |
| Password |        |
|          |        |
|          | Log in |

Create Account Reset Password Where do I enter my password?

### **16.** Issues with delivery file creation

After a new release you may experience issues due to cookies (clear the cache) to the old version. It is recommended to clear cookies and refresh the screen if any unusual behaviour is detected. For persistent issues: try 'InPrivate' or incognito browsing – open new instance Ctrl+shift+P in IE and Mozilla Firefox or Ctrl+shift+N in Google Chrome.

If you are experiencing issues with the XML delivery file screen or eSubmission Gateway/eSubmission Syncplicity Web Client, please contact the EMA via the <u>EMA ServiceNow</u>.